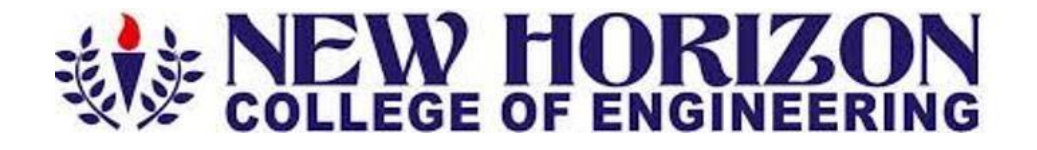

# **Department of Information Science and Engineering Academic Year 2023-24**

# **3rd and 4th Semester Scheme & Syllabus BATCH: 2022-26 CREDITS:160**

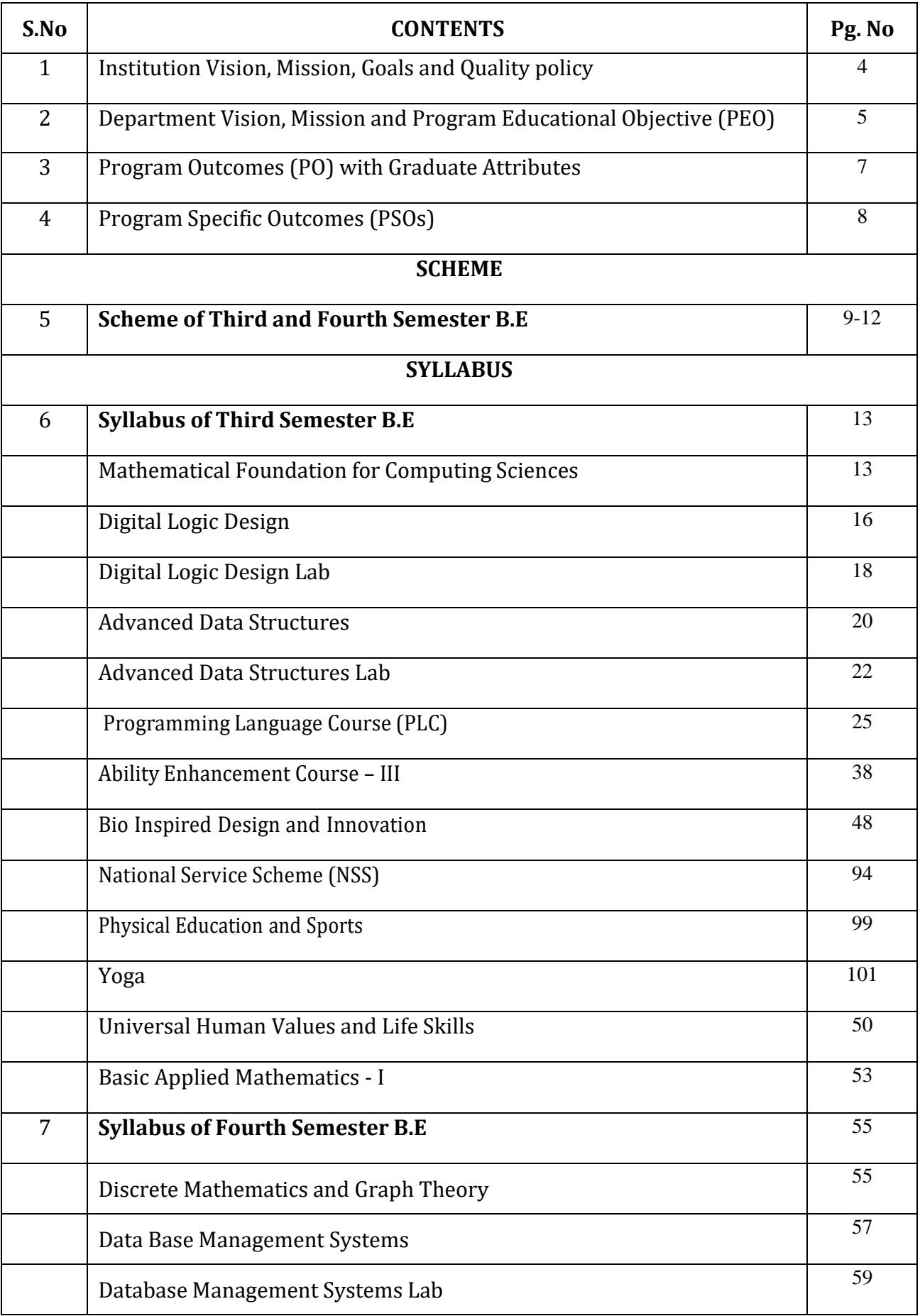

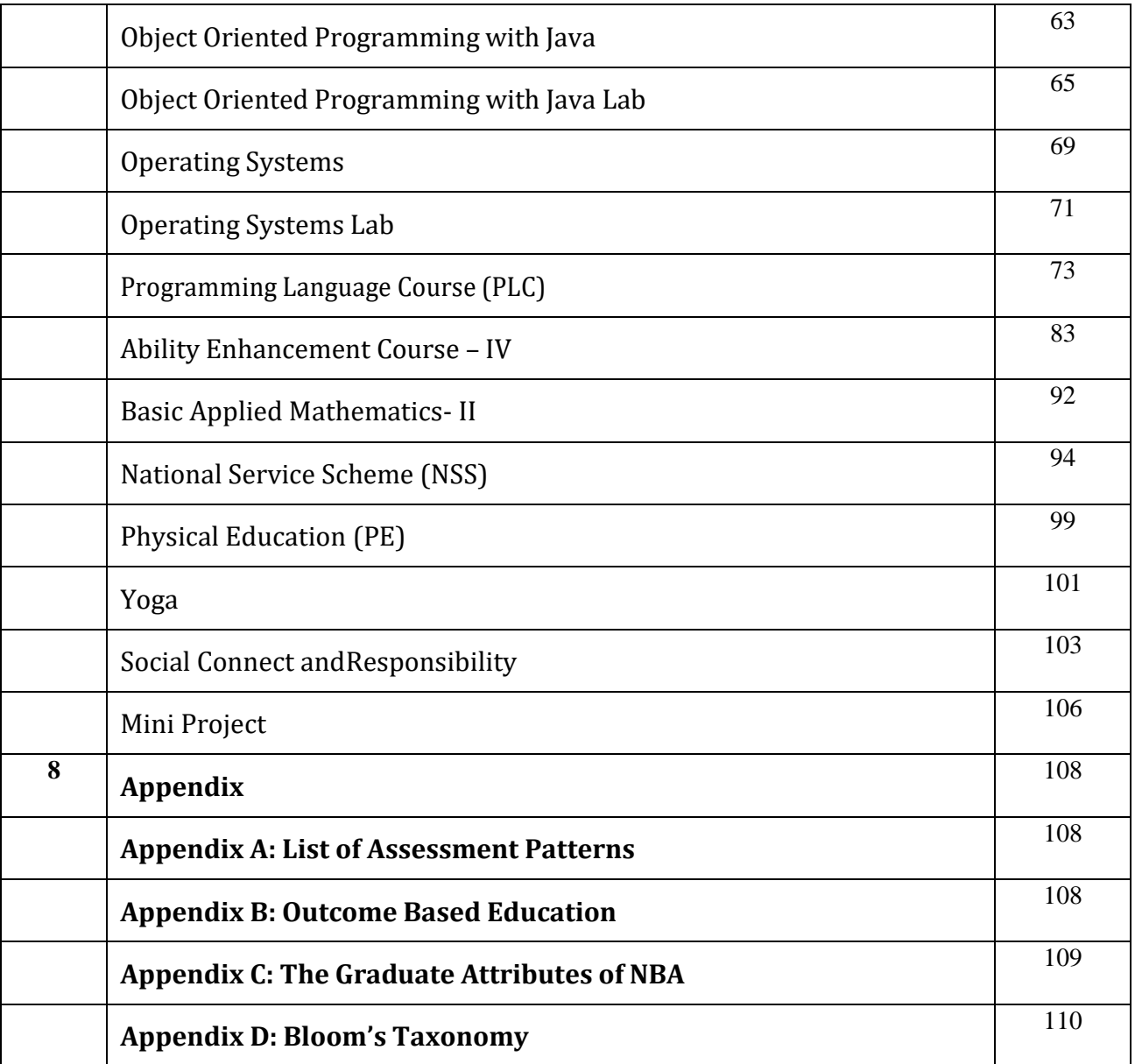

# **NEW HORIZON COLLEGE OF ENGINEERING**

# **VISION**

To emerge as an institute of eminence in the fields of engineering, technology and management in serving the industry and the nation by empowering students with a high degree of technical, managerial and practical competence.

# **MISSION**

- To strengthen the theoretical, practical and ethical dimensions of the learning process by fostering a culture of research and innovation among faculty members and students.
- To encourage long-term interaction between academia and industry through their involvement in the design of the curriculum and its hands-on implementation.
- To strengthen and mould students in professional, ethical, social and environmental dimensions by encouraging participation in co-curricular and extracurricular activities.

# **QUALITY POLICY**

To provide educational services of the highest quality both curricular and co-curricular to enable students integrate skills and serve the industry and society equally well at global level.

# **VALUES**

- ➢ Academic Freedom
- ➢ Integrity
- ➢ Inclusiveness
- ➢ Innovation
- ➢ Professionalism
- $\triangleright$  Social Responsibility

# **DEPARTMENT OF INFORMATION SCIENCE AND ENGINEERING**

# **VISION**

To emerge as a Department of Eminence in Information Science and Engineering in serving the Information Technology industry and the nation by empowering students with a high degree of technical and practical competence.

# **MISSION**

- ❖ To strengthen the theoretical, practical and ethical dimensions of the learning process by continuous learning and establishing a culture of research and innovation among faculty members and students, in the field of Information Science and Engineering.
- ❖ To build long-term interaction between the academia and Information Technology industry, through their involvement in the design of curriculum and its hands on implementation.
- ❖ To strengthen and mould students in professional, ethical, social and environmental dimensions by encouraging participation in co-curricular and extracurricular activities.

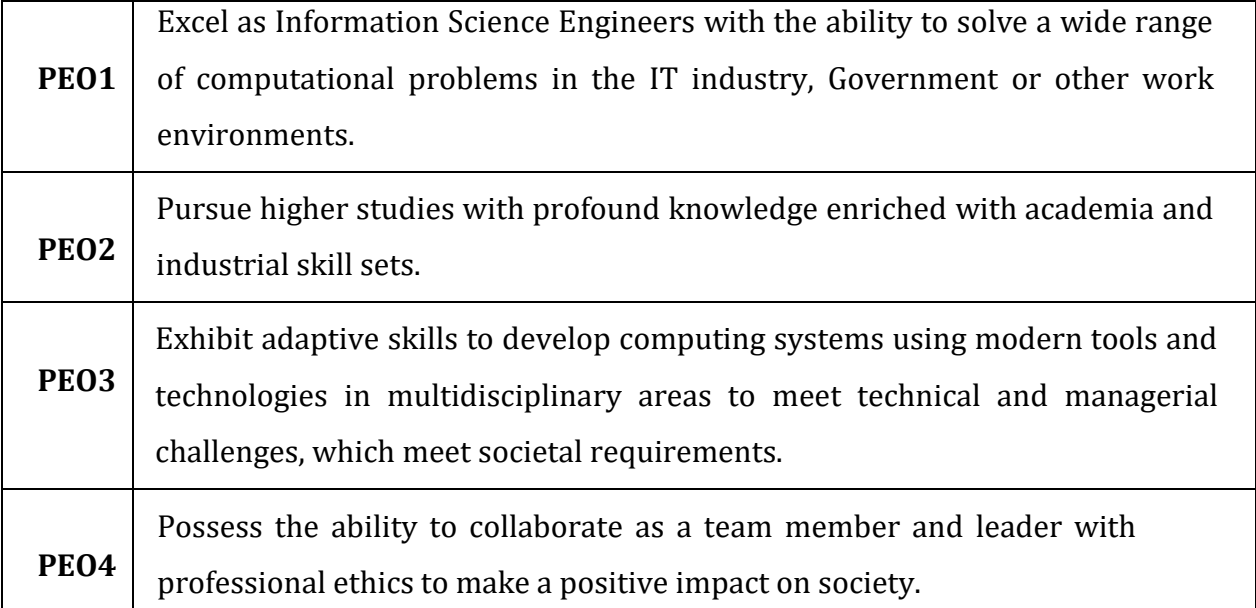

# **PROGRAM EDUCATIONAL OBJECTIVES (PEOs)**

# **PEO TO MISSION STATEMENT MAPPING**

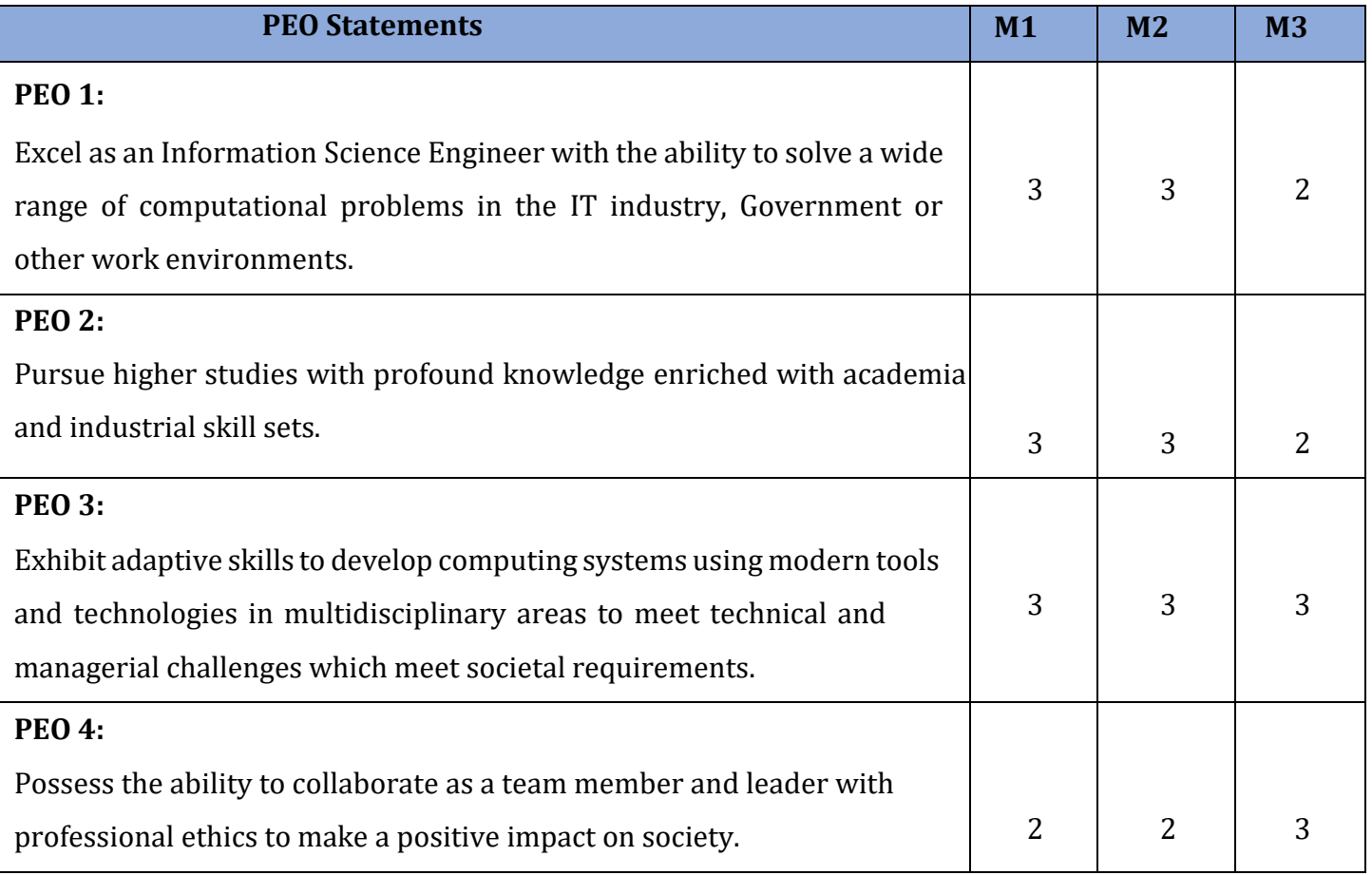

**Correlation:** 3- High, 2-Medium, 1-Low

# **PROGRAM OUTCOMES (POs)**

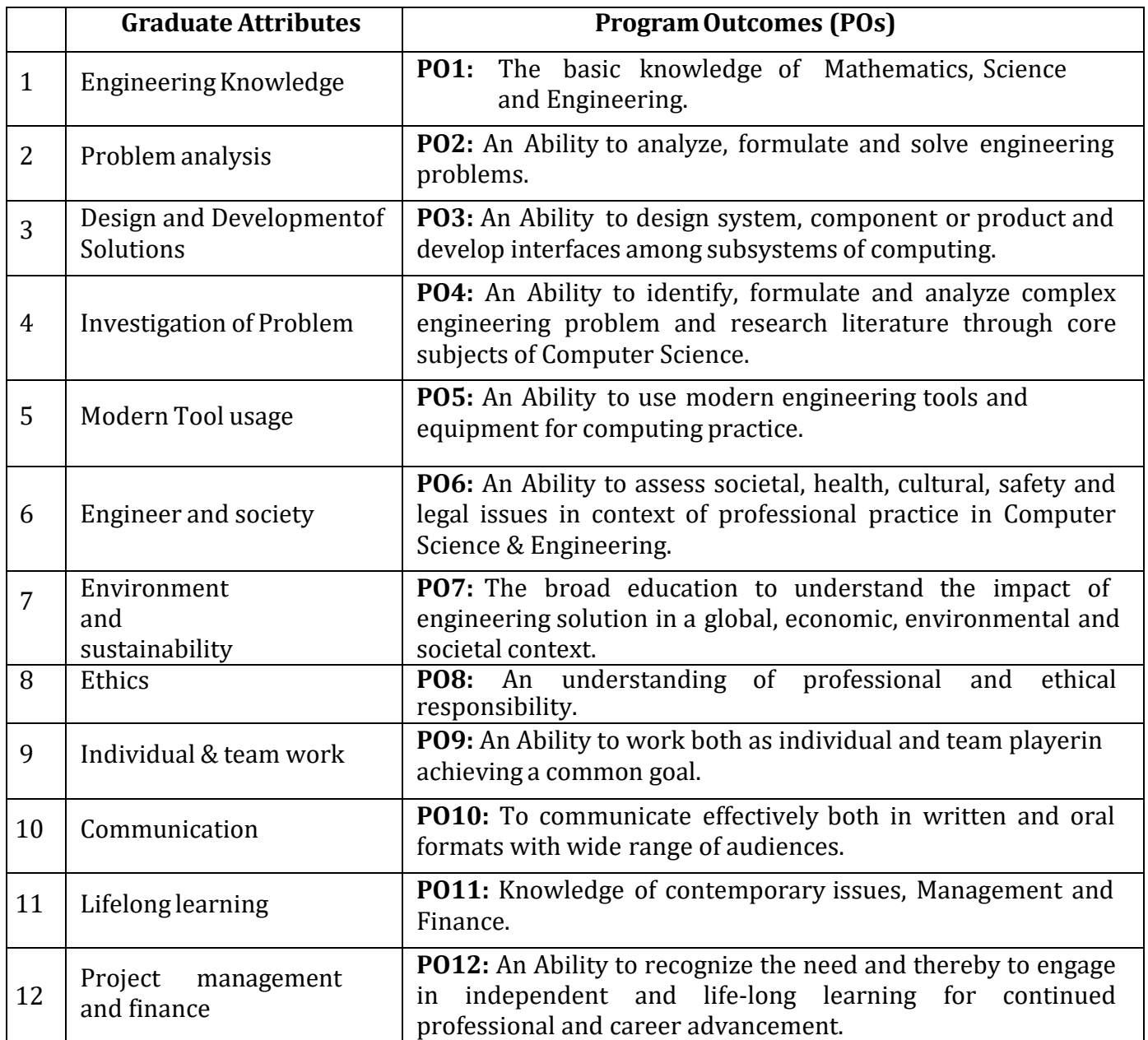

|             | <b>PO1</b> |   | PO2   PO3   PO4 |   | <b>PO5</b> | <b>PO6</b> | <b>PO7</b> | <b>PO8</b>               | <b>PO9</b> | <b>PO10</b> | P011   P012 |  |
|-------------|------------|---|-----------------|---|------------|------------|------------|--------------------------|------------|-------------|-------------|--|
| <b>PEO1</b> | 3          | 3 | 3               | 2 | 3          |            |            | $\overline{\phantom{0}}$ | 3          |             | 3           |  |
| <b>PEO2</b> | 3          | 3 | 3               | 2 | 3          |            |            |                          | 3          |             | 3           |  |
| <b>PEO3</b> | 3          | 3 | 3               | 2 | 3          |            |            |                          | 3          |             | 3           |  |
| <b>PEO4</b> | 3          | 3 | 3               | 2 | 3          |            |            | -                        | 3          |             | 3           |  |

**Mapping of POs with PEOs**

**Correlation:** 3-High, 2-Medium, 1-Low

# **PROGRAM SPECIFIC OUTCOMES (PSOs)**

**PSO 1:** The ability to understand, analyze and develop computer programs in the areas of Information Science and Engineering related to System Software, Web Design, Big Data Analytics, Machine Learning, Internet of Things, Data Science, Networking and Security for efficient design of computer-based systems of varying complexity.

**PSO 2:** The ability to apply standard practices and strategies in software project development using innovative ideas and open-ended programming environment with skills in teams and professional ethics to deliver a quality, sustainable product for business success in the field of Information Science.

# **NEW HORIZON COLLEGE OF ENGINEERING B. E. in Information Science and Engineering Scheme of Teaching and Examinations for 2022- 2026 BATCH (2022 Scheme)**

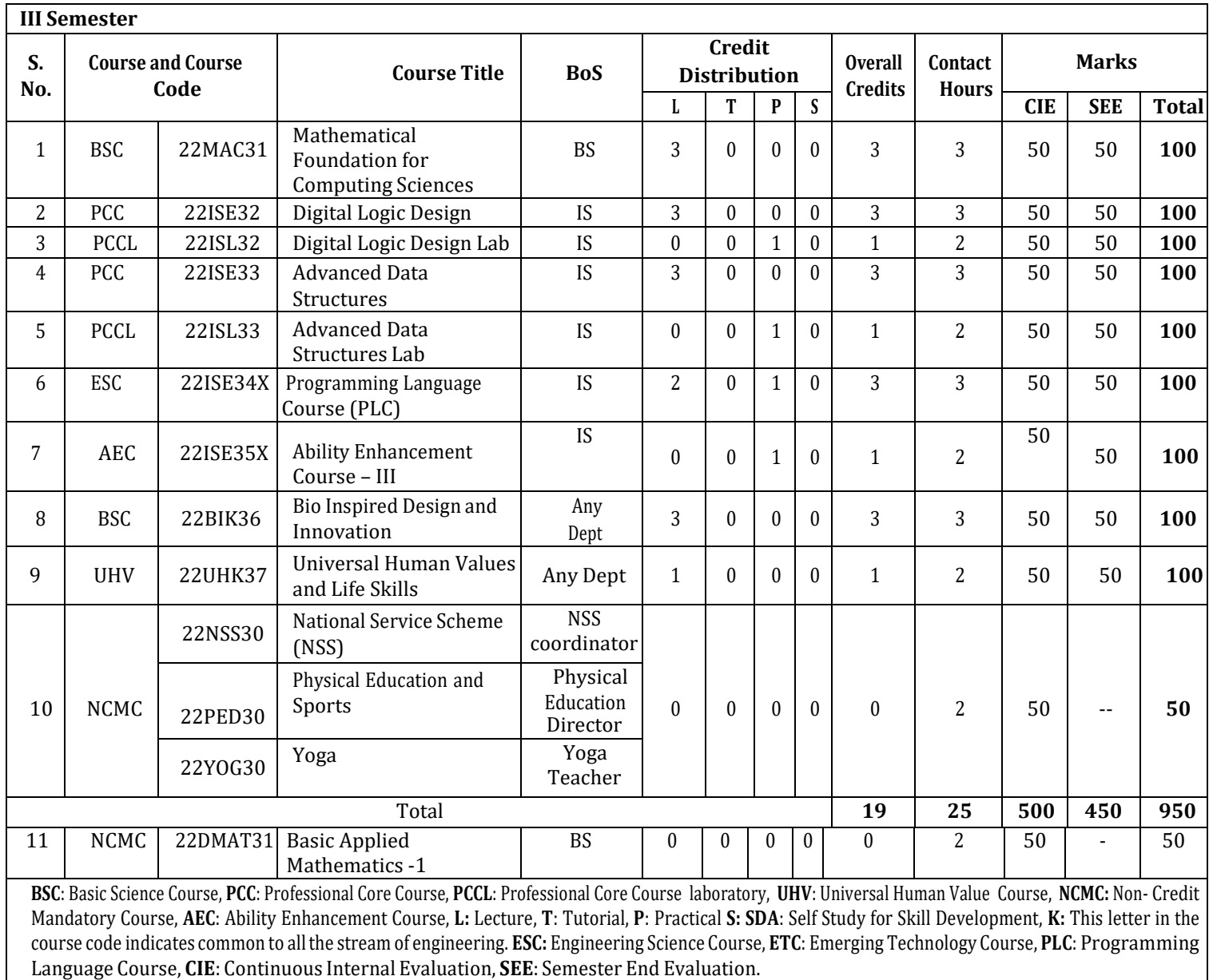

22DMAT31\*: This non-credit mandatory course to be offered with only CIE and no SEE to Lateral entry students.

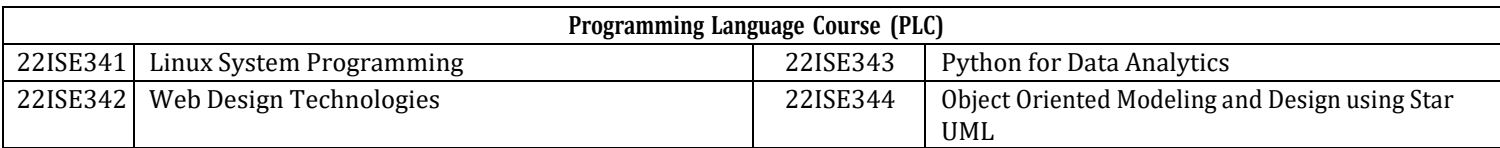

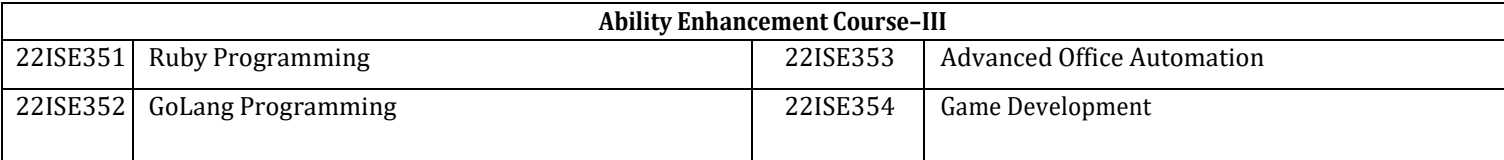

**National Service Scheme /Physical Education / Yoga:** All students have to register for anyone of the courses namely National Service Scheme (NSS), Physical Education (PE) (Sports and Athletics), and Yoga (YOG) with the concerned coordinator of the course during the first week of III semesters. Activities shall be carried out between III semester to the VI semester (for 4 semesters). Successful completion of the registered course and requisite CIE score is mandatory for the award of the degree. The events shall be appropriately scheduled by the colleges and the same shall be reflected in the calendar prepared for the NSS, PE, and Yoga activities. These courses shall not be considered for vertical progression as well as for the calculation of SGPA and CGPA, but completion of the course is mandatory for the award of degree.

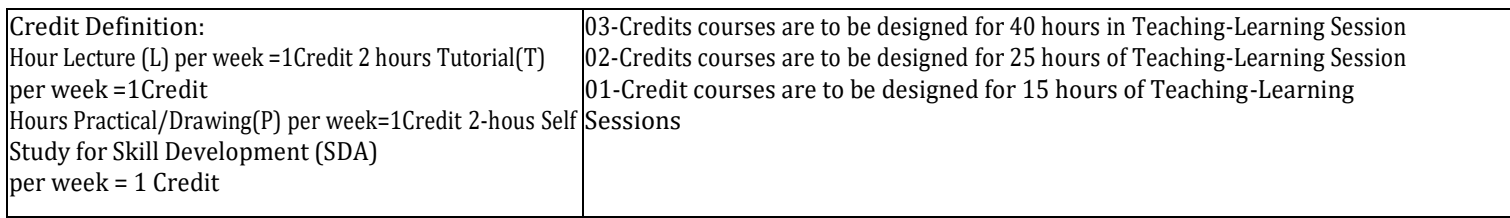

#### **NEW HORIZON COLLEGE OF ENGINEERING B. E. in Information Science and Engineering Scheme of Teaching and Examinations for 2022- 2026 BATCH (2022 Scheme)**

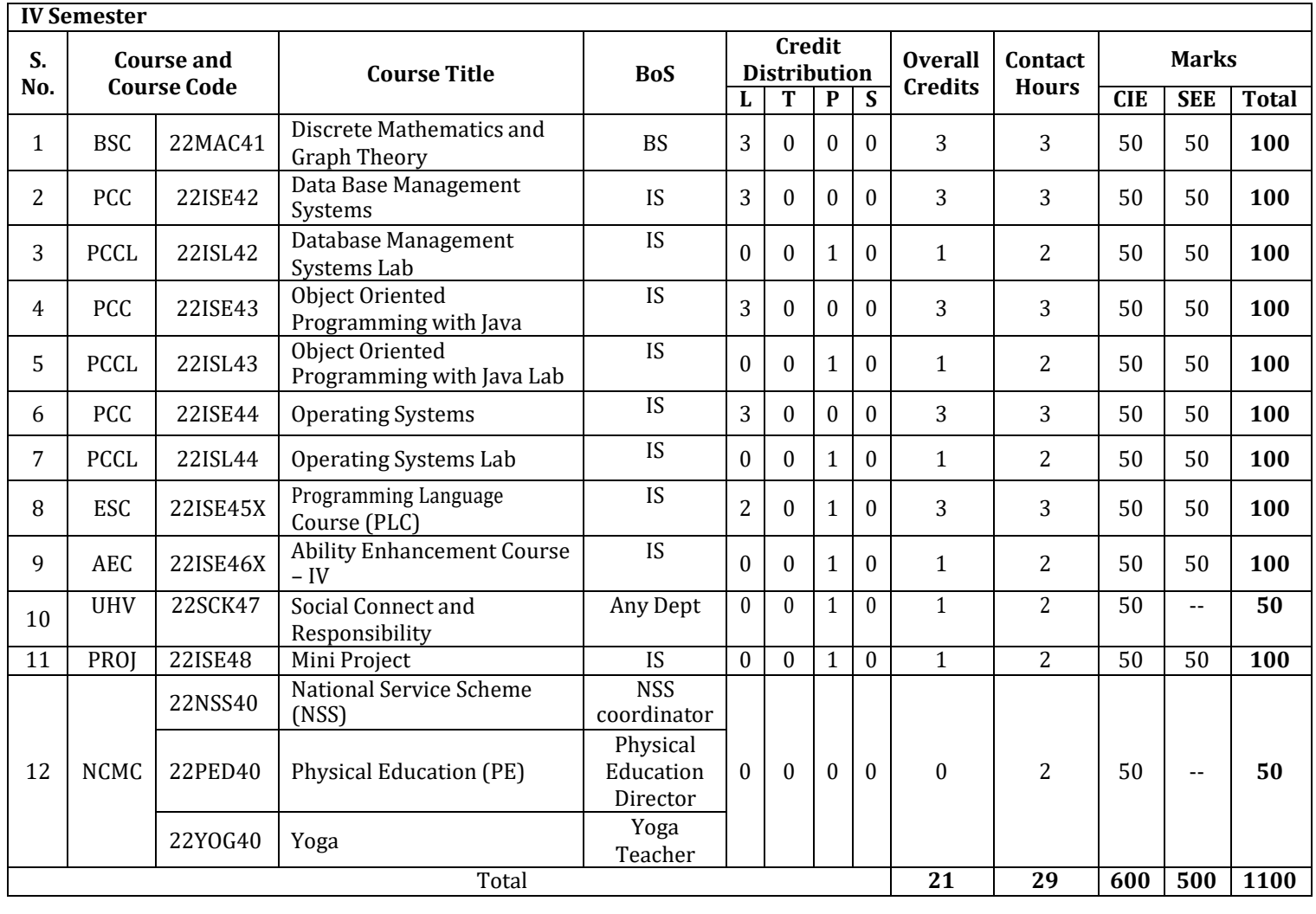

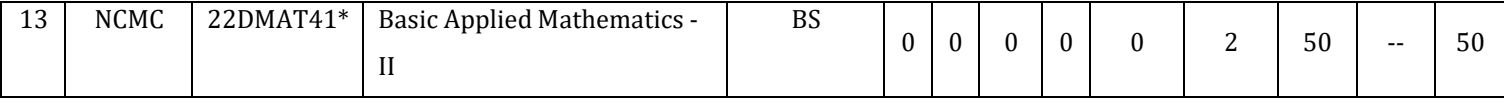

**BSC**: Basic Science Course, **PCC**: Professional Core Course, **PCCL**: Professional Core Course laboratory, **UHV**: Universal Human Value Course, **NCMC:** Non-Credit Mandatory Course, **AEC**: Ability Enhancement Course, **PROJ**: Mini Project Work, **L:** Lecture, **T**: Tutorial, **P**: Practical **S: SDA**: Self Study for Skill Development, **K:** This letter in the course code indicates common to all the stream of engineering. ESC**:** Engineering Science Course, **ETC**: Emerging Technology Course, **PLC**: Programming Language Course, **CIE**: Continuous Internal Evaluation, **SEE**: Semester End Evaluation.

**22DMAT41\*:** This non-credit mandatory course to be offered with only CIE and no SEE to Lateral entry students.

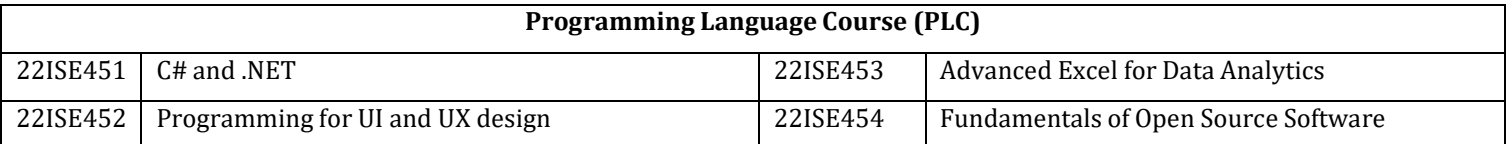

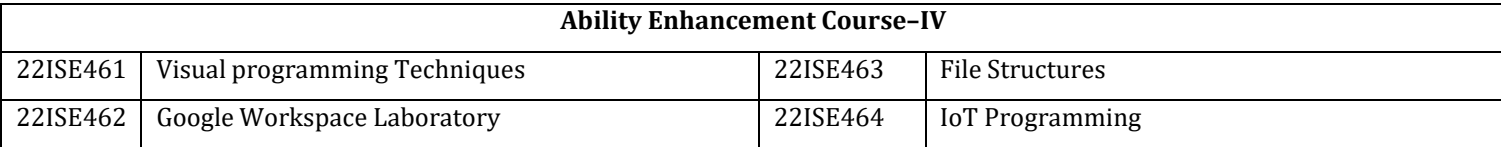

**Mini-project work:** Mini Project is a laboratory-oriented/ hands on course that will provide a platform to students to enhance their practical knowledge and skills by the development of small systems/applications etc. Based on the ability/abilities of the student/sand recommendations of the mentor. A student can do mini project as

**(i)** A group of 2 if mini project work is single discipline (applicable to all IT allied branches)

**(ii)** A Group of 2-4 if mini project work is single discipline (applicable to all Core Branches)

**(iii)**A Group of 2 -4 students if the Mini Project work is a multidisciplinary(Applicable to all Branches)

# **CIE procedure for Mini-project:**

**(i) Single discipline:** The CIE marks shall be awarded by a committee consisting of the Head of the concerned Department and two faculty members of the Department, one of them being the Guide. The CIE marks awarded for the Mini-project work shall be based on the evaluation of the project report, project presentation skill, and question and answer session in the ratio of 50:25:25. The marks awarded for the project report shall be the same for all the batches mates.

**(ii) Interdisciplinary:** Continuous Internal Evaluation shall be group-wise at the college level with the participation of all the guides of the project.

The CIE marks awarded for the Mini-project, shall be based on the evaluation of the project report, project presentation skill, and question and answer session in the percentage ratio of 50:25:25.The marks awarded for the project report shall be the same for all the batch mates

**National Service Scheme /Physical Education/Yoga:** All students have to register for any one of the courses namely National Service Scheme (NSS), Physical Education (PE) (Sports and Athletics), and Yoga (YOG) with the concerned coordinator of the course during the first week of III semesters. Activities shall be carried out between III semester to the VI semester (for 4 semesters). Successful completion of the registered course and requisite CIE score is mandatory for the award of the degree. The events shall be appropriately scheduled by the colleges and the same shall be reflected in the calendar prepared for the NSS, PE, and Yoga activities. These courses shall not be considered for vertical progression as well as for the calculation of SGPA and CGPA, but completion of the course is mandatory for the award of degree.

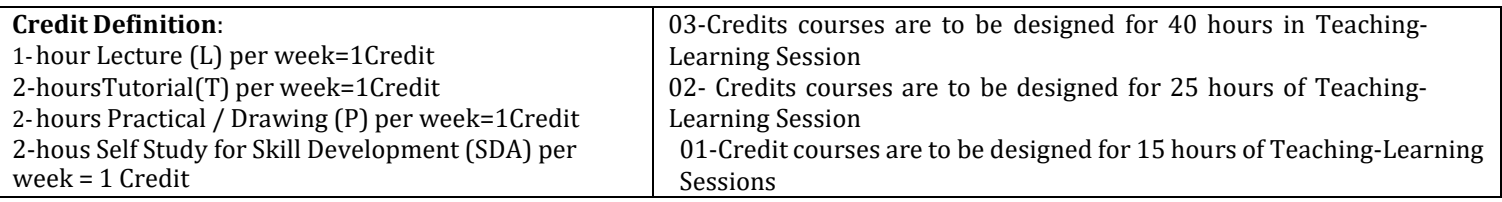

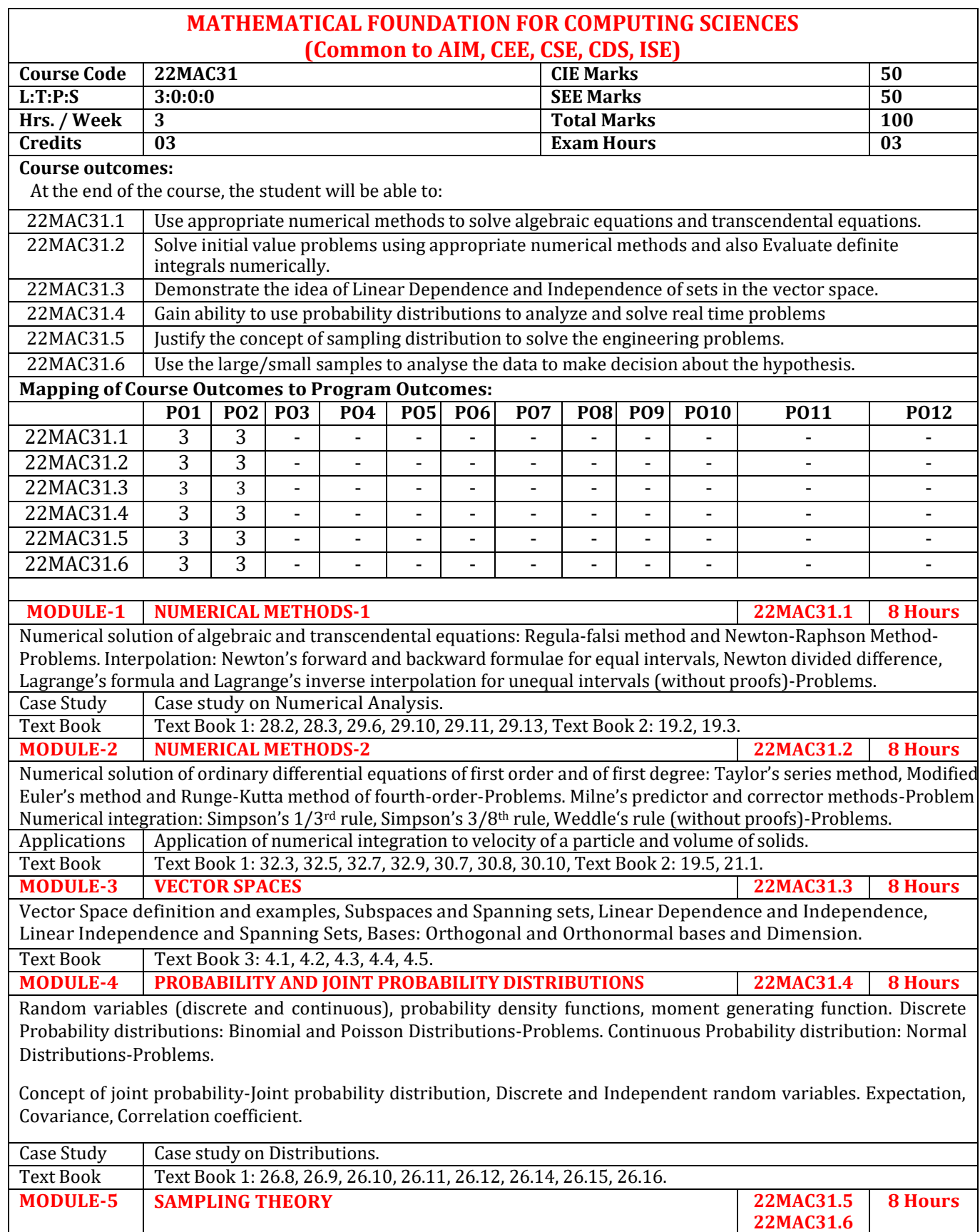

Sampling, Sampling distributions, test of hypothesis of large samples for means and proportions, Inferences for variance and proportion. Central limit theorem (without proof), confidence limits for means, Student's t-distribution, F-distribution and Chi-square distribution for test of goodness of fit for small samples.

Case Study Case Studies on sampling theory and significant measures of scores.

Text Book Text Book 1: 27.2, 27.3, 27.4, 27.5, 27.6, 27.7, 27.8, 27.9, 27.10, 27.11, 27.12, 27.14, 27.15, 27.16, 27.19.

# **CIE Assessment Pattern (50 Marks – Theory)**

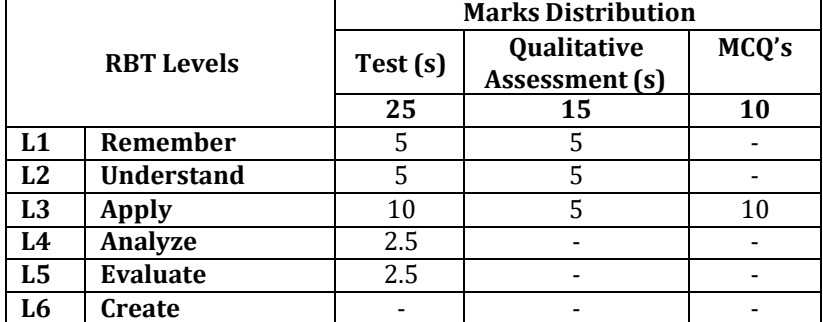

# **SEE Assessment Pattern (50 Marks – Theory)**

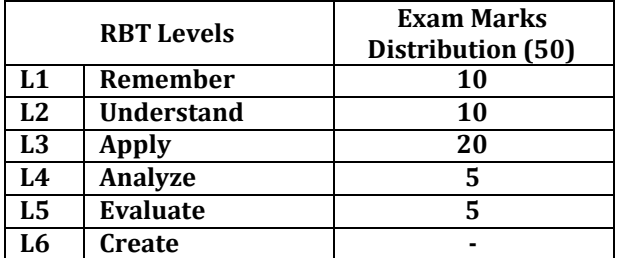

#### **Suggested Learning Resources: Text Books:**

- 1) B. S. Grewal, Higher Engineering Mathematics, Khanna Publishers, Forty fourth Edition, 2022, ISBN: 9788193328491.
- 2) Erwin Kreyszig, Advanced Engineering Mathematics, Wiley-India Publishers, Tenth Edition, Reprint 2016, ISBN: 9788126554232.
- 3)David C Lay, Linear Algebra and its applications, Addison-Wesley Publishers, Fourth Edition, 2012, ISBN: 9780321385178.

#### **Reference Books:**

- 1) Glyn James, Advanced Modern Engineering Mathematics, Pearson Education, Fourth Edition, 2015, ISBN: 9780273719236.
- 2) B. V. Ramana, Higher Engineering Mathematics, McGraw Hill Education (India) Private Limited, Fourth Edition, 2017, ISBN: 9780070634190.
- 3) H. K. Dass, Advanced Engineering Mathematics, S. Chand & Company Ltd., Twenty Second Edition, 2018, ISBN: 9789352533831.
- 4) N.P.Bali and Manish Goyal, A Text Book of Engineering Mathematics, Laxmi Publications (P) Ltd., Ninth Edition, 2014, ISBN: 9788131808320.

**Web links and Video Lectures (e-Resources):** 1)https://youtu.be/IgoJV4g\_0LM?si=JO1\_bkIvMR8xlC0V 2)https://youtu.be/mIFwzg11uO4?si=Xd13dh0eNlmIswPS 3)https://youtu.be/74g5\_3TC-tQ?si=yB2PHVGr4hxIlqPo 4)https://youtu.be/QQFIWwDA9NM?si=3wJrtlm1NdPSbXmB 5)https://youtu.be/5817fLmsTGE?si=Y7ORyV2ETSCxZRAZ 6)https://youtu.be/q3xj16shDuw?si=ewdlKAC8UEc6oRQV 7)https://youtu.be/89Z0tOvHjNU?si=3jT-oriJZaC1kSzx 8)https://youtu.be/dOr0NKyD31Q?si=dMBU-BXGdGL6jIZy 9)https://youtu.be/BR1nN8DW2Vg?si=melzz97SqhK3wr-- 10)https://youtu.be/ugd4k3dC\_8Y?si=xF5U2gjIgP0woDQt 11)https://youtu.be/z0Ry\_3\_qhDw?si=6IG2a65BZgdbaKsn

12)https://youtu.be/36cAE1Ovpq4?si=jfR8gkFmMOCkWNZ\_ 13)https://youtu.be/vFz2FG65HBc?si=SCHi3Y1XuHWg-pPT 14)https://youtu.be/2Dsz1lZBJ3Y?si=8ATLUE-mkJSMewO3

- **Activity-Based Learning (Suggested Activities in Class)/Practical Based Learning:**
- Contents related activities (Activity-based discussions) For active participation of students, instruct the students to prepareAlgorithms/Flowcharts/Programming Codes
	- o Organizing Group wise discussions on related topics
	- o Seminars

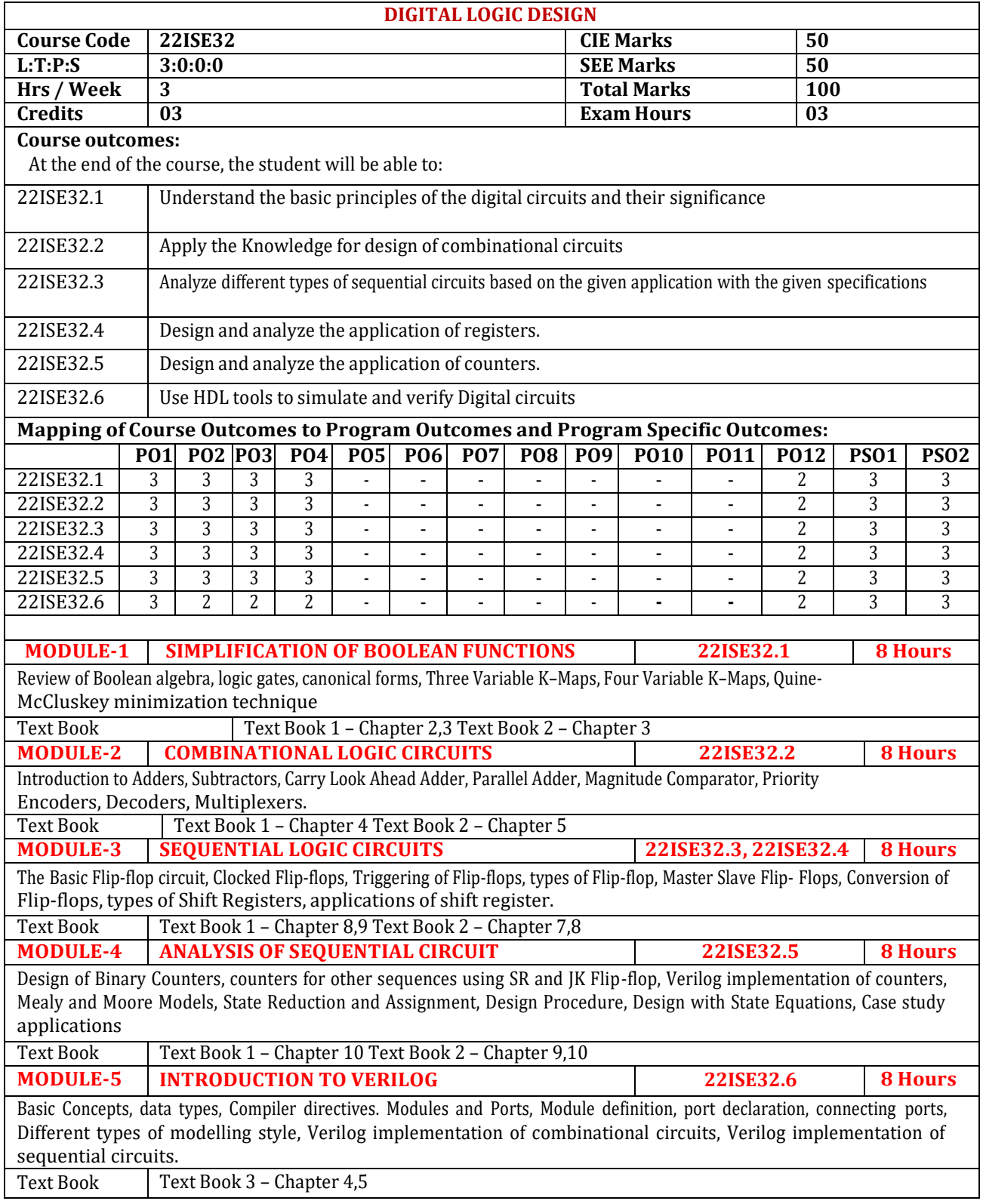

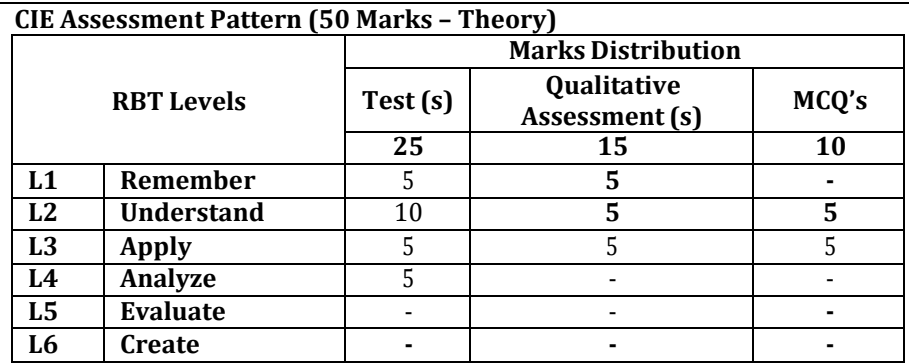

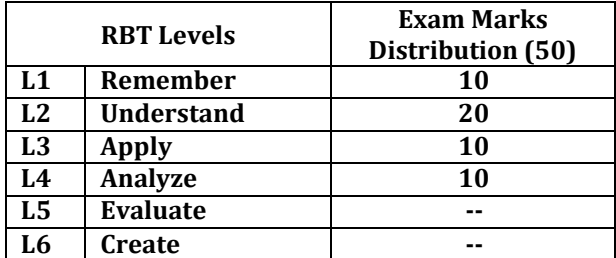

#### **Suggested Learning Resources:**

#### **Text Books:**

- 1) Donald P Leach and Albert Paul Malvino, Digital Principles and Applications, 8thEdition, Tata McGraw Hill, 2014.
- 2) James W.Bignel, Digital Electronics, Cengage learning, 5th Edition, 2007
- 3) M.Morris Mano, 'Digital Design with an introduction to the VHDL', Pearson Education, 2013.

#### **Reference Books:**

1) Digital Fundamentals, Thomas Floyd, 11th edition, 2014, Pearson Education

2) An Illustrative Approach to Logic Design, R.D.Sudhakar Samuel, 2010, Pearson Education.

3) Stephen Brown, Zvonko Vranesic: Fundamentals of Digital Logic Design with VHDL, 2<sup>nd</sup> Edition, Tata McGraw Hill, 2005

#### **Web links and Video Lectures (e-Resources):**

- **[https://onlinecourses.swayam2.ac.in/nou23\\_ec05/preview](https://onlinecourses.swayam2.ac.in/nou23_ec05/preview)**
- **<https://www.youtube.com/playlist?list=PLxCzCOWd7aiGmXg4NoX6R31AsC5LeCPHe>**

- Video demonstration of latest trends in the field of Logic design
- Mini projects related to logic design (Hardware or Simulation)
- Contents related activities (Activity-based discussions)
	- $\triangleright$  For active participation of students, instruct the students to prepare Flow charts and Handouts
	- ➢ Organizing Group wise discussions on issues
	- ➢ Seminars

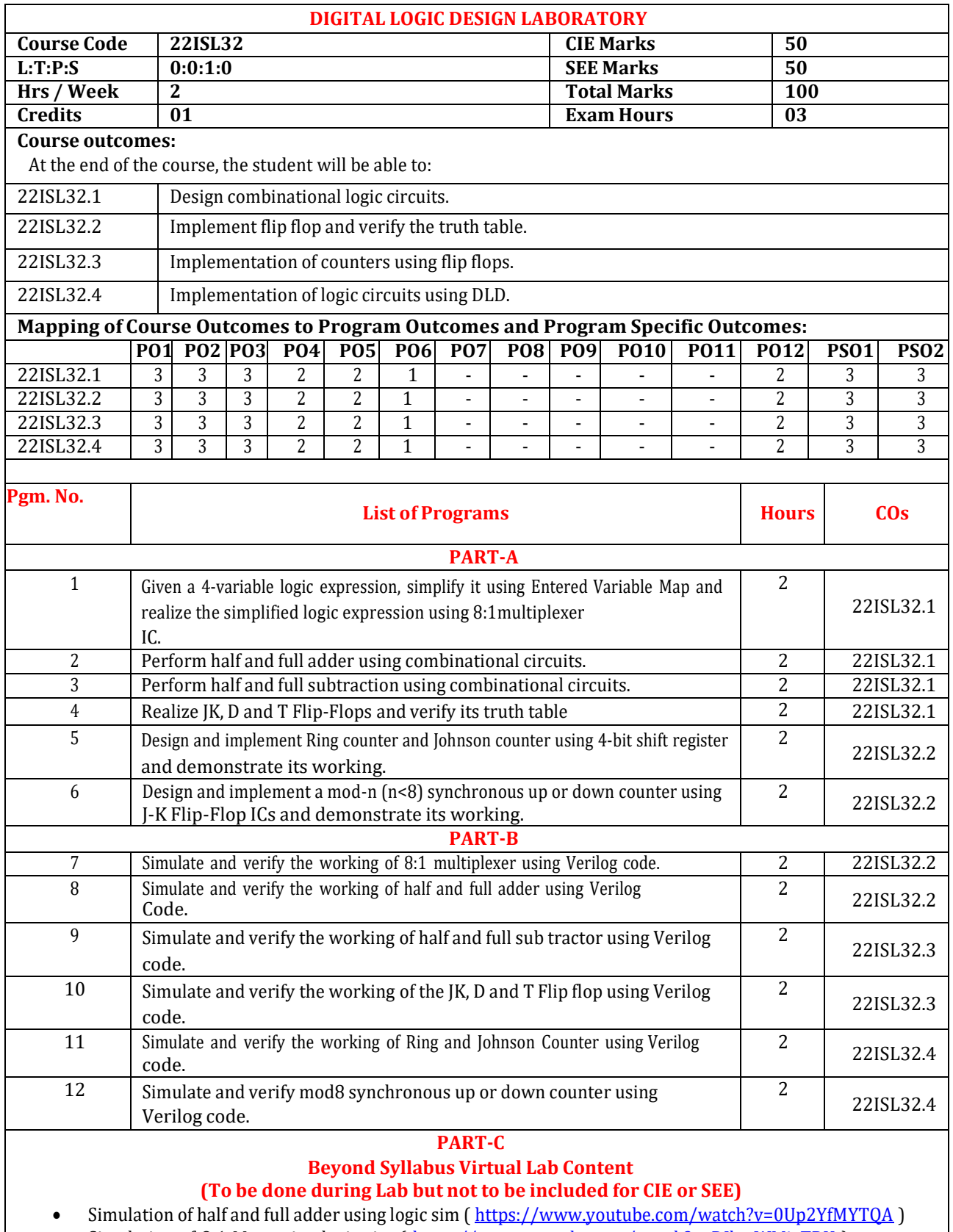

- Simulation of 8:1 Mux using logic sim (https:/[/www.youtube.com/watch?v=DJhwWMixTRU](http://www.youtube.com/watch?v=DJhwWMixTRU))
- Simulation of half and full subtraction using logic sim

# (https:/[/www.youtube.com/watch?v=aIXy\\_ZeJbFI\)](http://www.youtube.com/watch?v=aIXy_ZeJbFI))

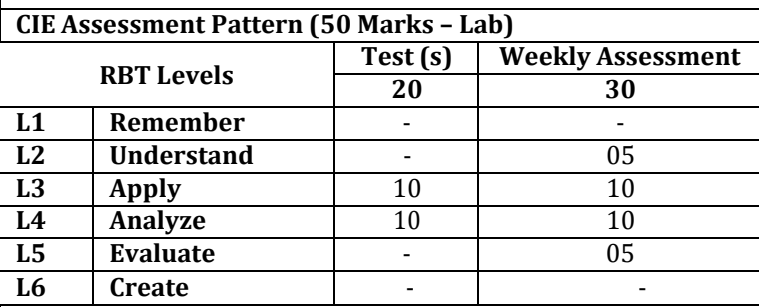

#### **SEE Assessment Pattern (50 Marks – Lab)**

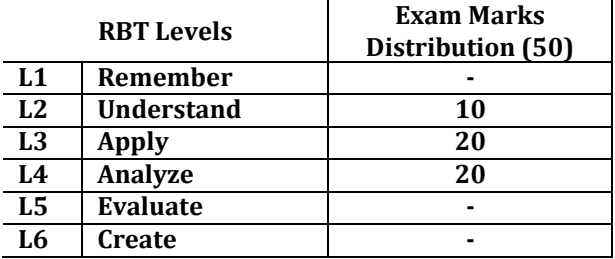

# **Suggested Learning Resources:**

# **Reference Books:**

1) Joseph Cavanagh, "Verilog HDLD design Examples", Publisher: CRC Press, Taylor & Francis group, 2018, ISBN-9781138099951

2) Dr. Cherry Bhargava and Dr. Rajkumar Sarma, "Hardware Description Language Demystified: Explore Digital System Design using Verilog HDL and VLSI Design Tools", Publisher: BPB Publications, 2020, ISBN-9789389898040

3) Charles H Roth and Larry L Kinney, Analog and Digital Electronics, Cengage Learning, 2019

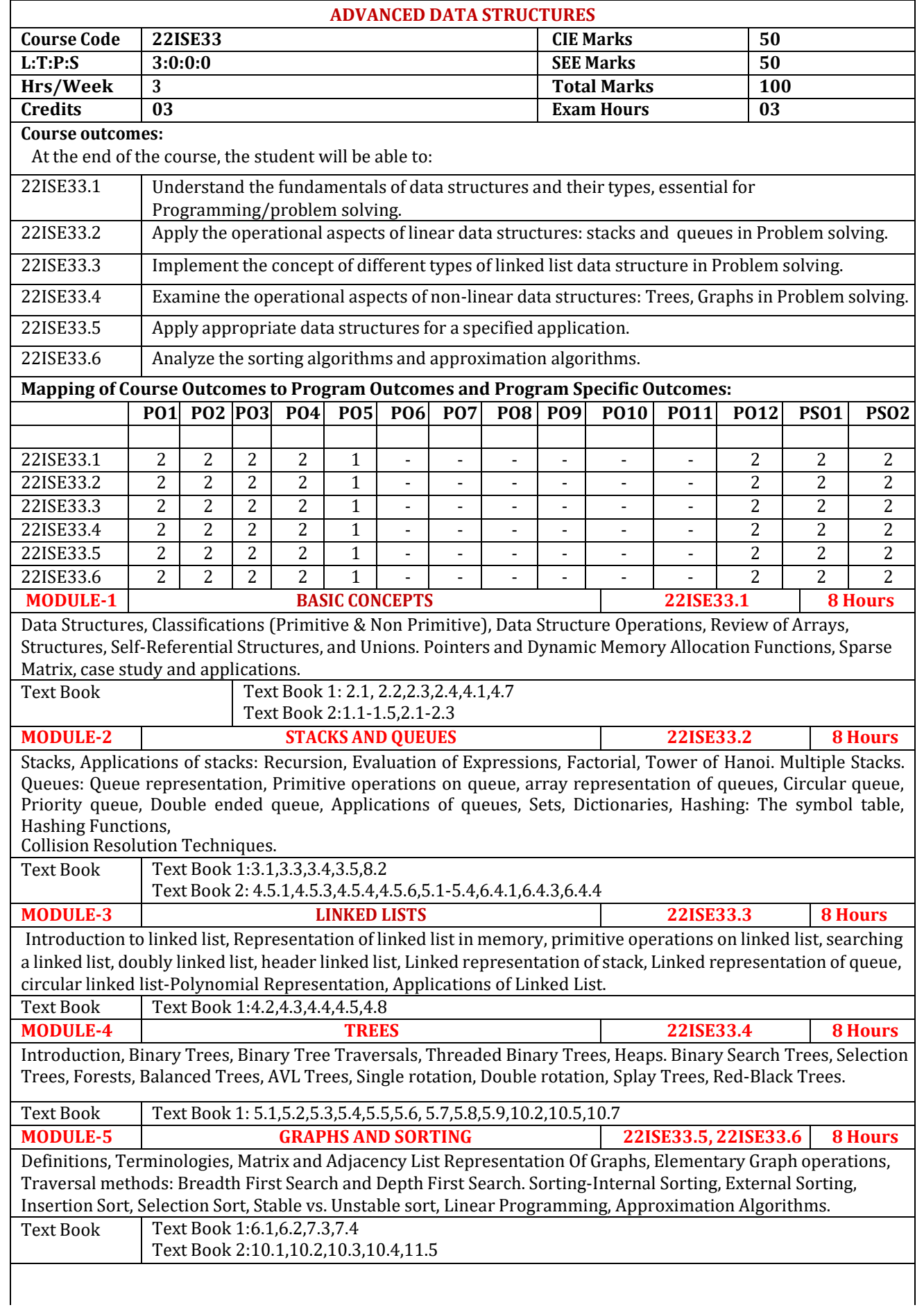

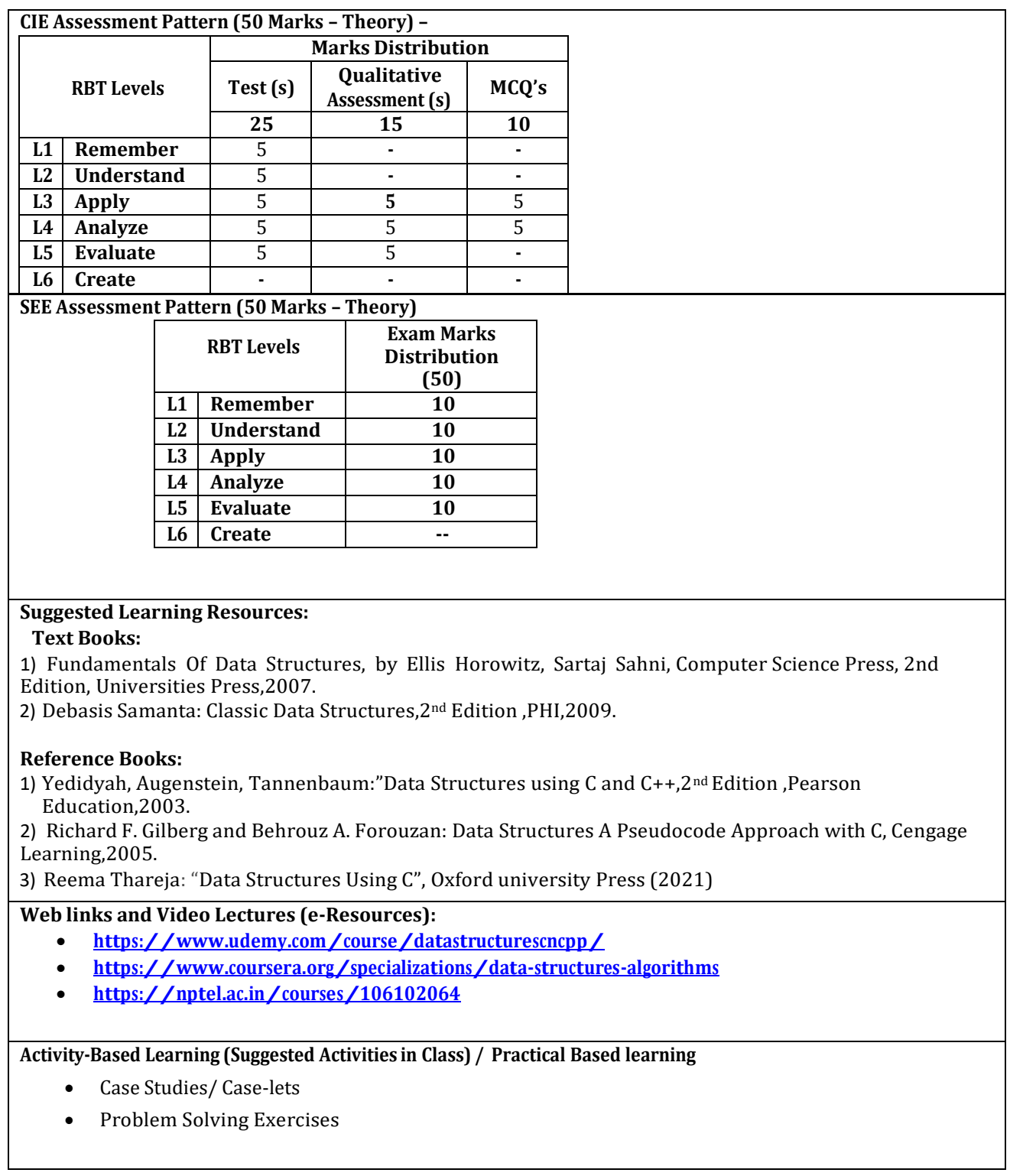

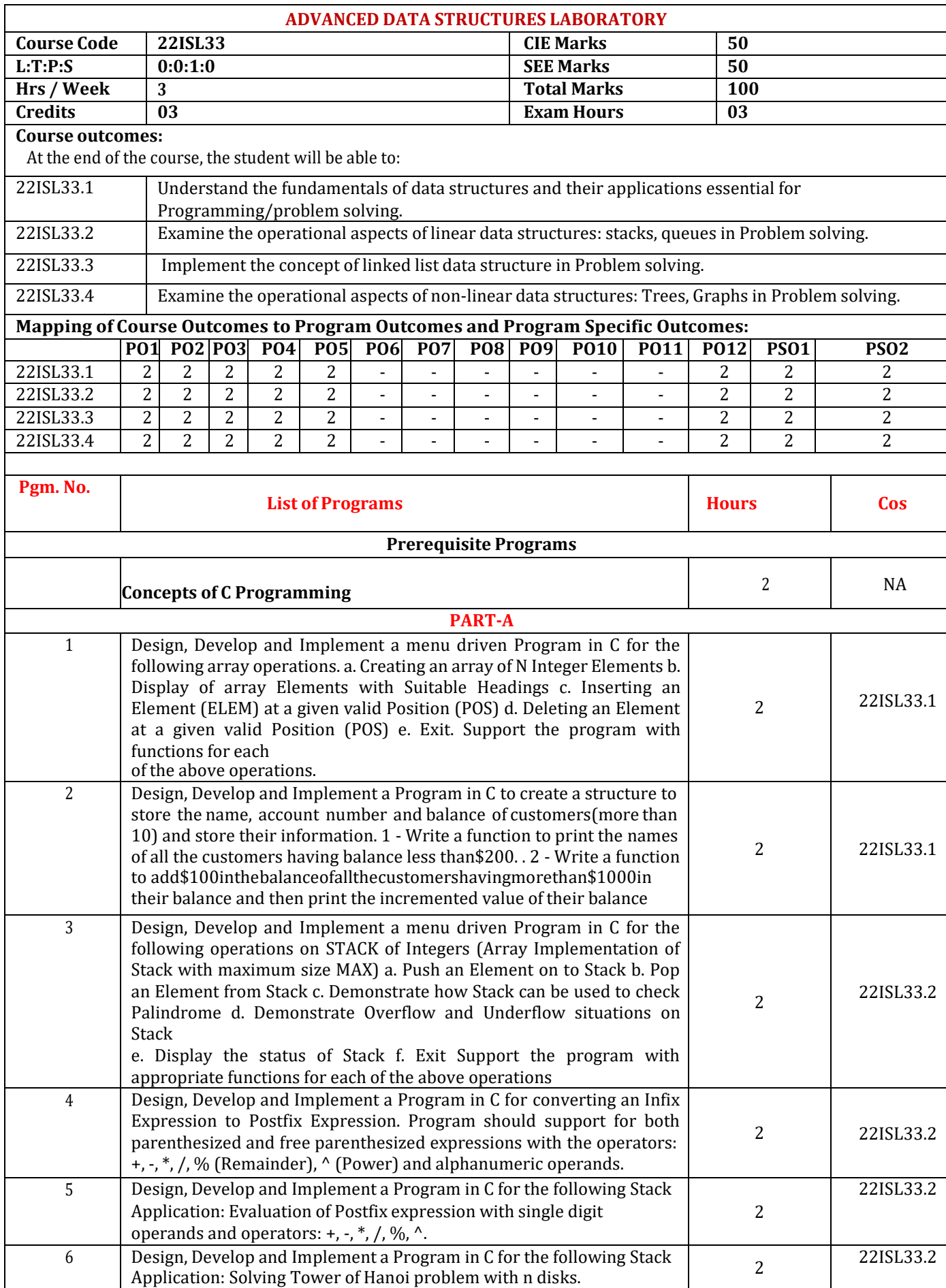

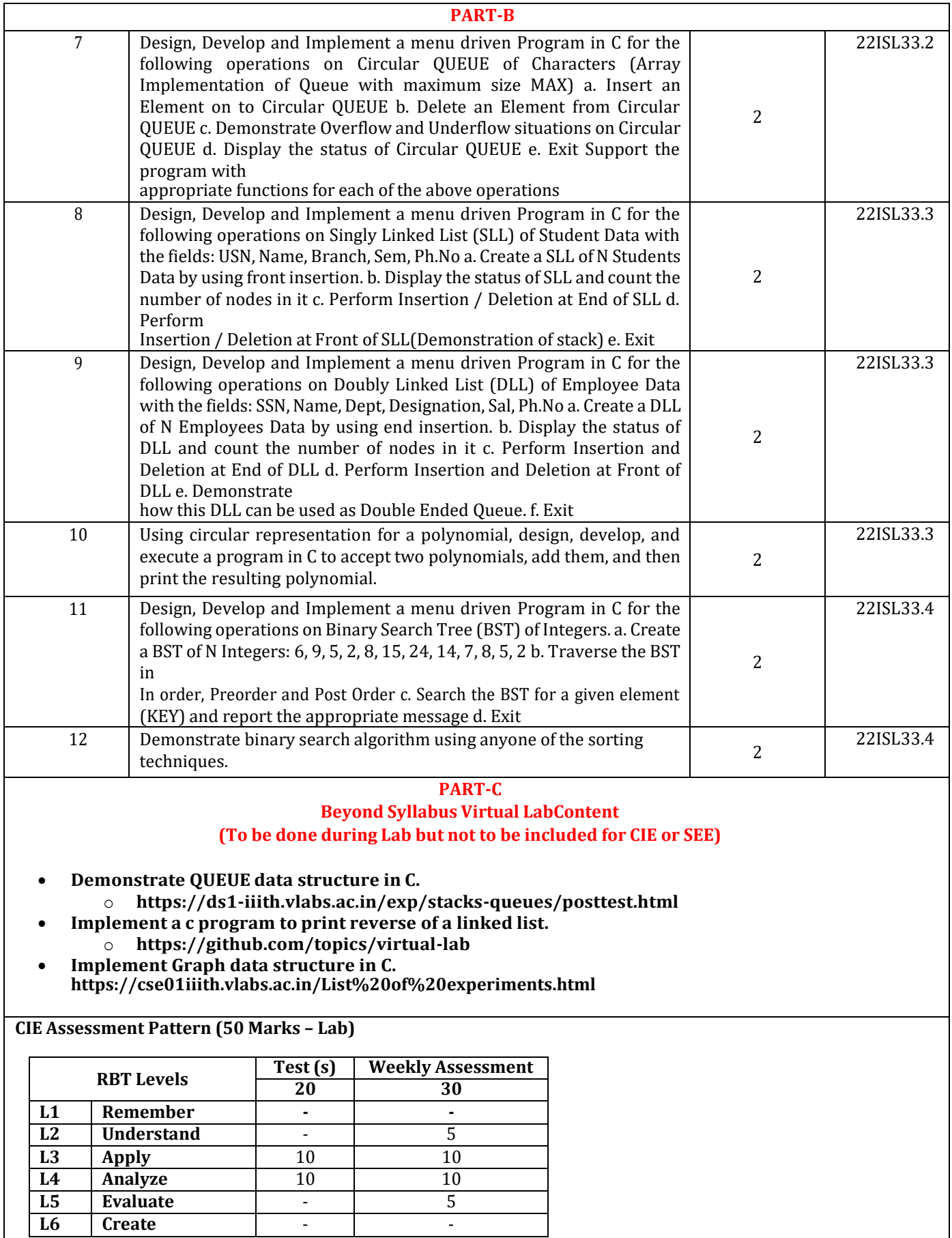

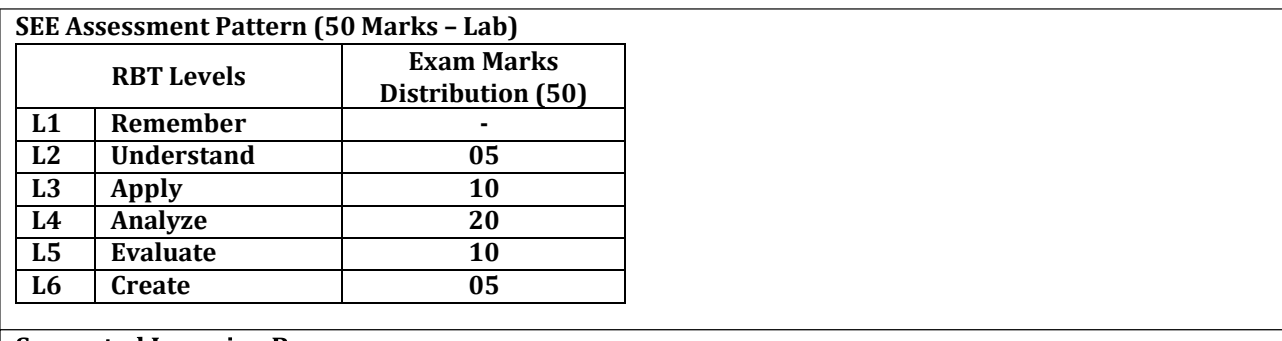

# **Suggested Learning Resources:**

Reference Books:<br>1) Yedidyah, Augenstein, Tannenbaum: "Data Structures using C and C++, 2<sup>nd</sup> Edition, Pearson Education, 2003.

2) Richard F. Gilberg and Behrouz A. Forouzan: Data Structures A Pseudocode Approach with C, Cengage Learning, 2005.

3) Reema Thareja: "Data Structures Using C", Oxford university Press (2021).

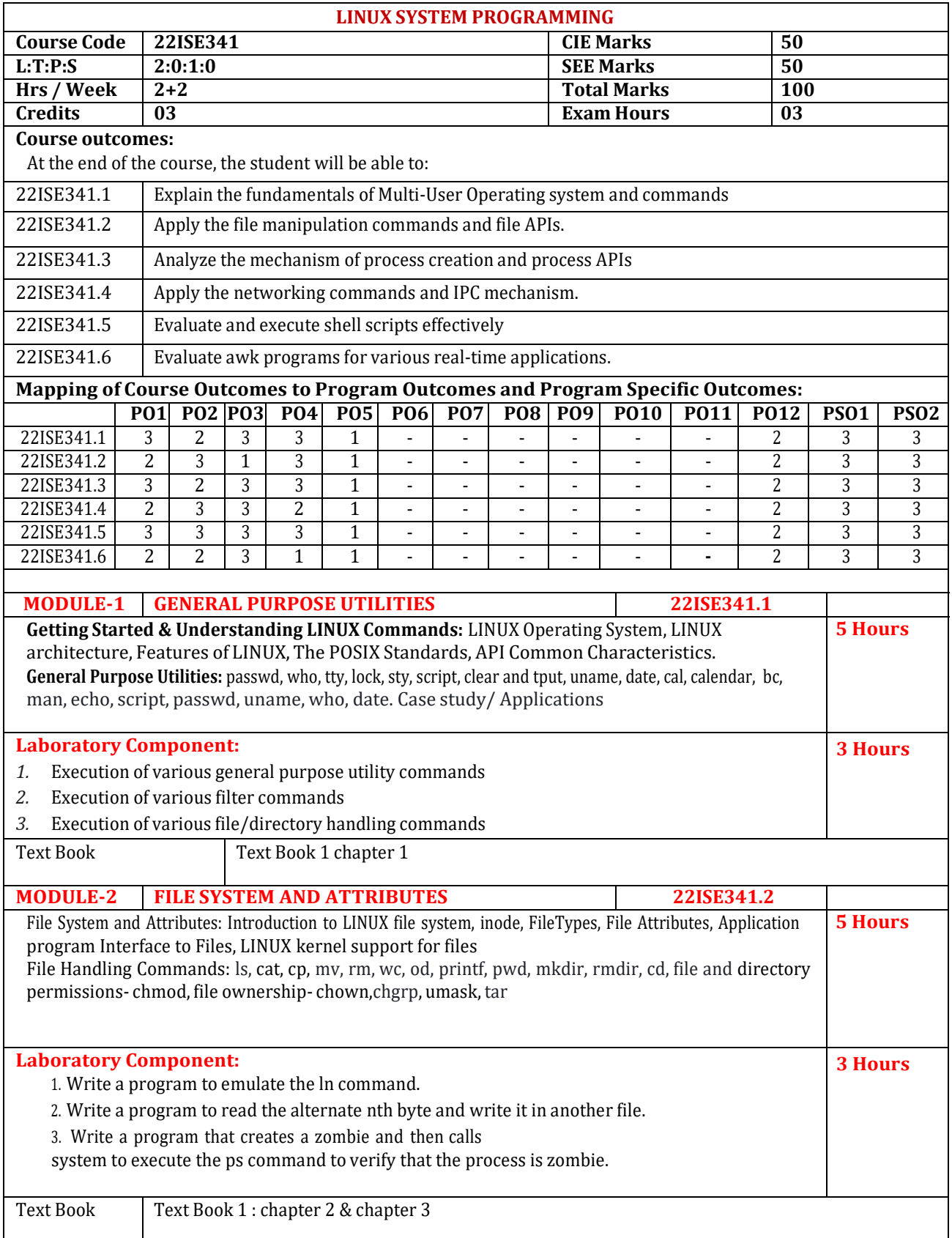

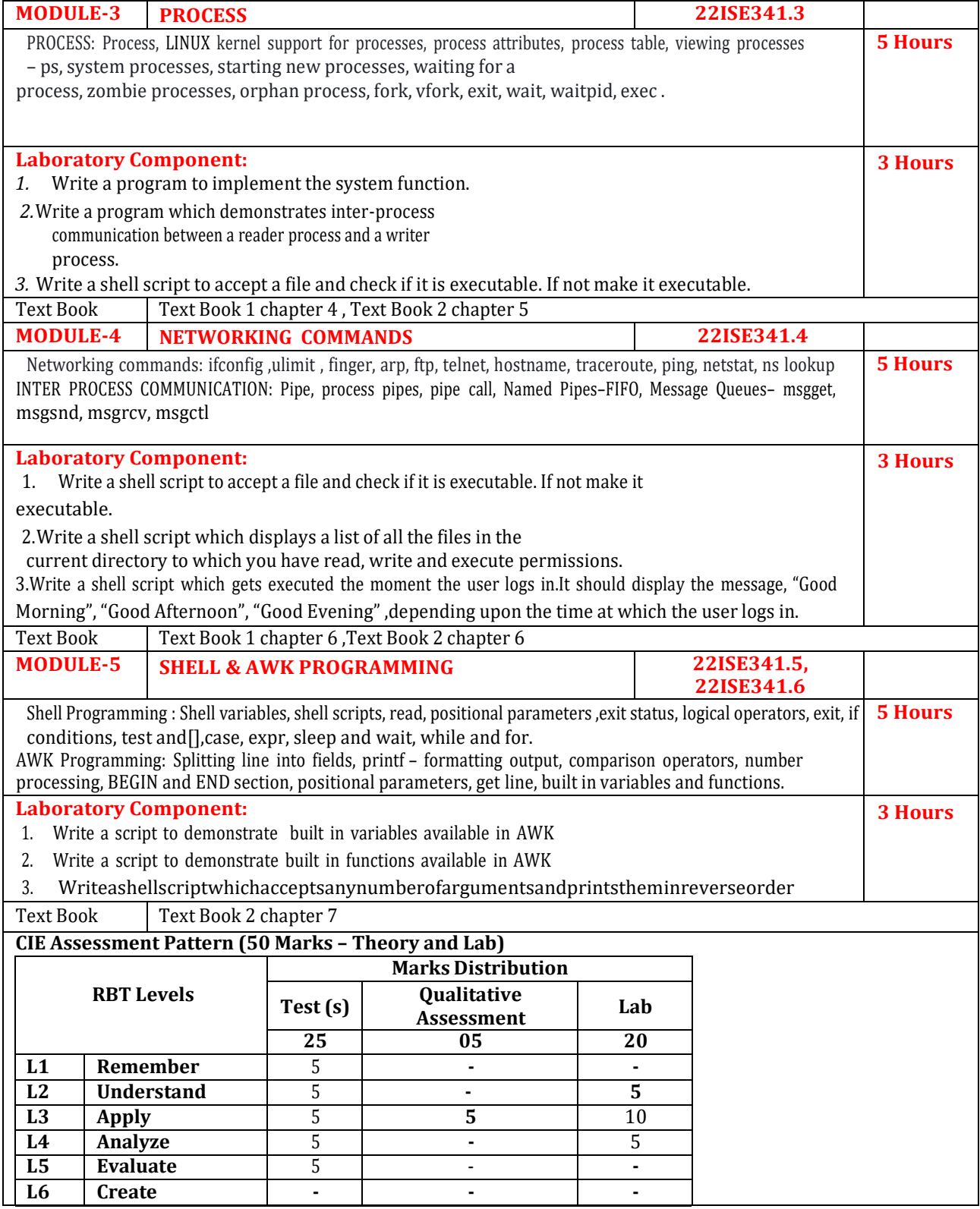

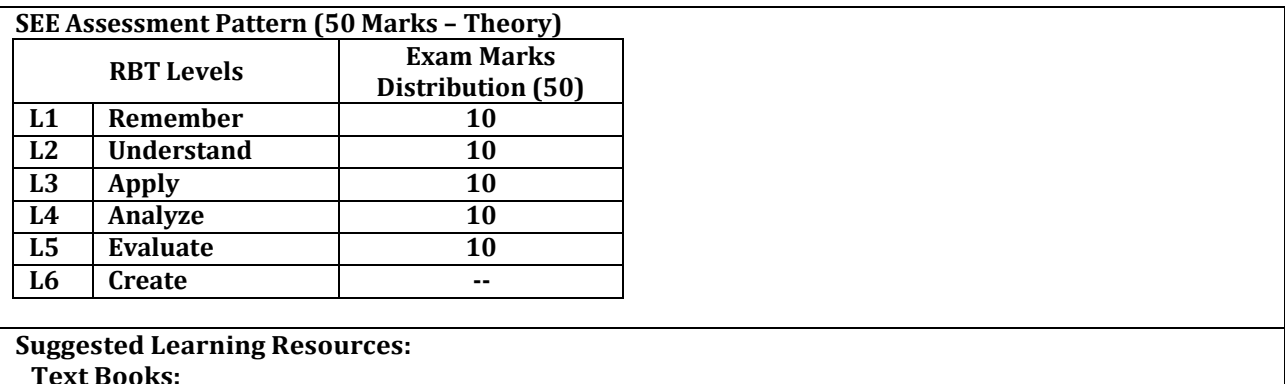

1) Linux for Beginners: A Practical [and Comprehensive](https://ebookee.com/Linux-for-Beginners-A-Practical-and-Comprehensive-Guide-to-Learn-Linux-Operating-System-and-Master-Linux-Command-Line-Contains-Self-Evaluation-Tests-to-Verify-Your-Learning-Level_4218649.html) Guide to Learn Linux, Ethem Mining, ISBN: 978- 1671228085,2019.

2) Your UNIX - The ultimate Guide, SUMITABHA DAS, TATA McGraw Hill Edition, 4th Edition Paper back 2017, McGraw Hill, ISBN:978-0070446878

# **Reference Books:**

1) UNIX System Programming Using C++, Terrence Chan, Prentice-Hall of India Private Limited, ISBN:978- 9332549975,2015.

2) Advanced Programming in the UNIX Environment, WRichard Stevens and Stephen A Rago, Addison Wesley Publications, Third Edition,2013,ISBN:978-0321637734.

3) UNIX and SHELL Programming, Richard F Gilberg and Behrouz A Forouzan, 15th impression, 2015, Cengage Learning, ISBN : 978-8131503256

#### **Web links and Video Lectures (e-Resources):**

- **<https://nptel.ac.in/courses/117106113>**
- **<https://web.njit.edu/~alexg/courses/cs332/OLD/F2020/hand3f20/Linux-Tutorial.pdf>**
- **<https://www.youtube.com/watch?v=8lwxOAecpLQ>**

- Video demonstration of latest trends in programming
- Contents related activities (Activity-based discussions)
	- ➢ For active participation of students, instruct the students to prepare Flowcharts and Handouts
	- ➢ Organizing Group wise discussions on issues
	- ➢ Seminars

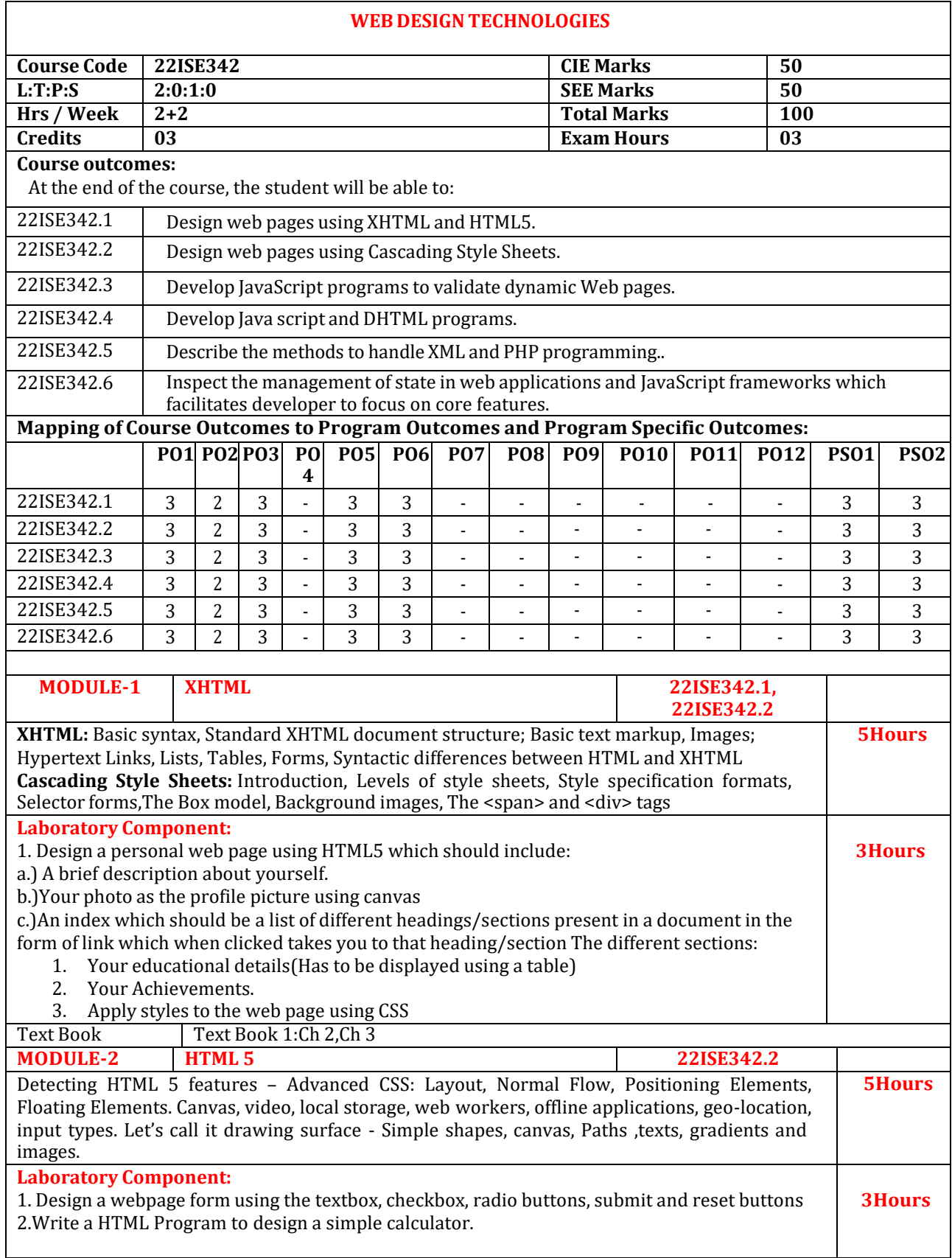

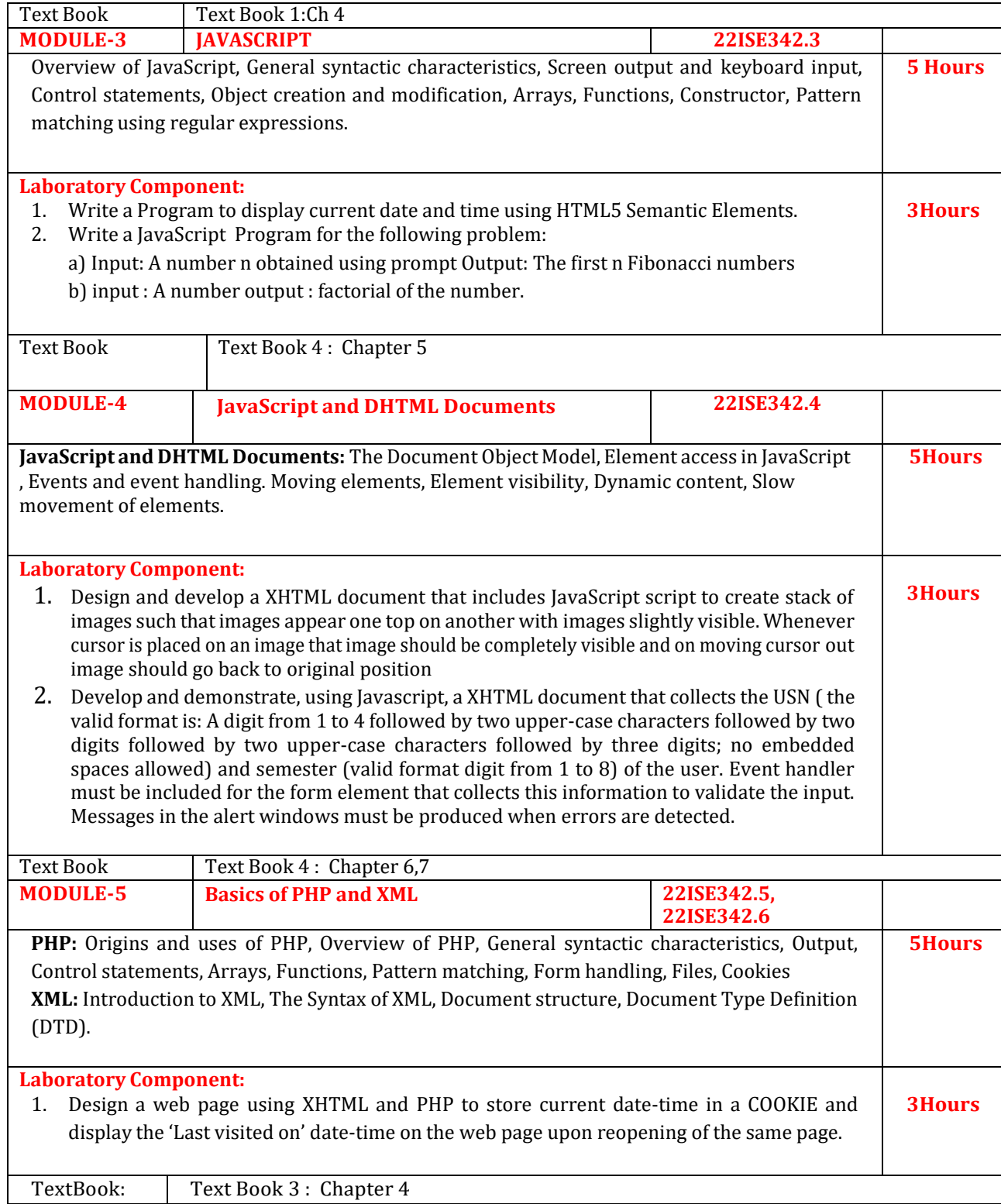

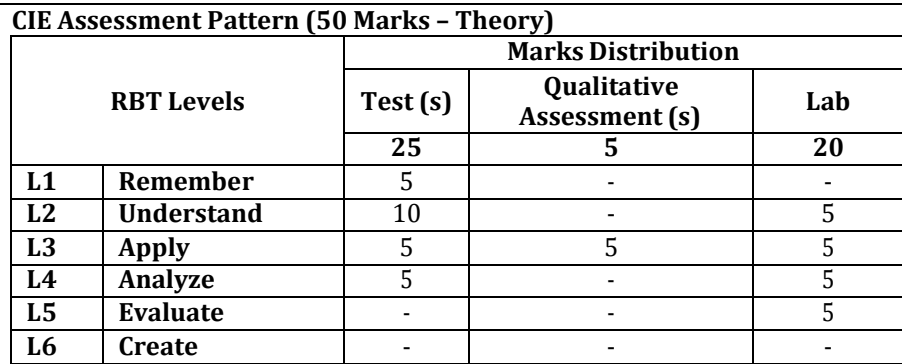

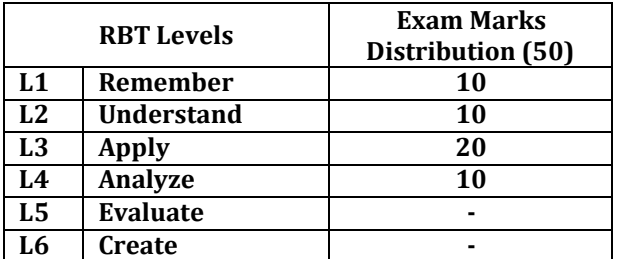

#### **Suggested Learning Resources:**

#### **Text Books:**

- Robert W.Sebesta,"Programming theWorldWideWeb",8thEdition,Pearson Education, 2015.
- Randy Connolly, RicardoHoar, "Fundamentals of Web Development", 4stEdition, Pearson Education India, 2016
- Mark Pilgrim,"HTML5:Up and Running: Dive into HTML5", 1stEditionO'Reilly, Google Press Publishers & Distributors Pvt Ltd, 2010
- Robin Nixon, "Learning PHP, MySQL & JavaScript with jQuery, CSS and HTML5", 5th Edition, O'Reilly Publications, 2018.

#### **Reference Books:**

- Paul Deitel, Harvey Deitel, Abbey Deitel, "Internet & World Wide Web How to program", 5th Edition, Pearson Education/PHI, 2012.
- Robin Nixon, "Learning PHP, My SQL &Java Script with jQuery, CSS and HTML5",5<sup>th</sup>Edition, O'Reilly Publications, 2018.

### **Web links and Video Lectures (e-Resources):**

- https://developer.mozilla.org/en-US/docs/Web/XML/XML\_introduction
- https:/[/www.browserstack.com/guide/top-html5-features](http://www.browserstack.com/guide/top-html5-features)
- https:/[/www.w3schools.com/php/php\\_intro.asp](http://www.w3schools.com/php/php_intro.asp)
- https:/[/www.w3schools.com/js/js\\_operators.asp](http://www.w3schools.com/js/js_operators.asp)
- https://onlinecourses.swayam2.ac.in/aic20\_sp11/preview

- **Demonstration mini projects.**
- **Contents related activities (Activity-based discussions)**
- **Organizing Group wise discussions**
- **Seminars**

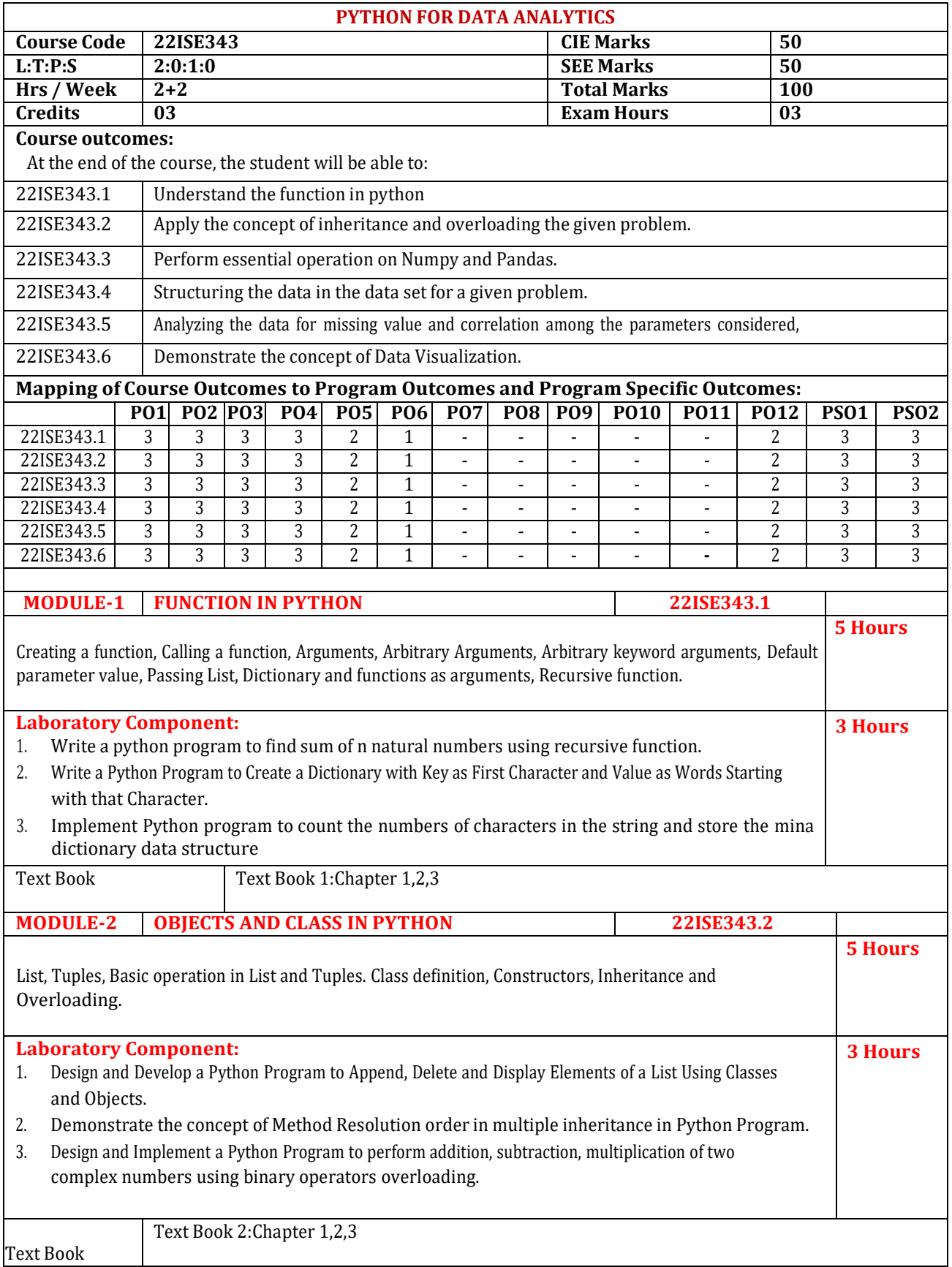

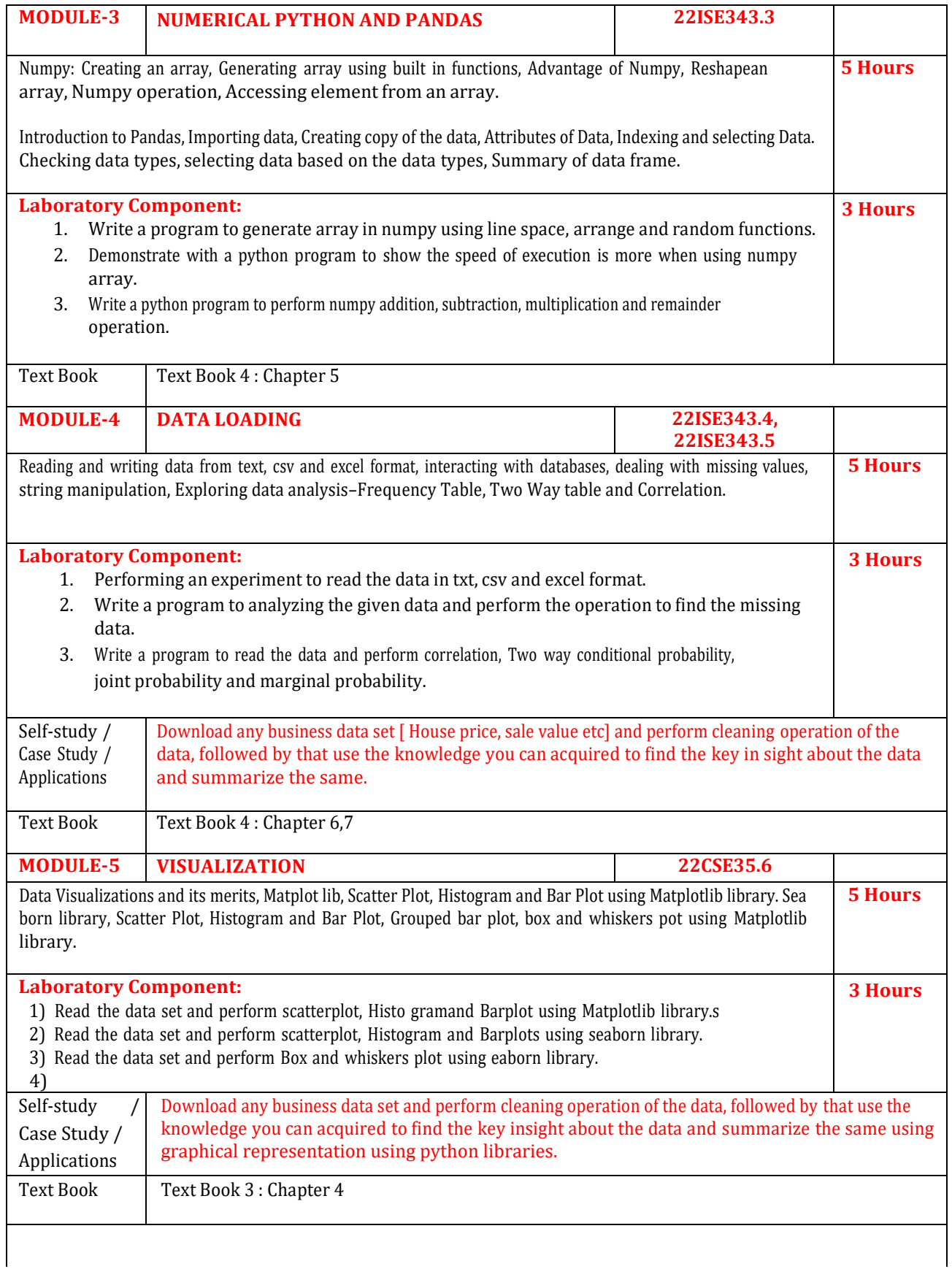

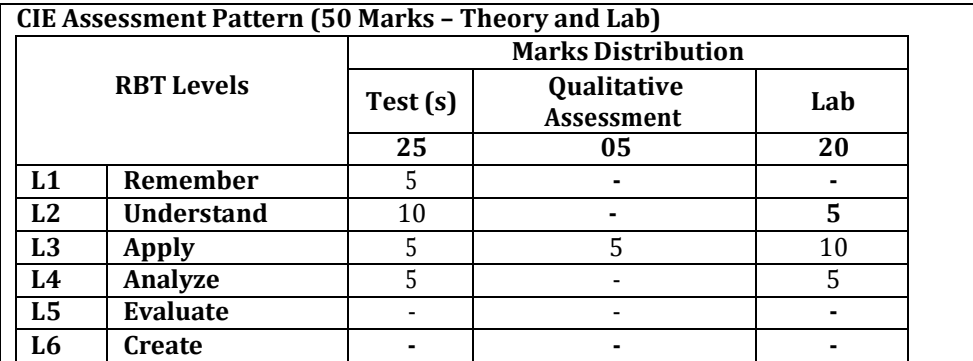

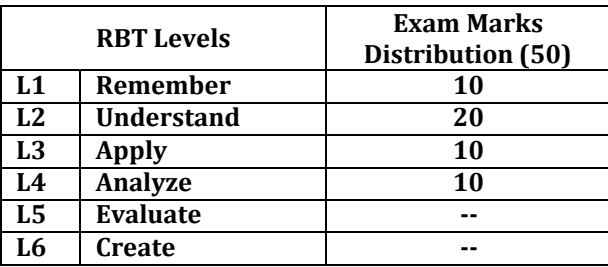

# **Suggested Learning Resources:**

#### **Text Books:**

1) Allen B. Downey, "Think Python: How to Think Like <sup>a</sup> Computer Scientist", Publisher: Shroff/O'Reilly Publishers, <sup>2</sup>nd edition,2022, ISBN-10:1636390471, ISBN-13:978-1636390475

2) Mark Lutz, "Programming Python", O'Reilly Media,4thedition,2010.

3) Jake Vander plas, "Python Data Science Hand book: Essential tools for working with data", O'Reilly Publishers, IEdition.

5) Wes Mc Kinney, "Python for Data Analysis", O'Reilly Media,2012MarkLutz,"Programming Python", O'Reilly Media,4thedition,2010.

# **Reference Books:**

- Tim Hall and J-P Stacey,"Python3 for Absolute Beginners", Apress,1st edition,2009.
- Magnus Lie Hetland, "Beginning Python: From Novice to Professional",Apress, Second Edition,2005.
- Shai Vaingast,"Beginning Python Visualization Crafting Visual Transformation Scripts",Apress,2nd edition,2014

#### **Web links and Video Lectures (e-Resources):**

- **https://onlinecourses.nptel.ac.in/noc23\_cs99/preview**
- **https[://www.youtube.com/watch?v=\\_uQrJ0TkZlc](http://www.youtube.com/watch?v=_uQrJ0TkZlc)**
- **https[://www.python.org/](http://www.python.org/)**

- Demonstration mini projects using python for Data Science.
- Contents related activities(Activity-based discussions)
	- $\triangleright$  For active participation of students , instruct the students to prepare Flowcharts and Handouts
	- ➢ Organizing Group wise discussions on issues
	- ➢ Seminars

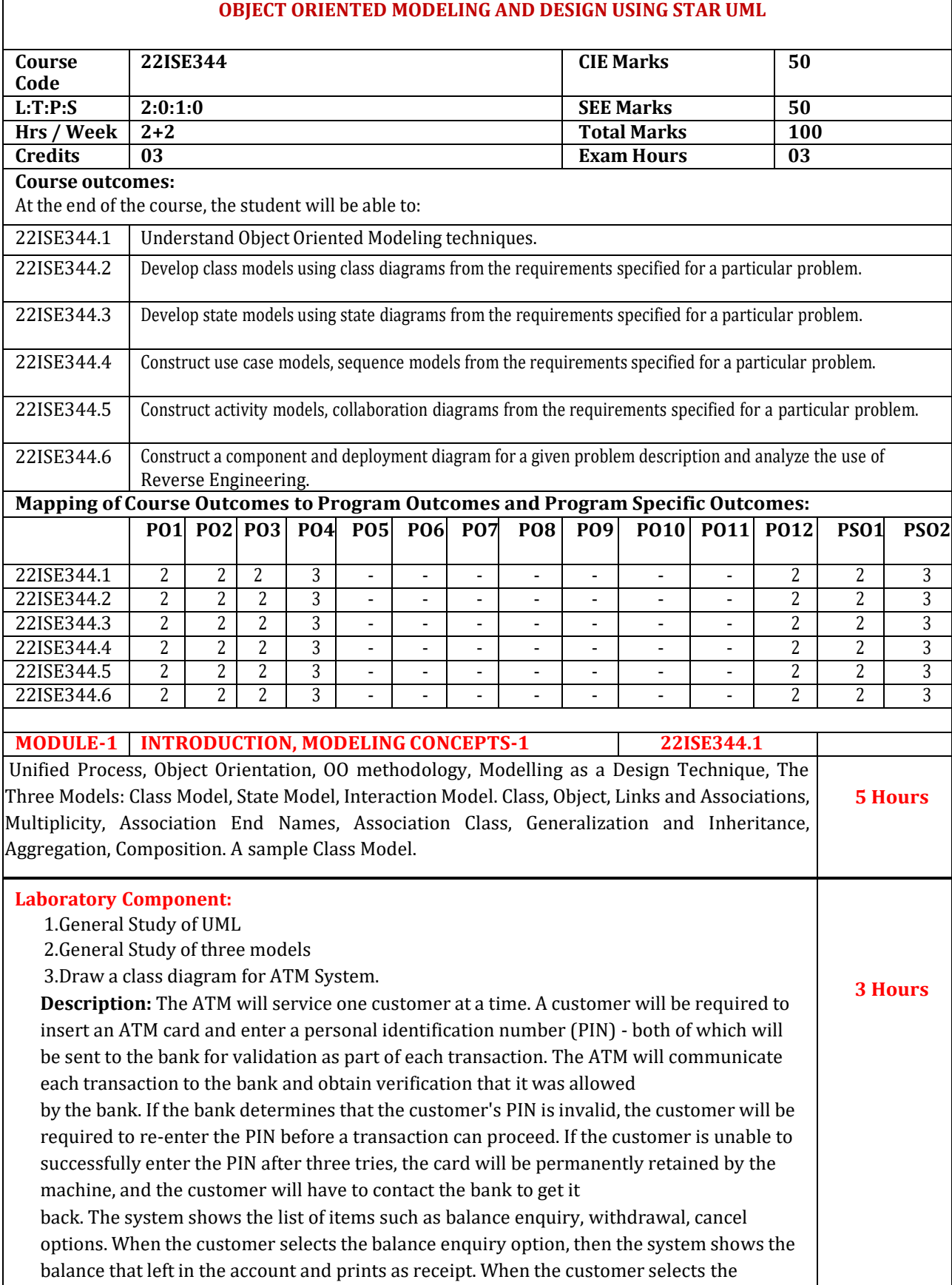

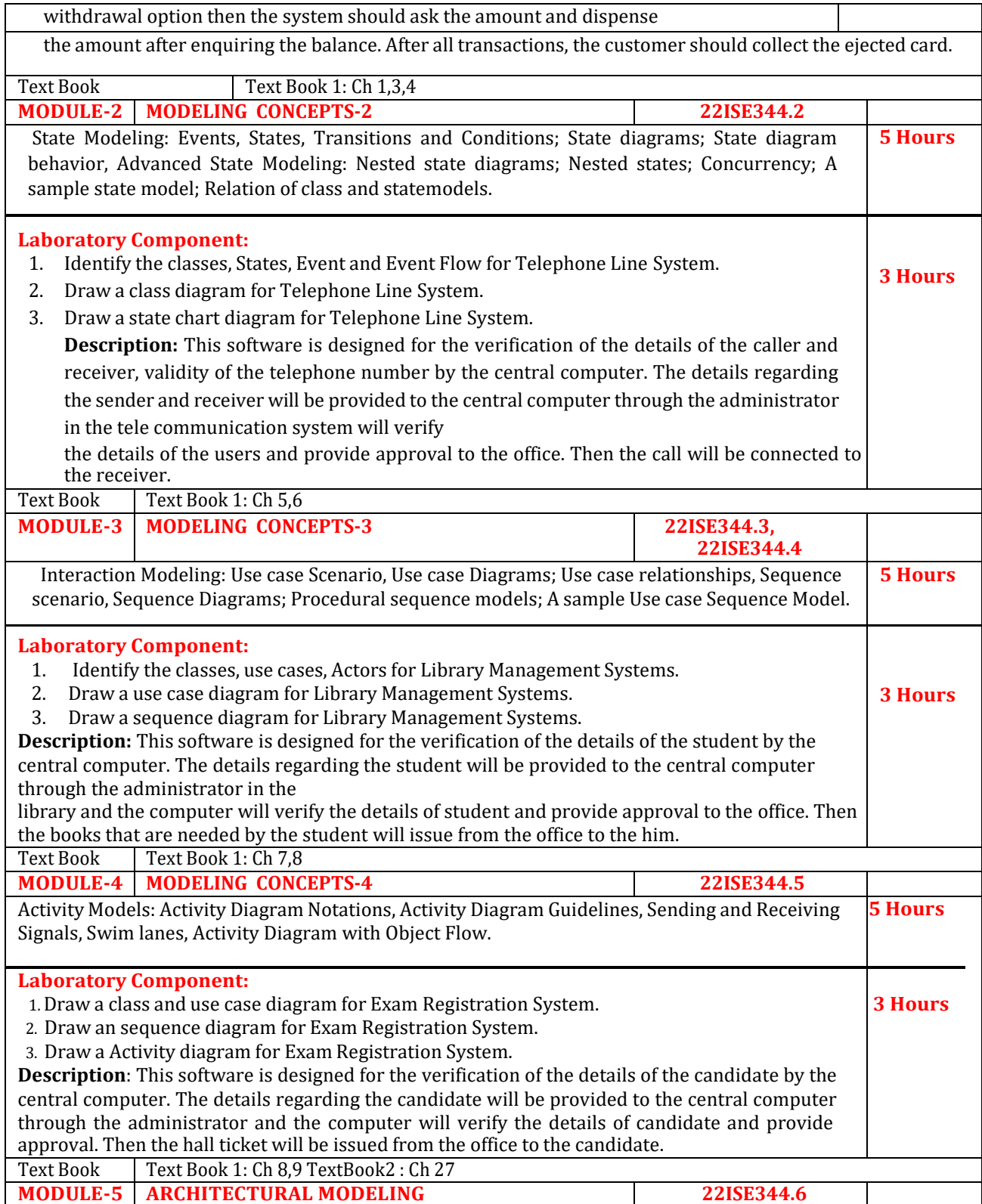

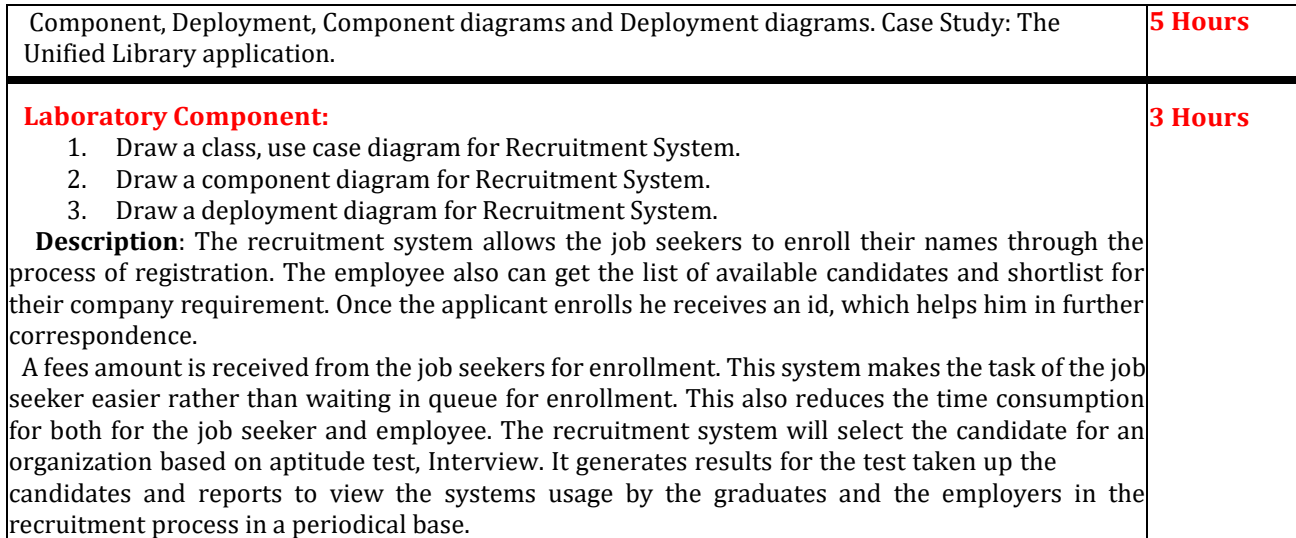

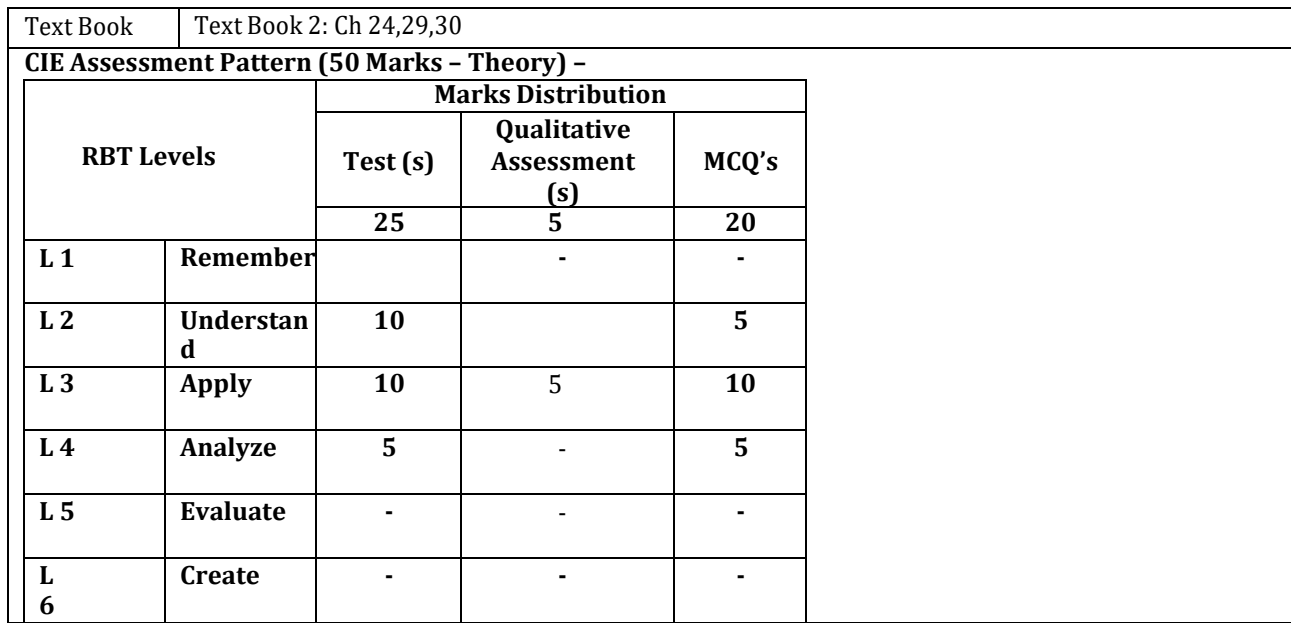

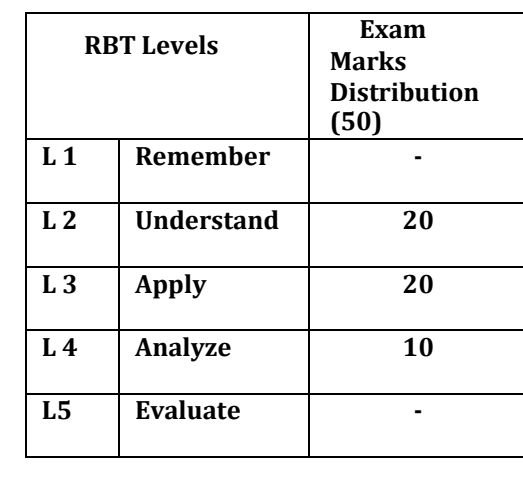
#### **Suggested Learning Resources: TEXT BOOKS:**

1. Michael Blaha, James Rumbaugh: Object-Oriented Modeling and Design with UML, Pearson Education ,2nd Edition, 2009.

2. Frank Buchmann, Regine Meunier, Hans Rohnert, Peter Som merlad, Michael Stal: Pattern - Oriented Software Architecture, A System of Patterns,Volume1,JohnWileyandSons,2007.

# **REFERENCES:**

1. Grady Booch et al: Object-Oriented Analysis and Design with Applications, Pearson Education ,3rd Edition, 2007.

2. Brahma Dathan, Sarnath Ramnath: Object-Oriented Analysis, Design, and Implementation, Universities Press,2009.

[DJeya](https://play.google.com/store/books/author?id=D%2BJeya%2BMala) Mala,S [Geetha,](https://play.google.com/store/books/author?id=S%2BGeetha) Object-Oriented Modeling and Design with UML , McGraw-Hill Education(India) Private Limited,2013

# **Activity-Based Learning (Suggested Activities in Class)/ Practical Based learning**

- Demonstration of mini project using Star UML
- Contents related activities (Activity-based discussions)
- For active participation of students, instruct the students to prepare UML Diagrams and Organizing Group wise discussions

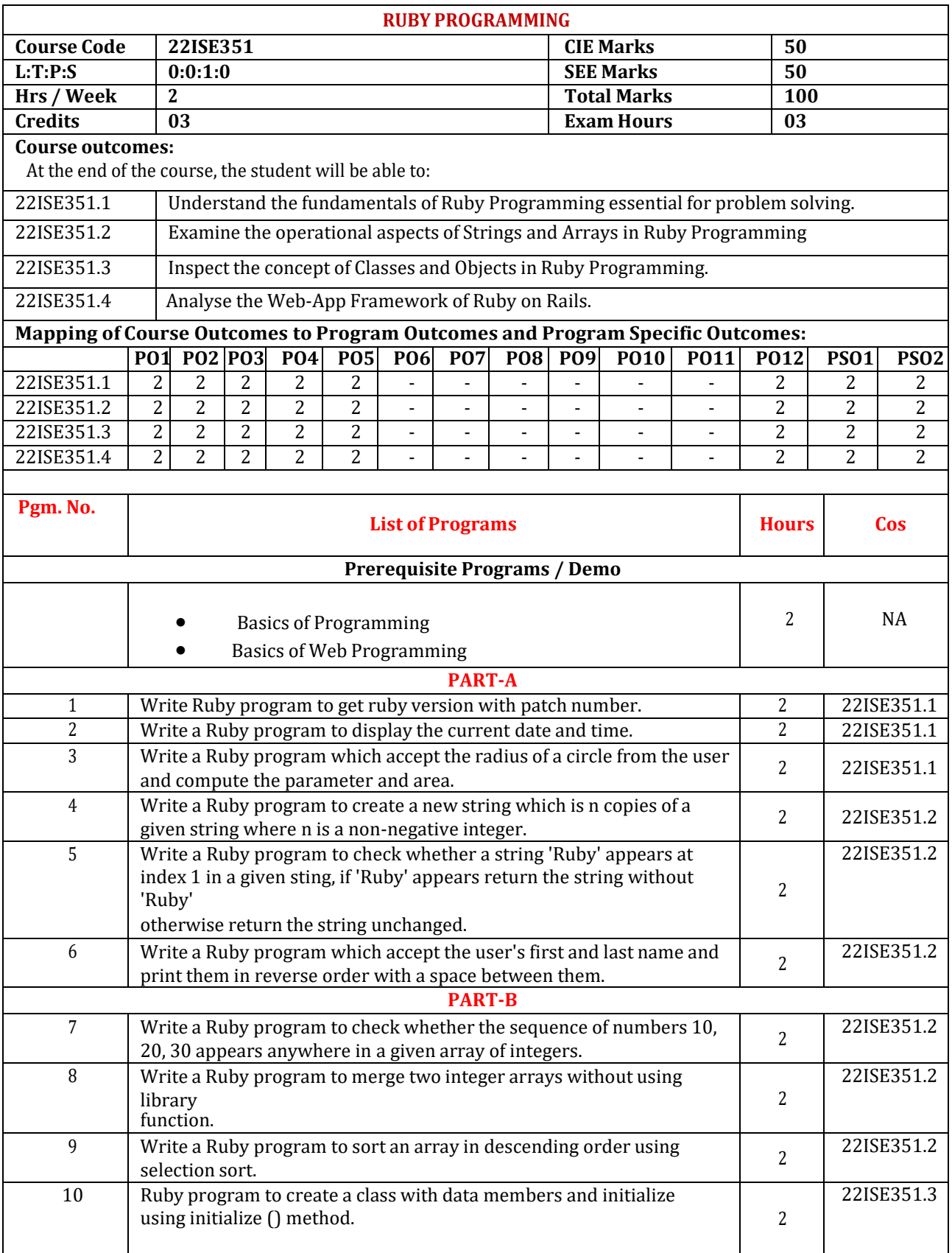

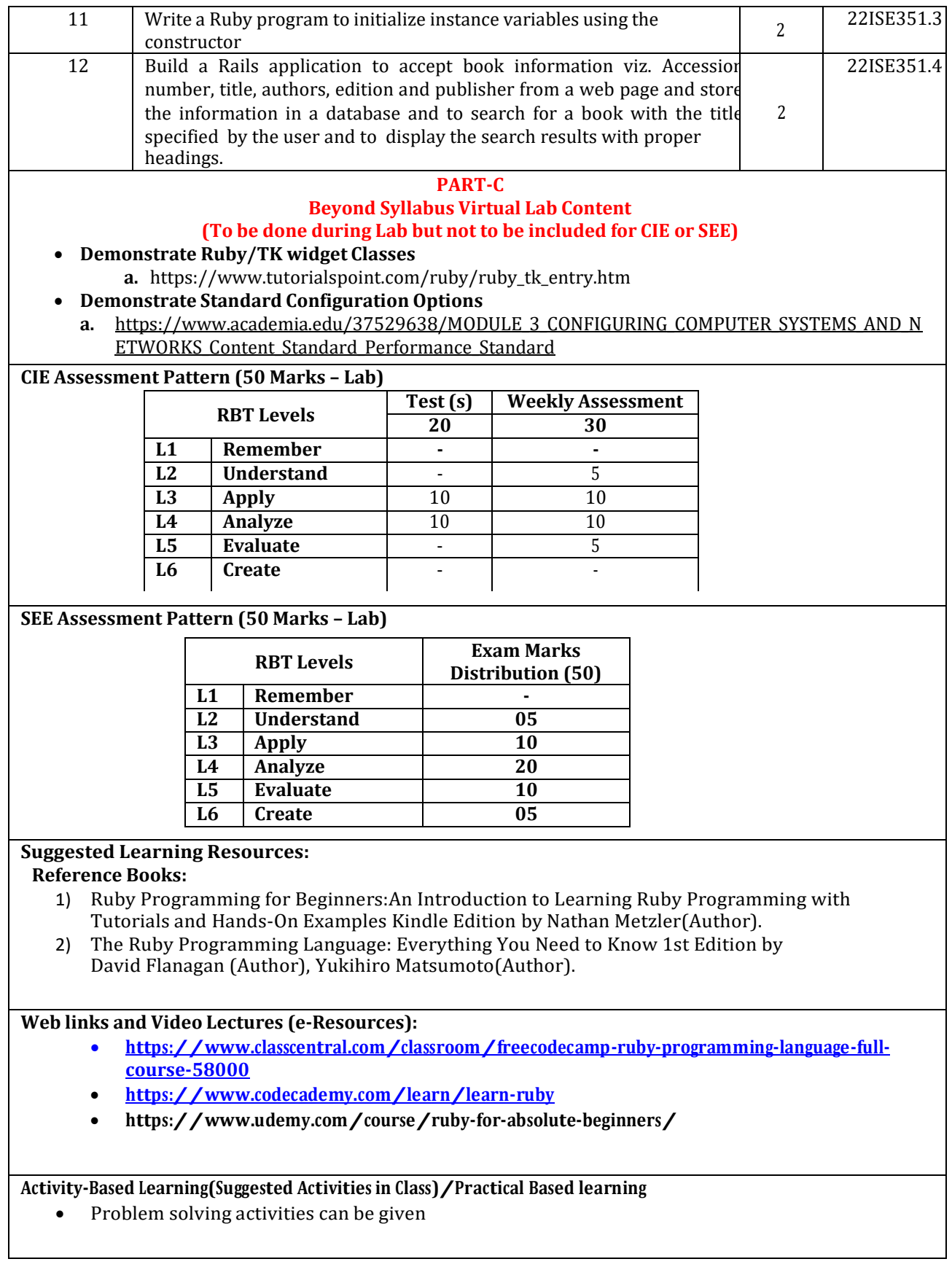

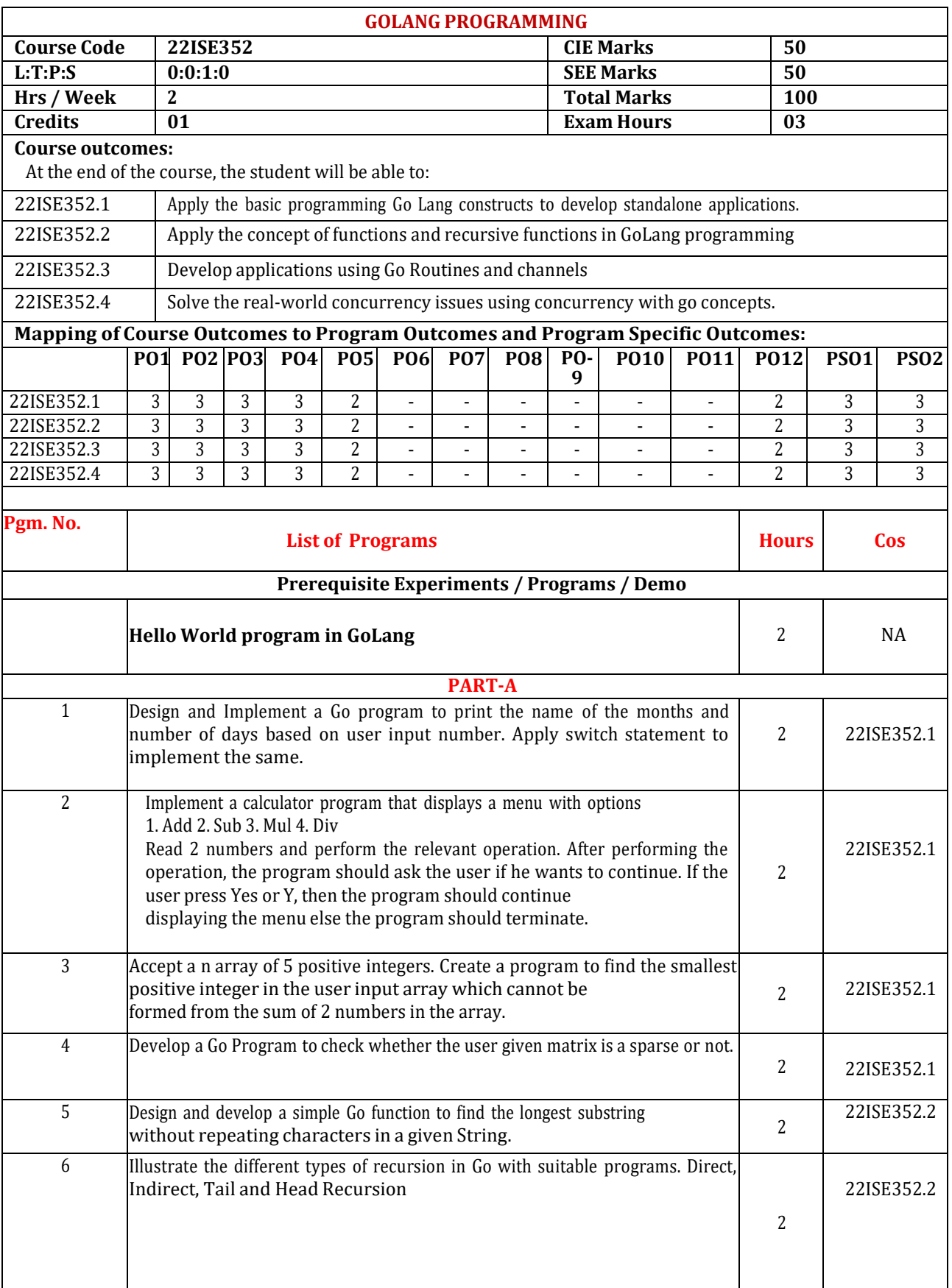

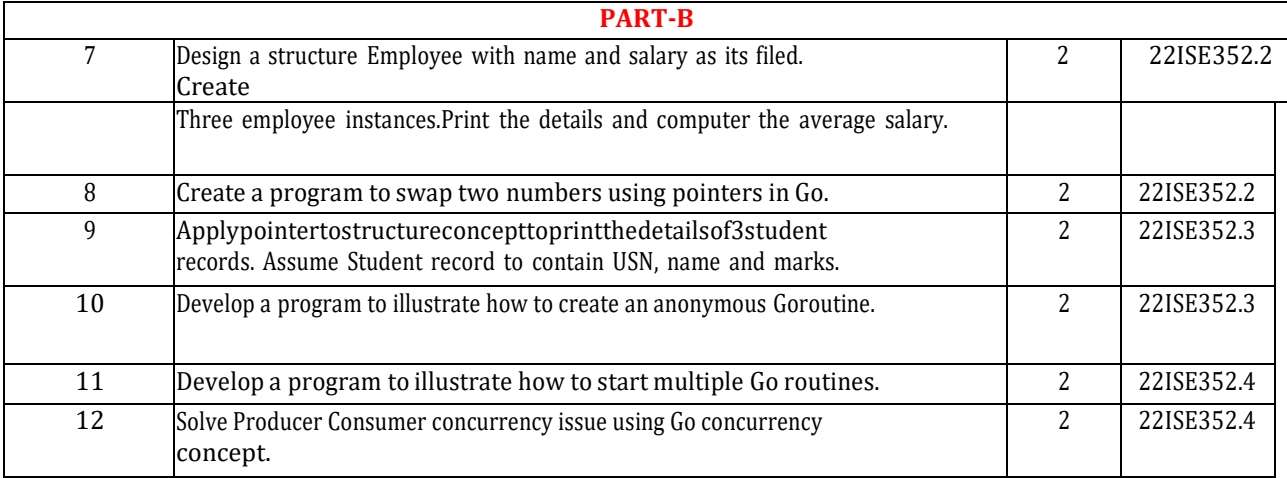

# **PART-C**

#### **Beyond Syllabus Virtual Lab Content (To be done during Lab but not to be included for CIE or SEE)**

•Develop a Golang program to replace all occurrences of a word with another word in the given string. <https://www.youtube.com/watch?v=vFqjpJfCG6Q>

•Develop a calculator program using switch cases in Golang. <https://www.youtube.com/watch?v=ca8xBxKWXsM>

•Develop bubble sort implementation in Golang. <https://www.youtube.com/watch?v=98yDJ5vao5Q>

# **CIE Assessment Pattern (50 Marks – Lab)**

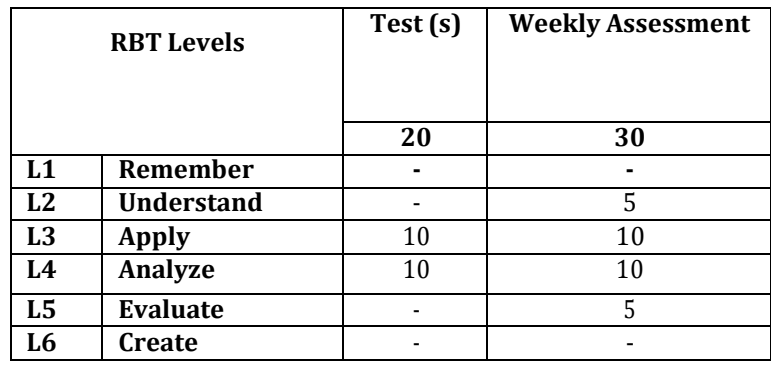

#### **SEE Assessment Pattern (50 Marks – Lab)**

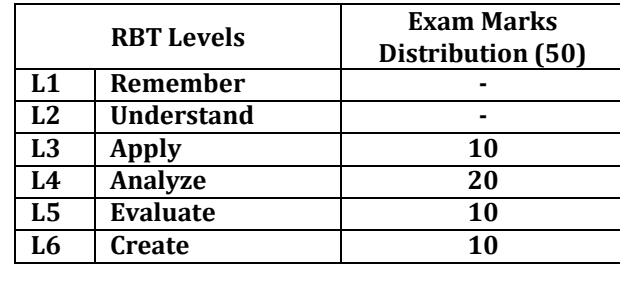

# **Suggested Learning Resources:**

Reference Books:

A Donovan, Brian W. Kernighan,"The Go Programming Language",Addison-Wesley Professional Computing 1) Series,2016(Reprint)

**E-Reference Books:** 

[www.tutorialgateway.org/go-programs](http://www.tutorialgateway.org/go-programs)

[https://gobyexample.com](https://gobyexample.com/)

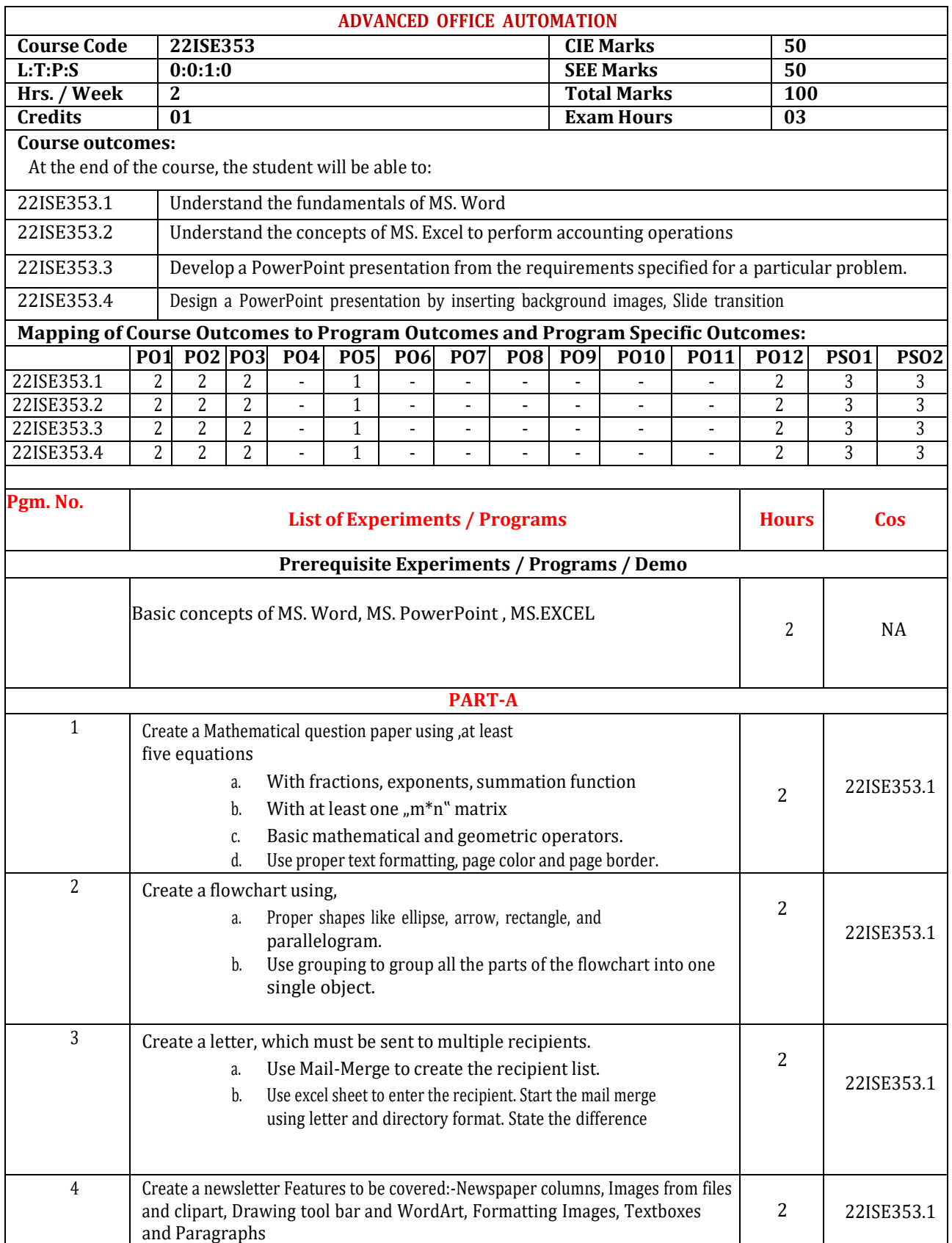

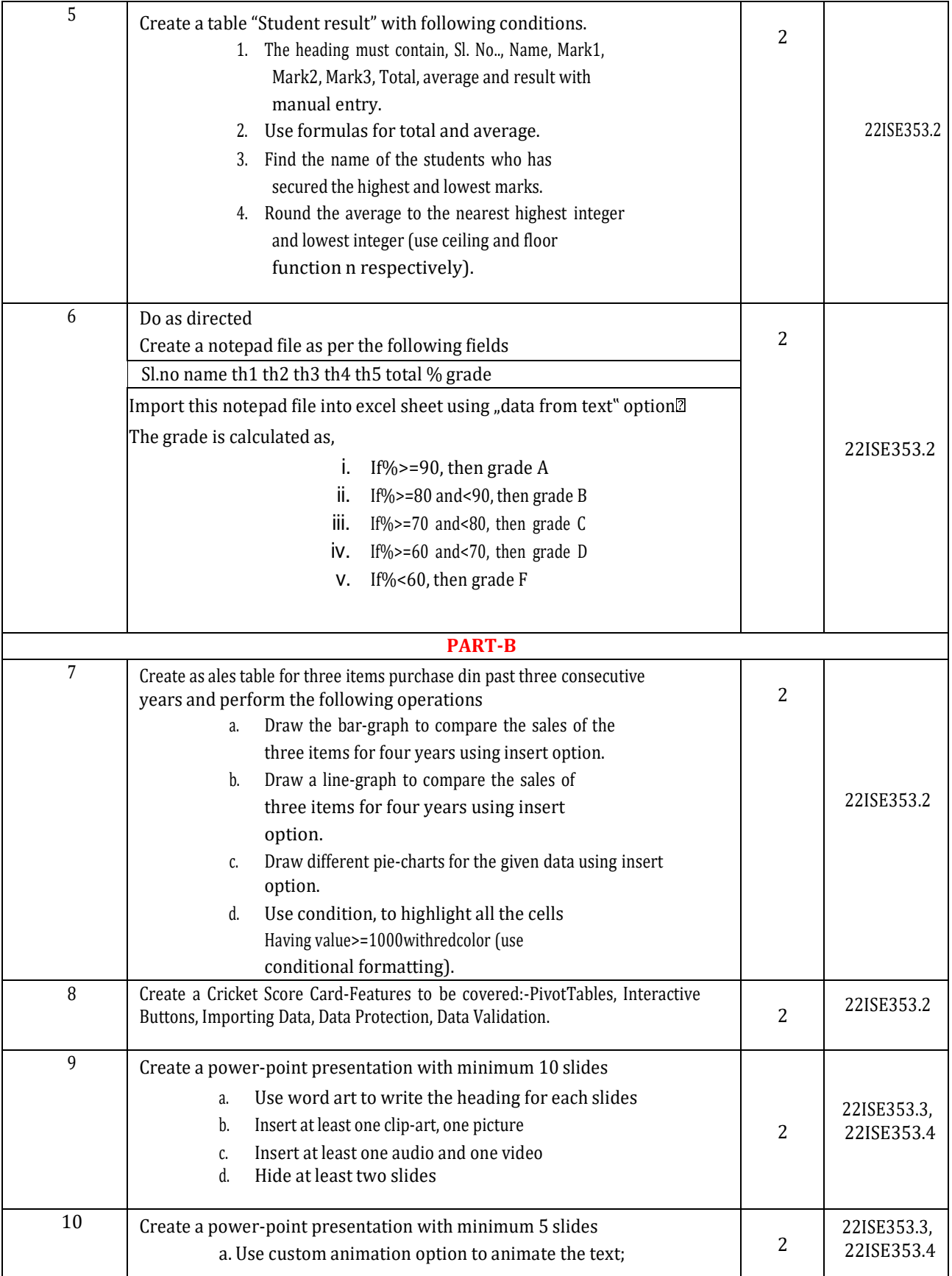

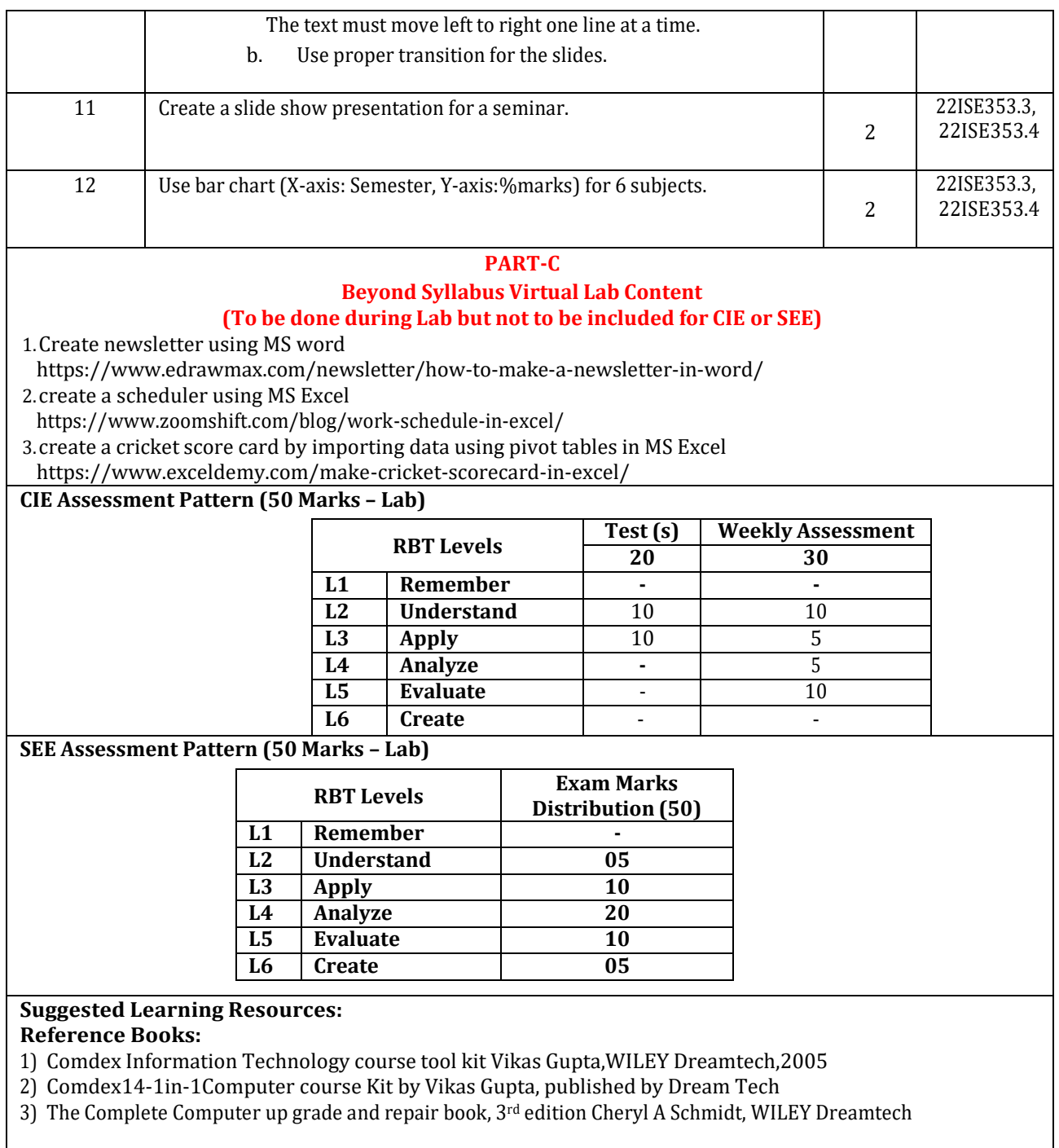

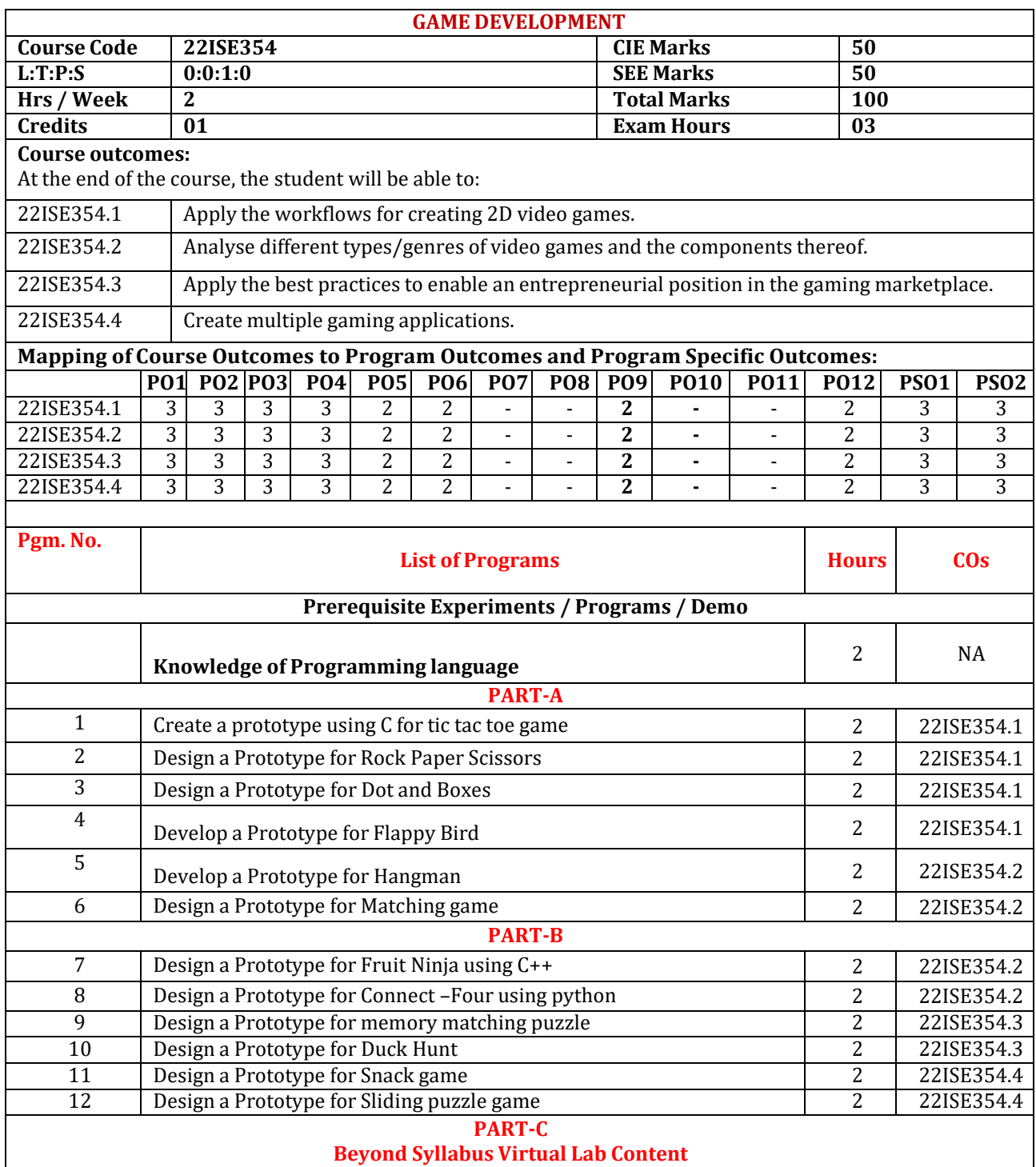

# **(To be done during Lab but not to be included for CIE or SEE)**

• Design a Prototype for Mind Reader [\(https://github.com/amauboussin/mind-reader\)](https://github.com/amauboussin/mind-reader)

- Design a Prototype for Guess the Colour [\(https://www.geeksforgeeks.org/color-game-python/\)](https://www.geeksforgeeks.org/color-game-python/)
- Design a Prototype for Maze Game ([https://github.com/mbourmaud/Ruby-MazeGame\)](https://github.com/mbourmaud/Ruby-MazeGame)

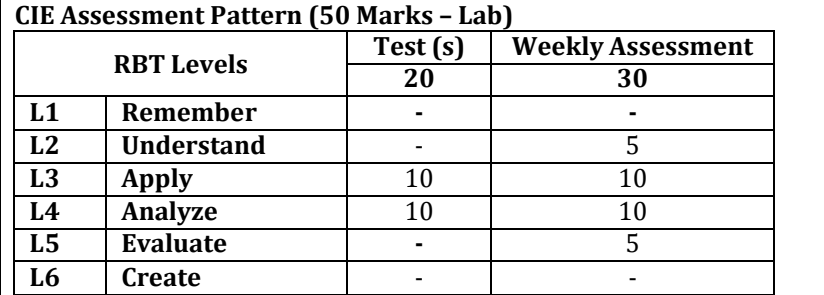

# **SEE Assessment Pattern (50 Marks – Lab)**

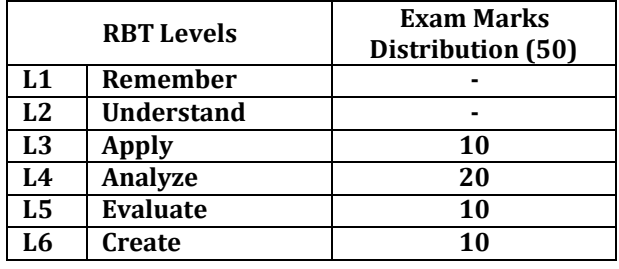

# **Suggested Learning Resources:**

E-Reference Books:

- 1) Learning 2D Game Development with Unity-A Hands-On Guide to Game Creation by Matthew Johnson, James A. Henley.
- 1) Beginning C++ Through Game Programming by Michael [Dawson](https://www.amazon.com/Michael-Dawson/e/B001K7TRTM/ref%3Ddp_byline_cont_book_1)
- 2) https://ptgmedia.pearsoncmg.com/images/9780321957726/samplepage/9780321957726.pdf
- 3) https://books.google.co.in/books?id=ARVvCgAAQBAJ&sitesec=buy&source=gbs\_atb

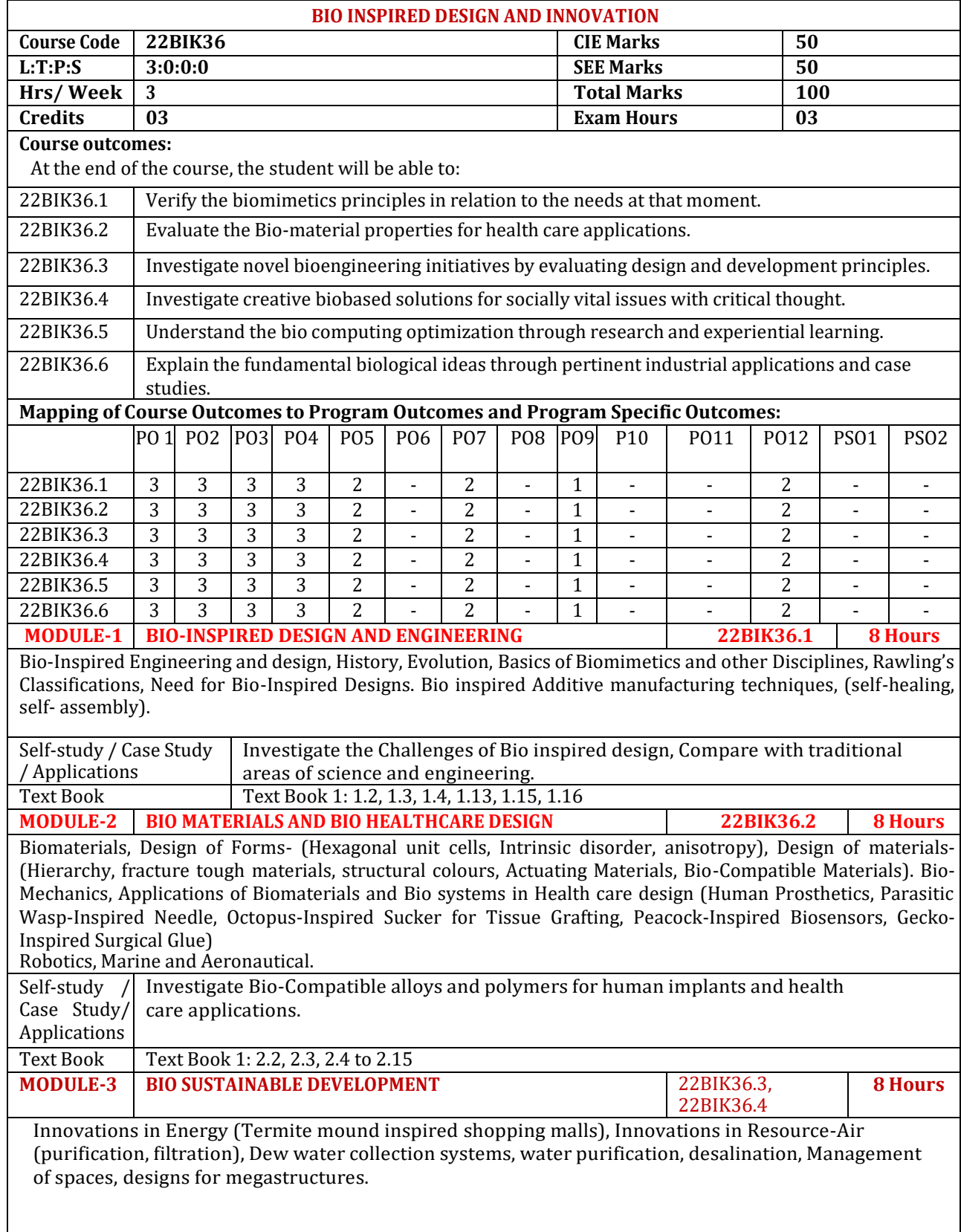

 $\mathsf{l}$ 

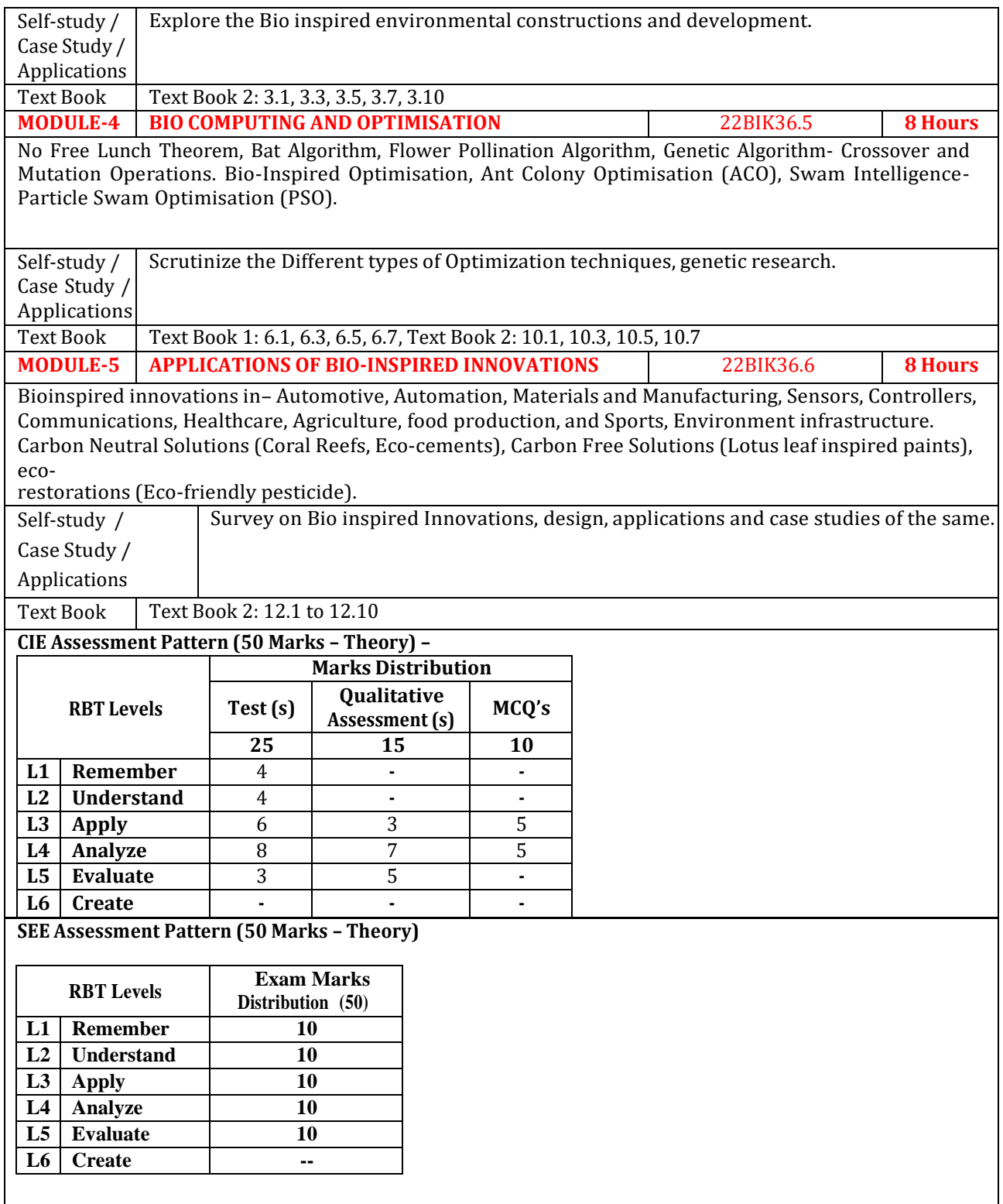

## **Suggested Learning Resources:**

# **Text Books:**

1)A Practical Guide to Bio-inspired Design, [Helena Hashemi Farzaneh,](https://www.amazon.in/s/ref%3Ddp_byline_sr_book_1?ie=UTF8&field-author=Helena%2BHashemi%2BFarzaneh&search-alias=stripbooks) [Udo Lindemann, P](https://www.amazon.in/s/ref%3Ddp_byline_sr_book_2?ie=UTF8&field-author=Udo%2BLindemann&search-alias=stripbooks)ublisher : Springer Vieweg; 1st ed. 2019 edition. ISBN-10 : 366257683X, ISBN-13 :978-3662576830

2)Biologically Inspired Design: A Primer (Synthesis Lectures on Engineering, Science, andTechnology), by [Torben A. Lenau,](https://www.amazon.in/s/ref%3Ddp_byline_sr_book_1?ie=UTF8&field-author=Torben%2BA.%2BLenau&search-alias=stripbooks) [Akhlesh Lakhtakia,](https://www.amazon.in/s/ref%3Ddp_byline_sr_book_2?ie=UTF8&field-author=Akhlesh%2BLakhtakia&search-alias=stripbooks) Publisher : Morgan & Claypool Publishers, 2021. ISBN-10 : 1636390471, ISBN-13 :978-1636390475

# **Reference Books:**

1)French, M., 1994. Invention and evolution: design in nature and engineering. Cambridge University Press. 2)Pan, L., Pang, S., Song, T. and Gong, F. eds., 2021. Bio-Inspired Computing: Theories and Applications: 15th International Conference, BIC-TA 2020, Qingdao, China, October 23-25, 2020, Revised Selected Papers (Vol. 1363). Springer Nature.

3)Wann, D., 1994. Bio Logic: Designing with nature to protect the environment.

**Web links and Video Lectures (e-Resources):**

- **[https://onlinecourses.nptel.ac.in/noc22\\_ge24/preview](https://onlinecourses.nptel.ac.in/noc22_ge24/preview)**
- **<https://biodesign.berkeley.edu/bioinspired-design-course/>**
- <https://www.youtube.com/watch?v=cwxXY9Qe8ss>
- **<https://www.youtube.com/watch?v=V2GvQXvjhLA>**
- **[https://nsf-gov-resources.nsf.gov/2023-03/Bio](https://nsf-gov-resources.nsf.gov/2023-03/Bio-inspired%20Design%20Workshop%20Report_2232327_October%202022_Final.508.pdf)[inspired%20Design%20Workshop%20Report\\_2232327\\_October%202022\\_Final.508.pdf](https://nsf-gov-resources.nsf.gov/2023-03/Bio-inspired%20Design%20Workshop%20Report_2232327_October%202022_Final.508.pdf)**

# **Activity-Based Learning (Suggested Activities in Class) /Practical Based learning**

- Quizzes & Assignments
- Visit to any manufacturing/aero/auto industry or any powerplant
- Demonstration of lathe/milling/drilling/CNC operations
- Demonstration of working of IC engine/refrigerator
- Demonstration of metal joining process
- Video demonstration of latest trends in mobility /robotics
- Contents related activities (Activity-based discussions)
	- $\triangleright$  For active participation of students, instruct the students to prepare Flow charts and Handouts
	- ➢ Organizing Group wise discussions on issues
	- ➢ Seminars

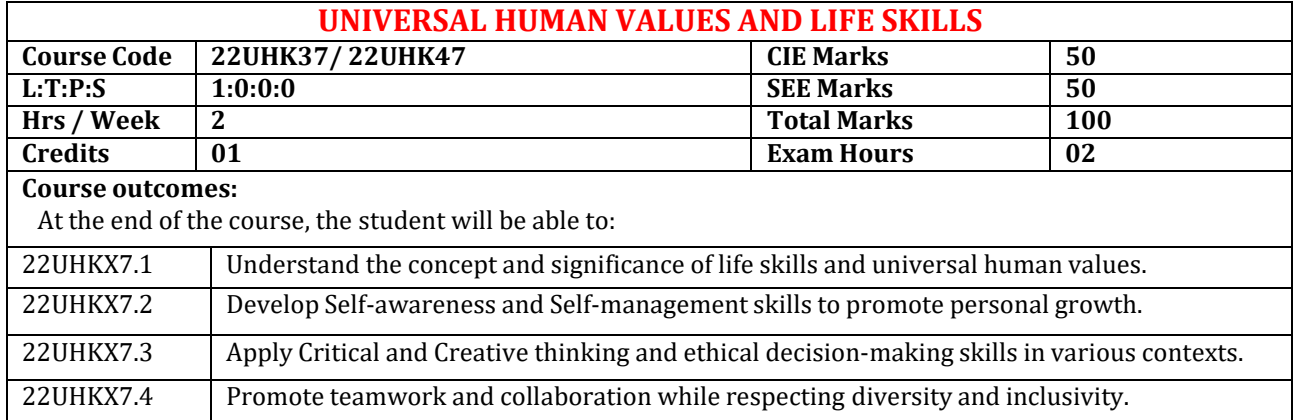

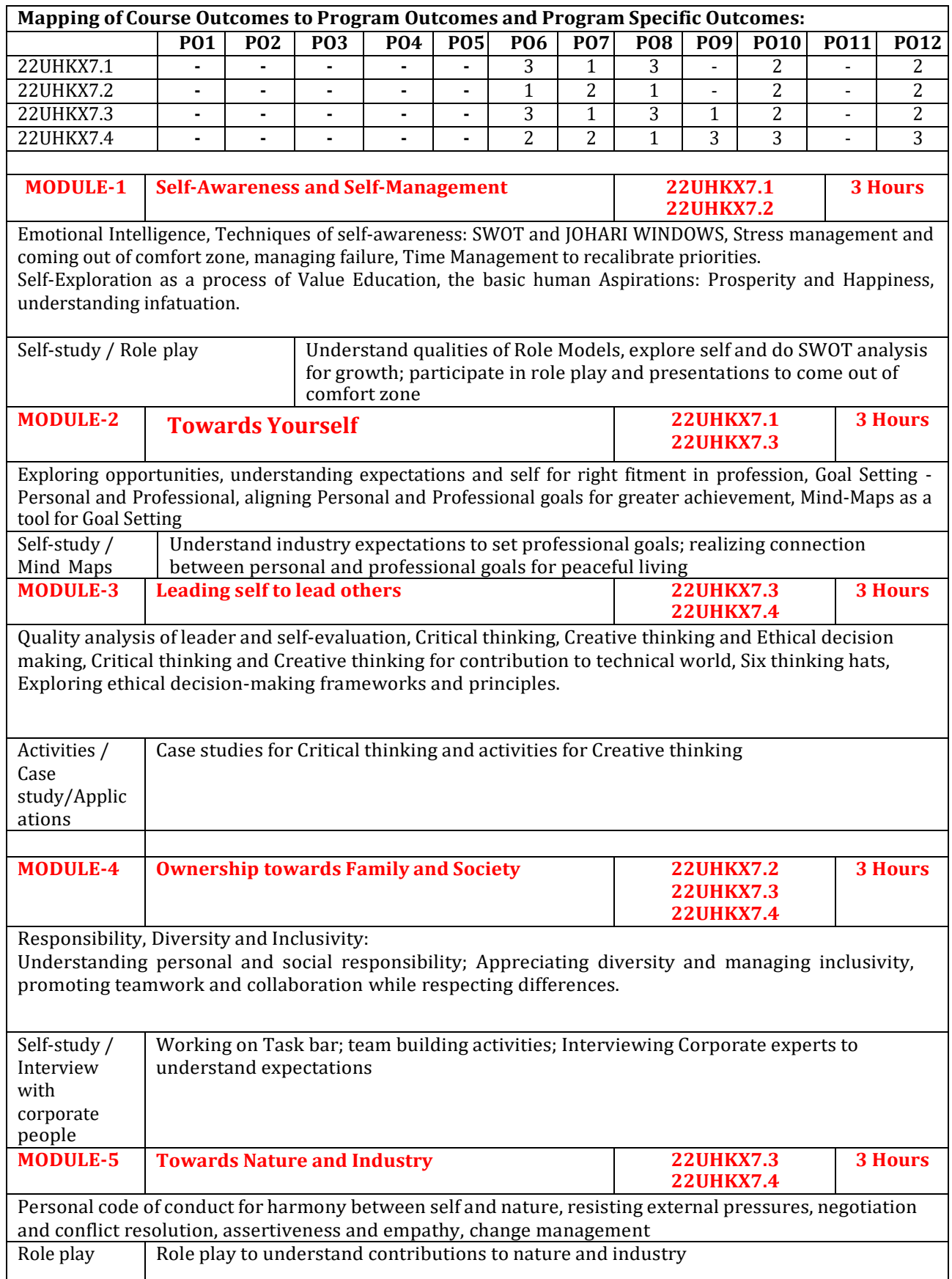

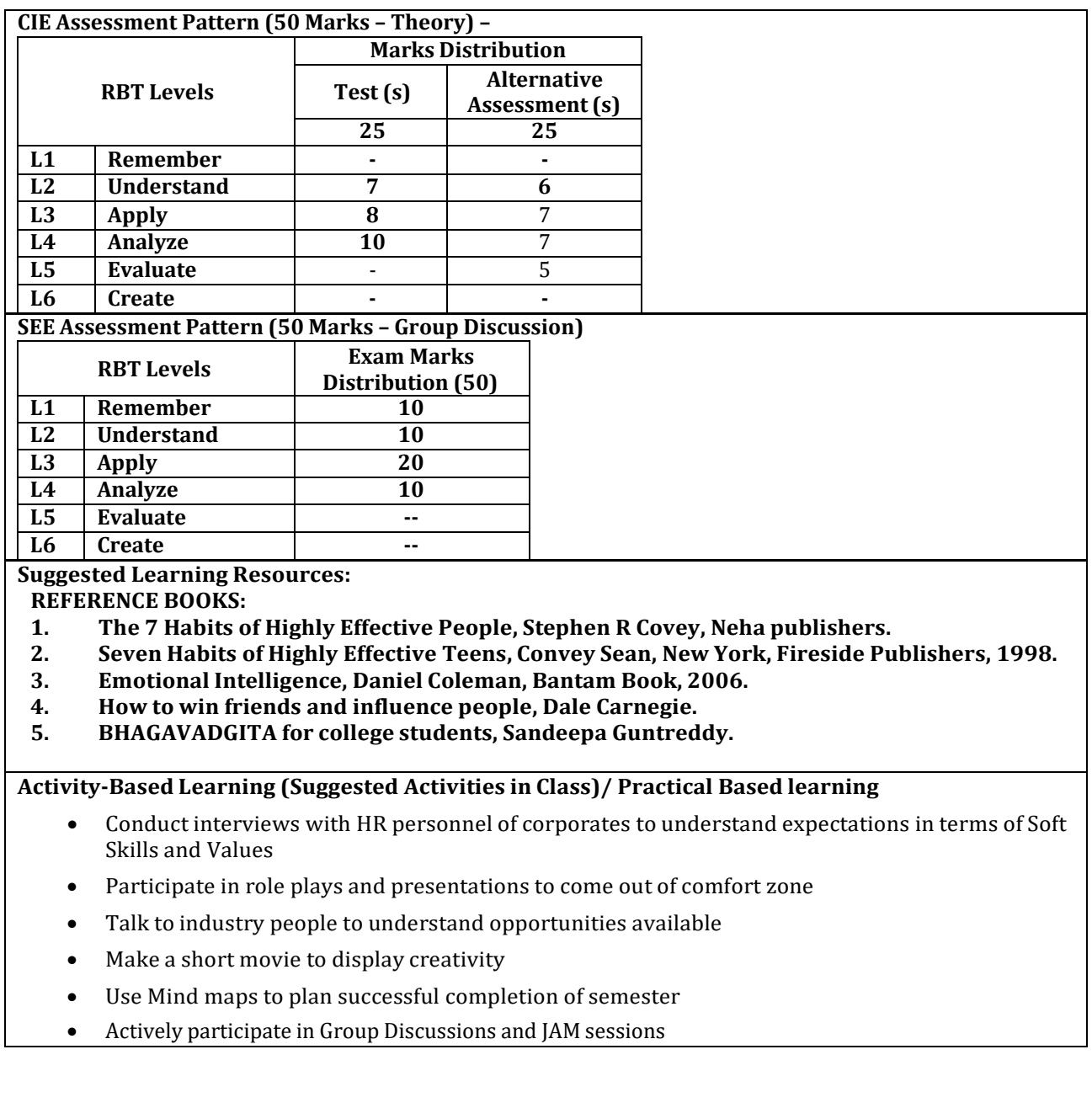

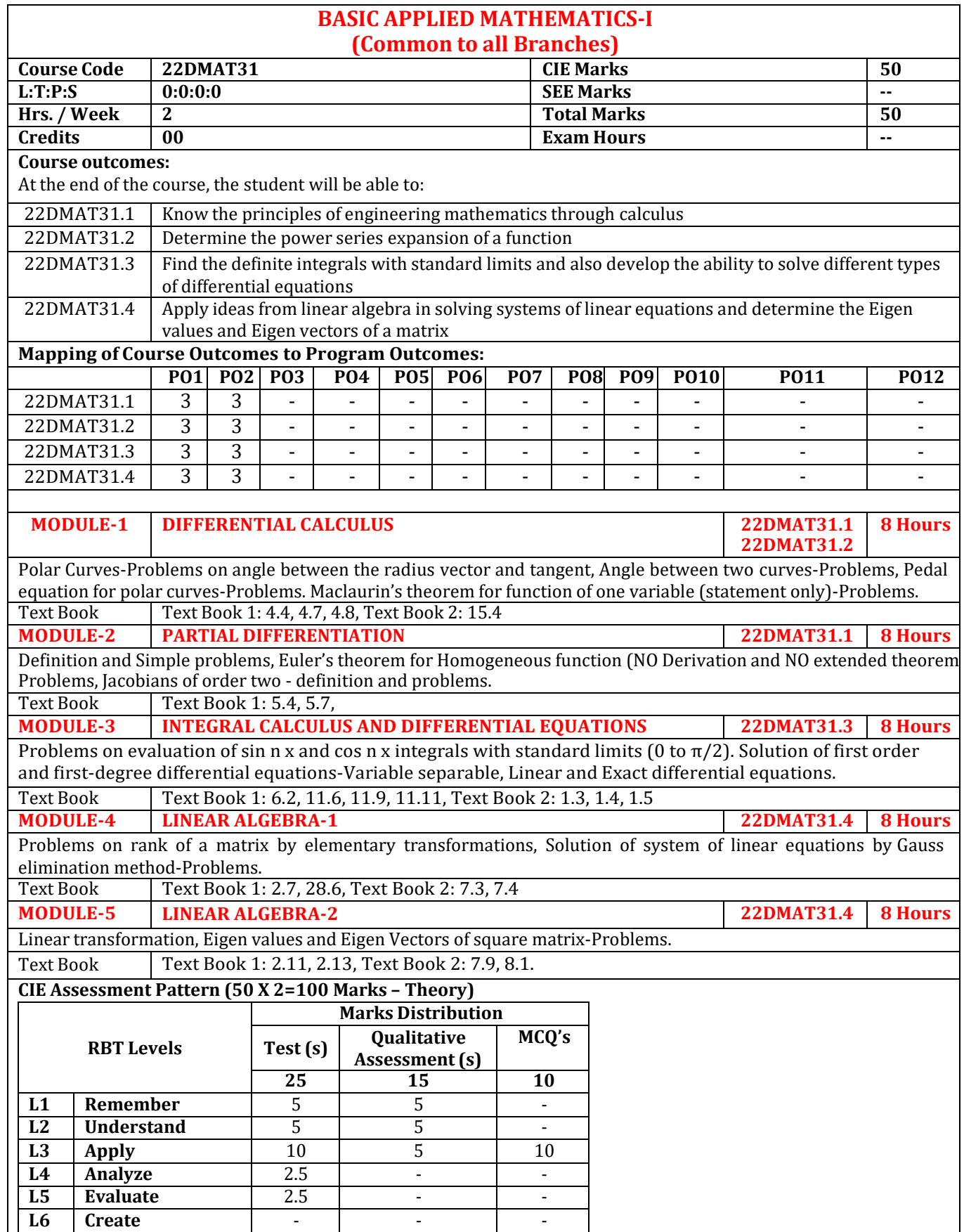

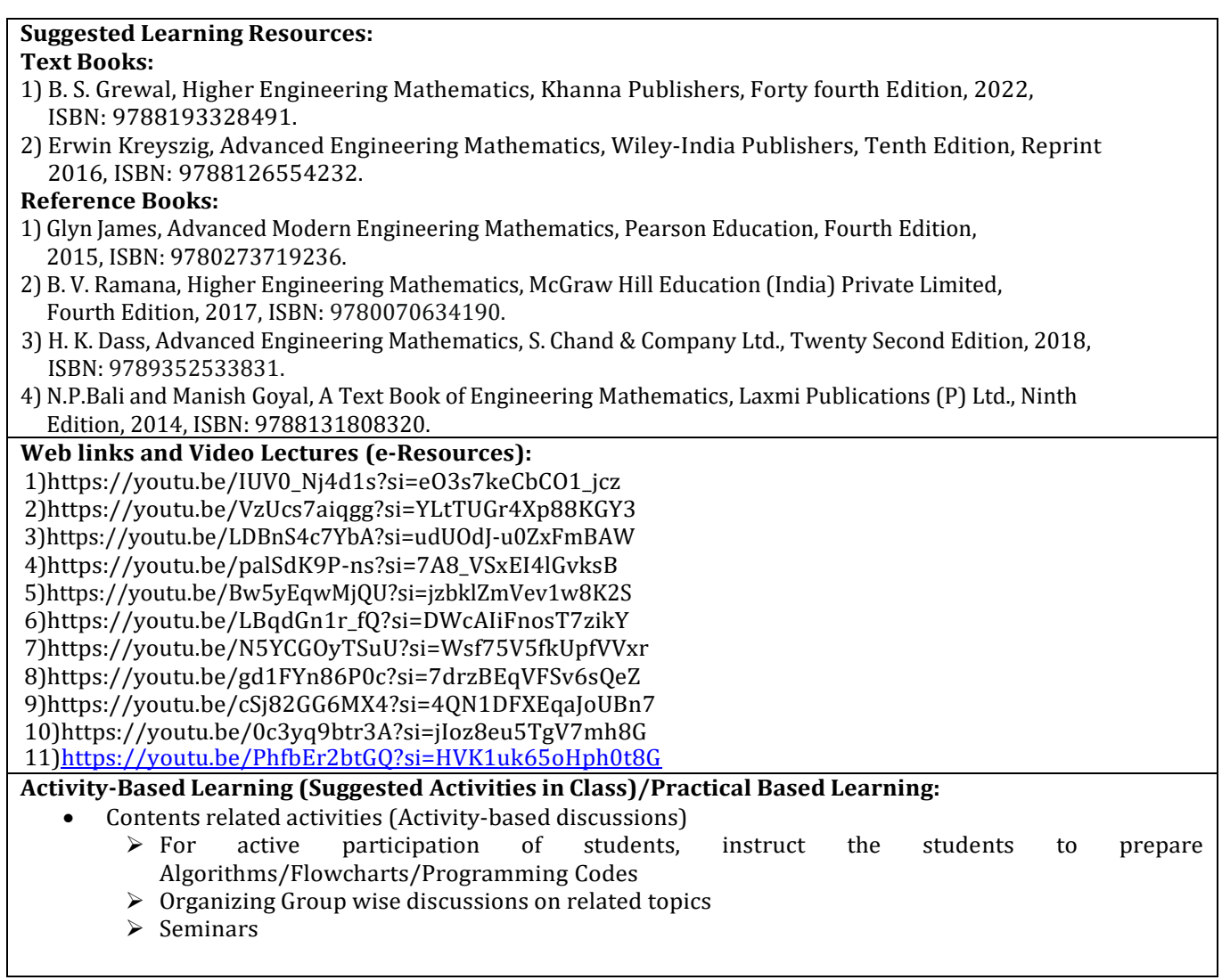

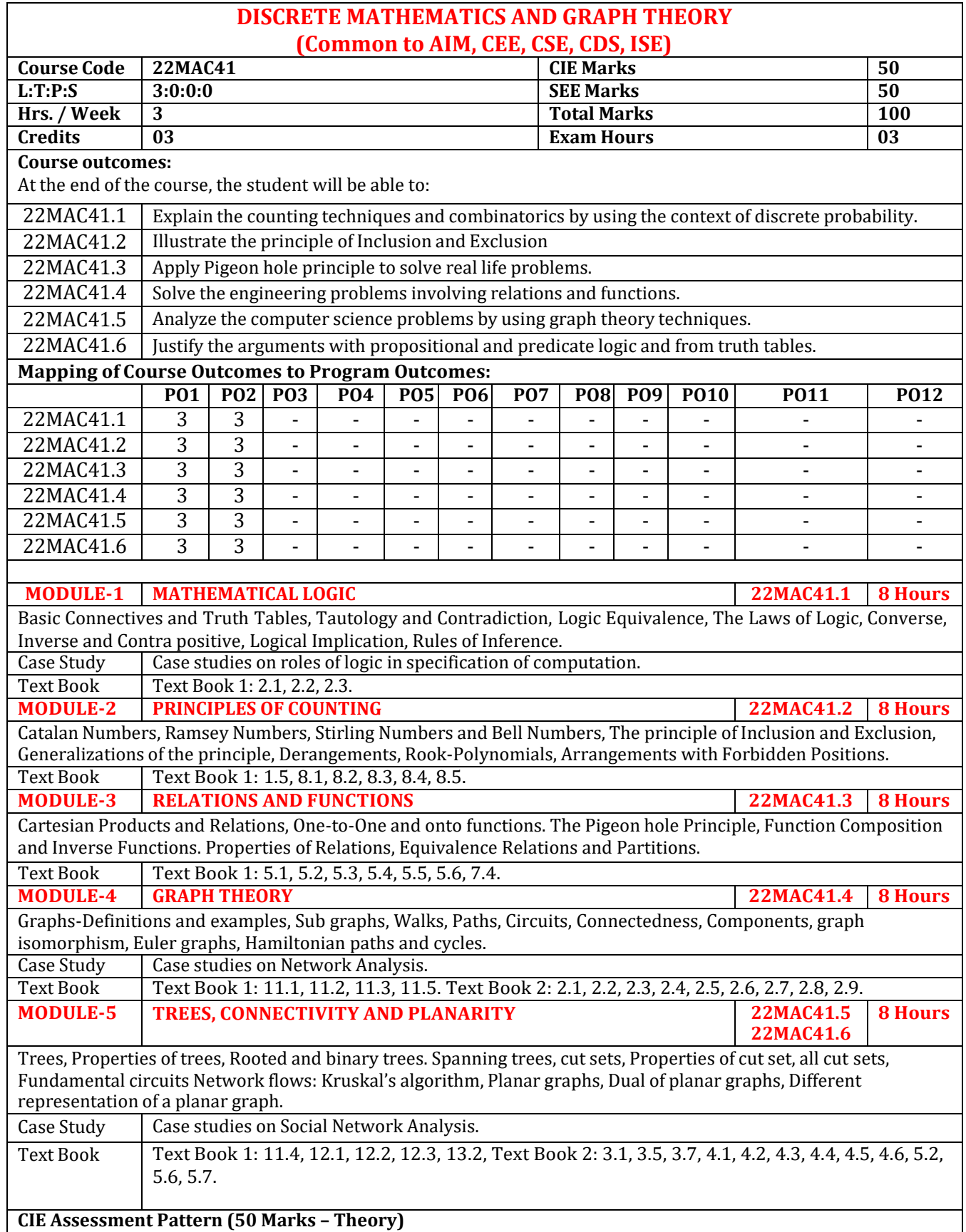

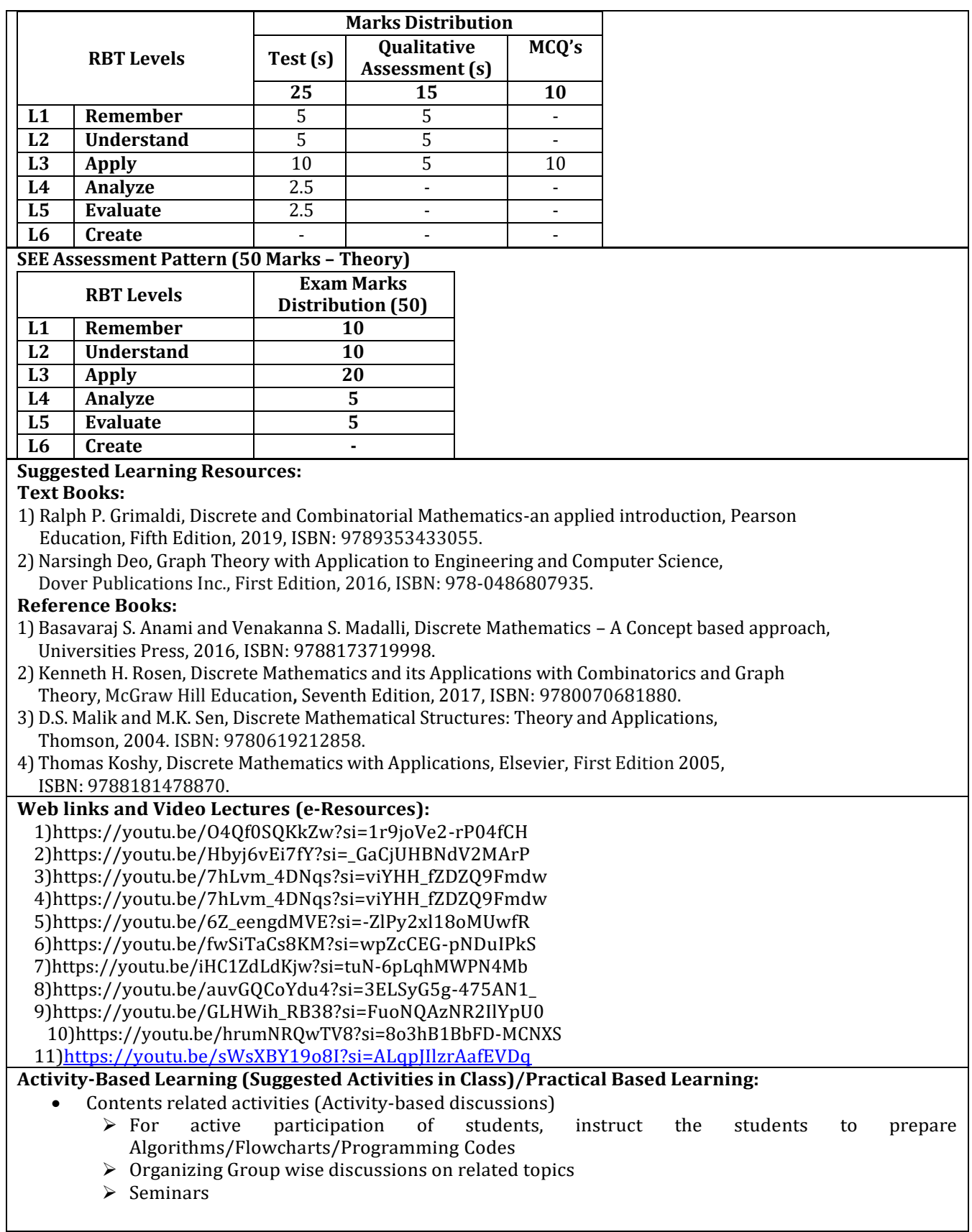

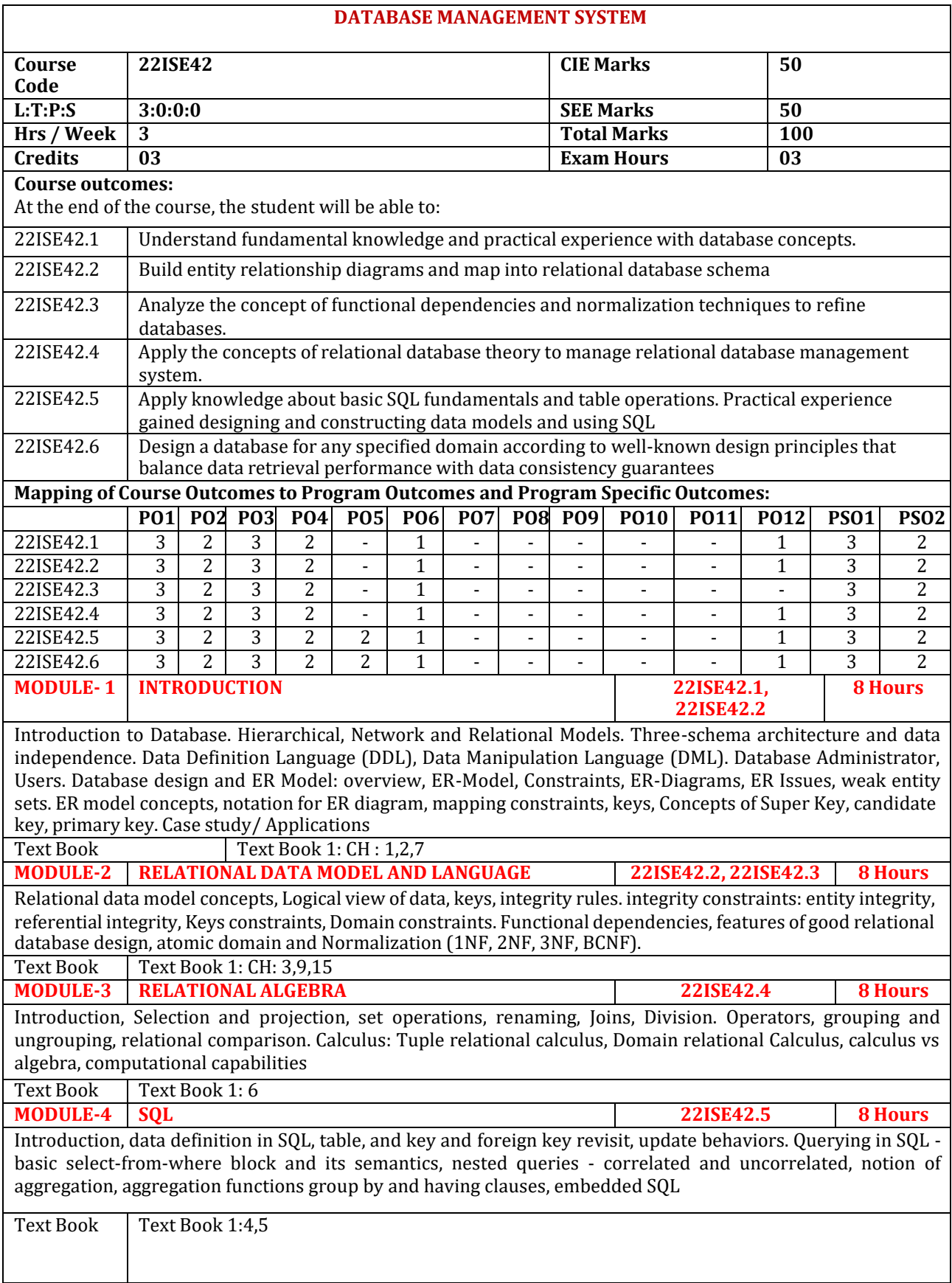

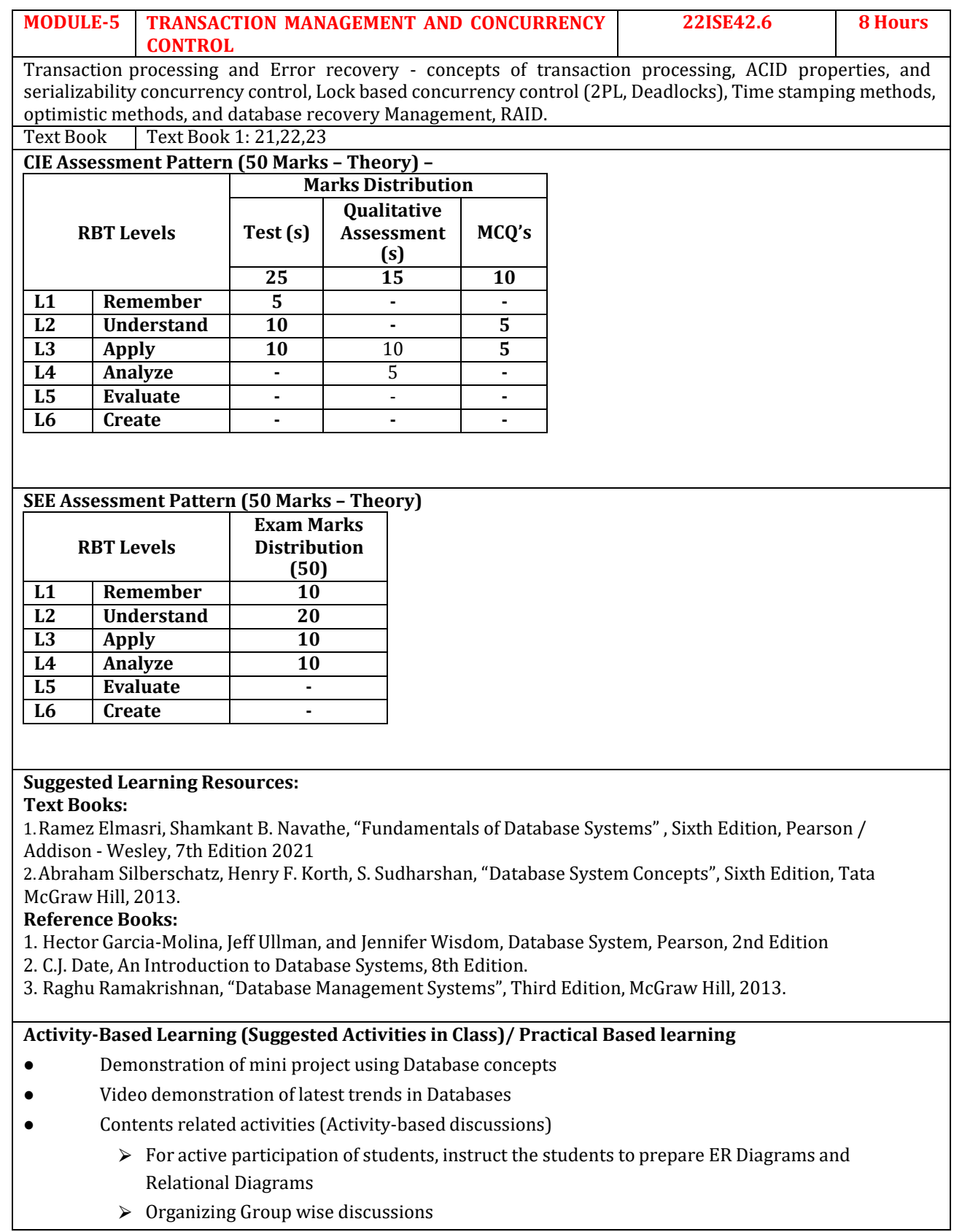

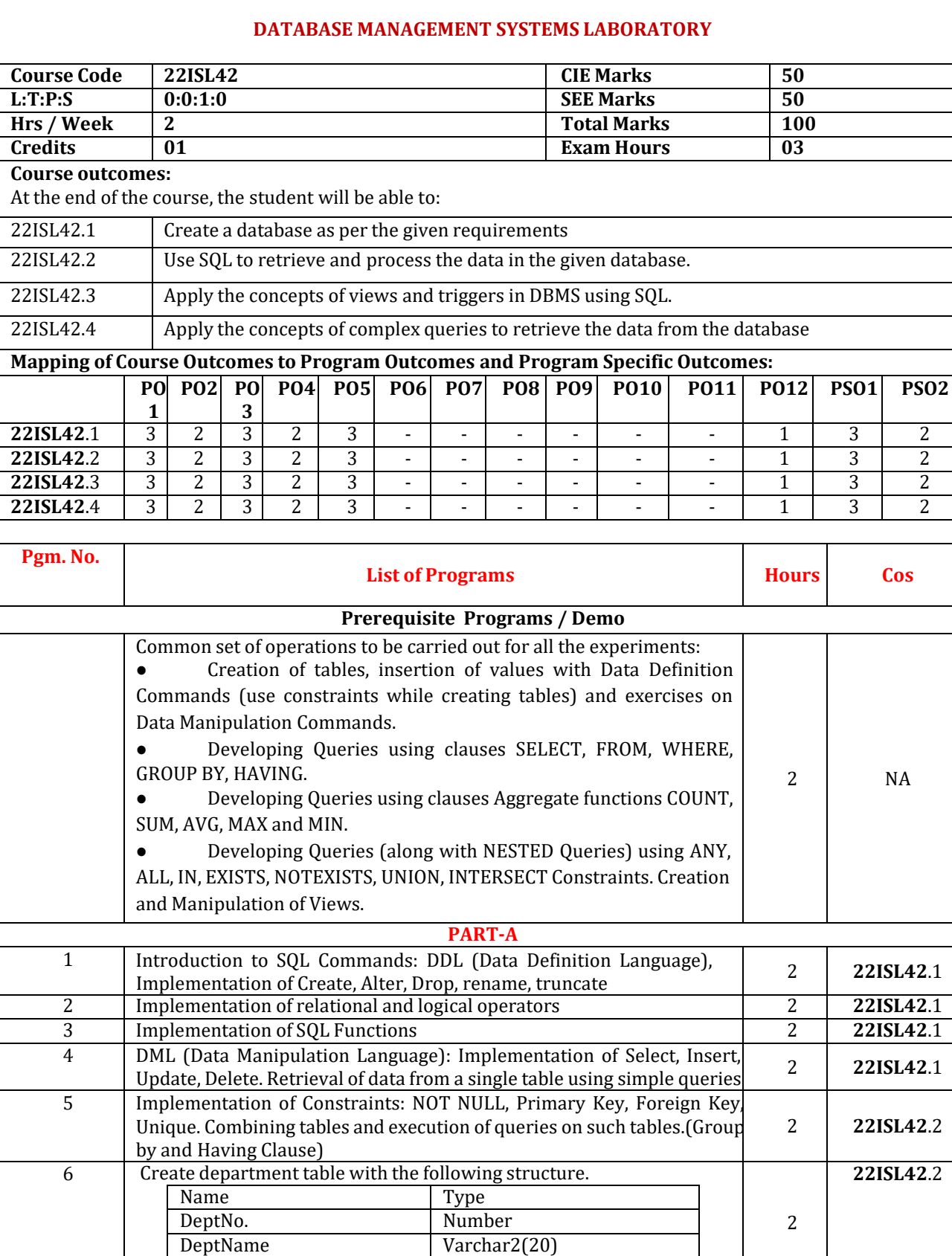

Location Varchar2(20)

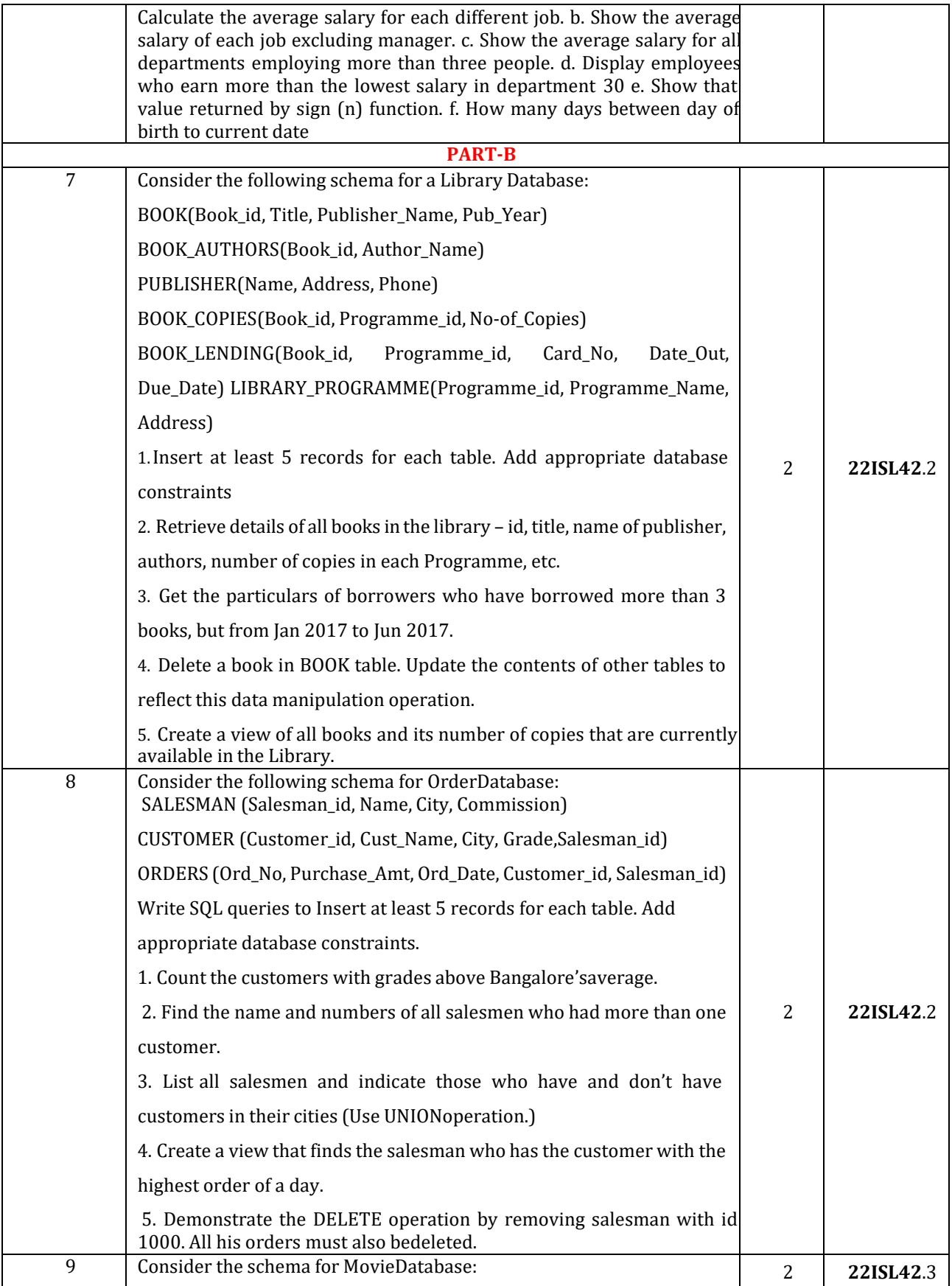

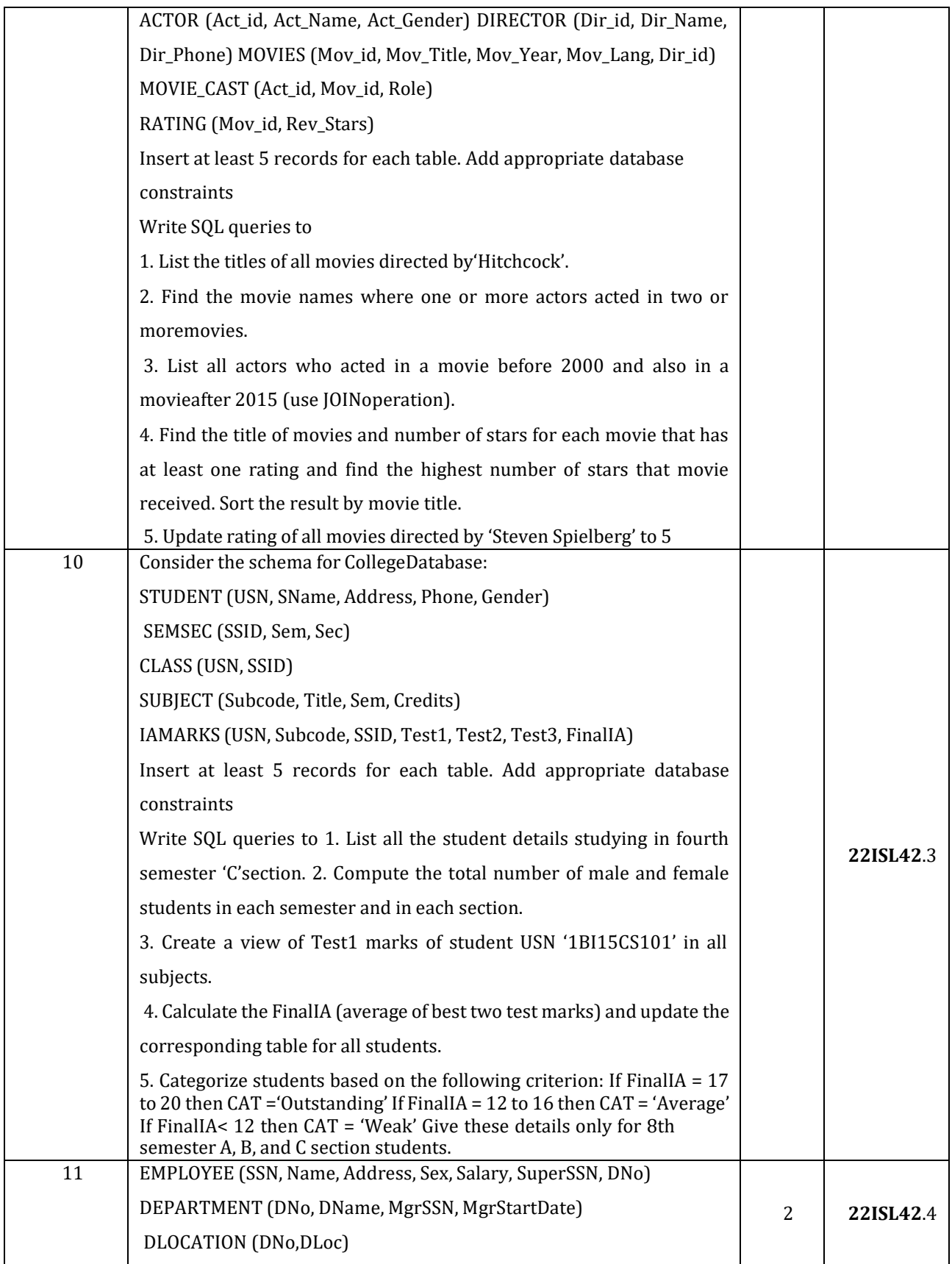

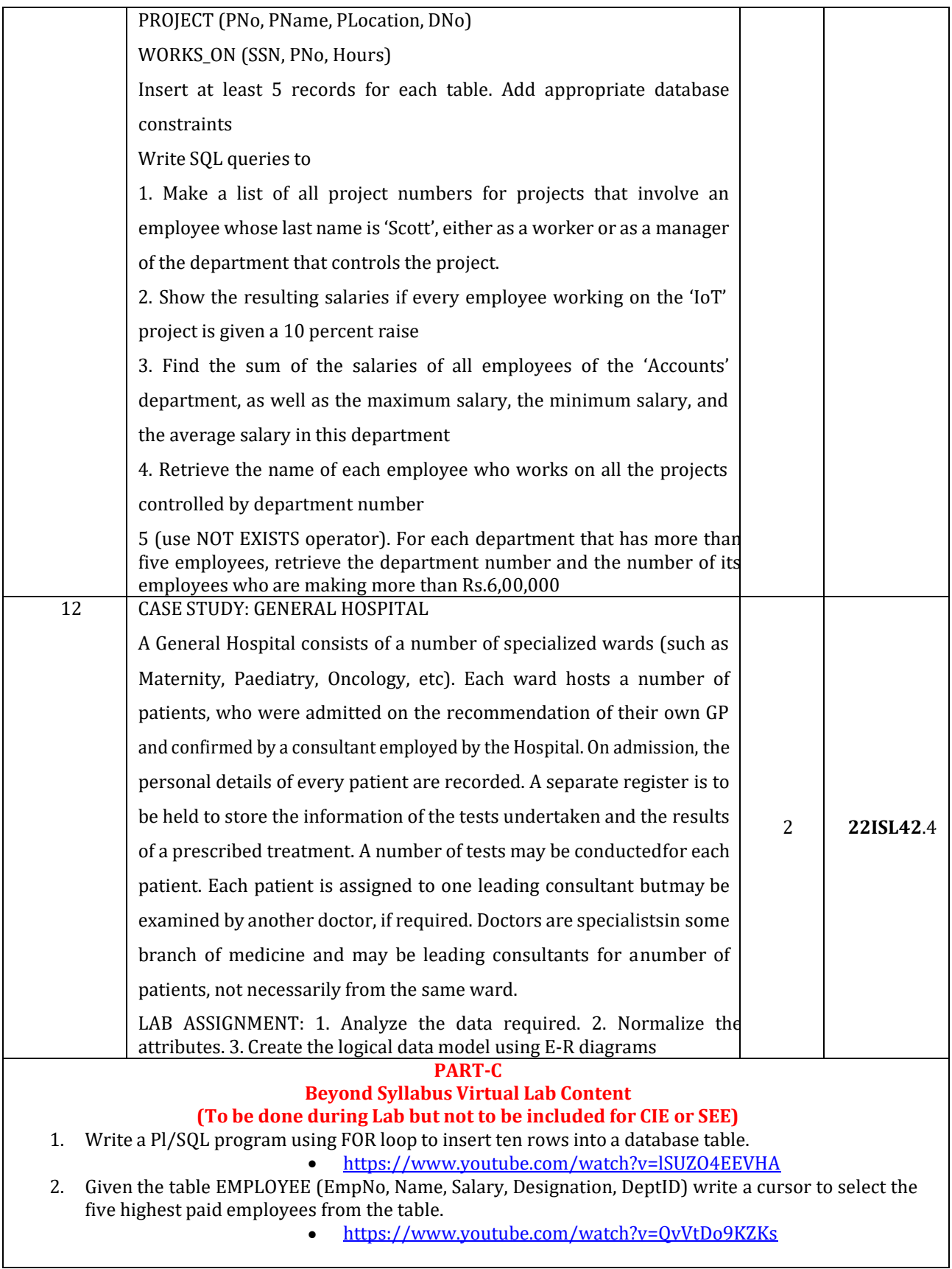

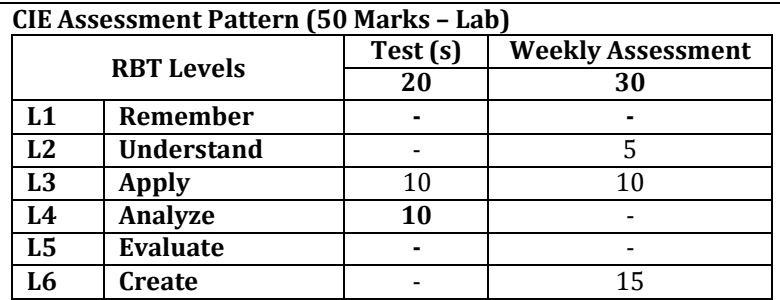

# **SEE Assessment Pattern (50 Marks – Lab)**

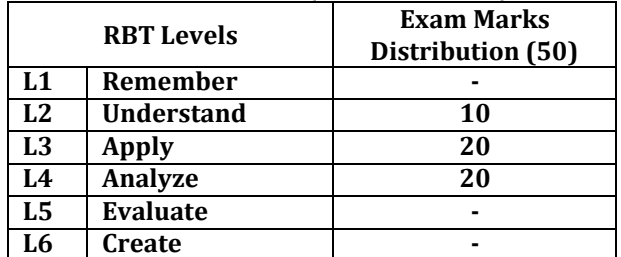

# **Suggested Learning Resources:**

**Reference Books:**

1. Ramez Elmasri, Shamkant B. Navathe, "Fundamentals of Database Systems" , Sixth Edition, Pearson / Addison - Wesley, 7th Edition 2021

2. Abraham Silberschatz, Henry F. Korth, S. Sudharshan, "Database System Concepts", Sixth Edition, Tata McGraw Hill, 2013.

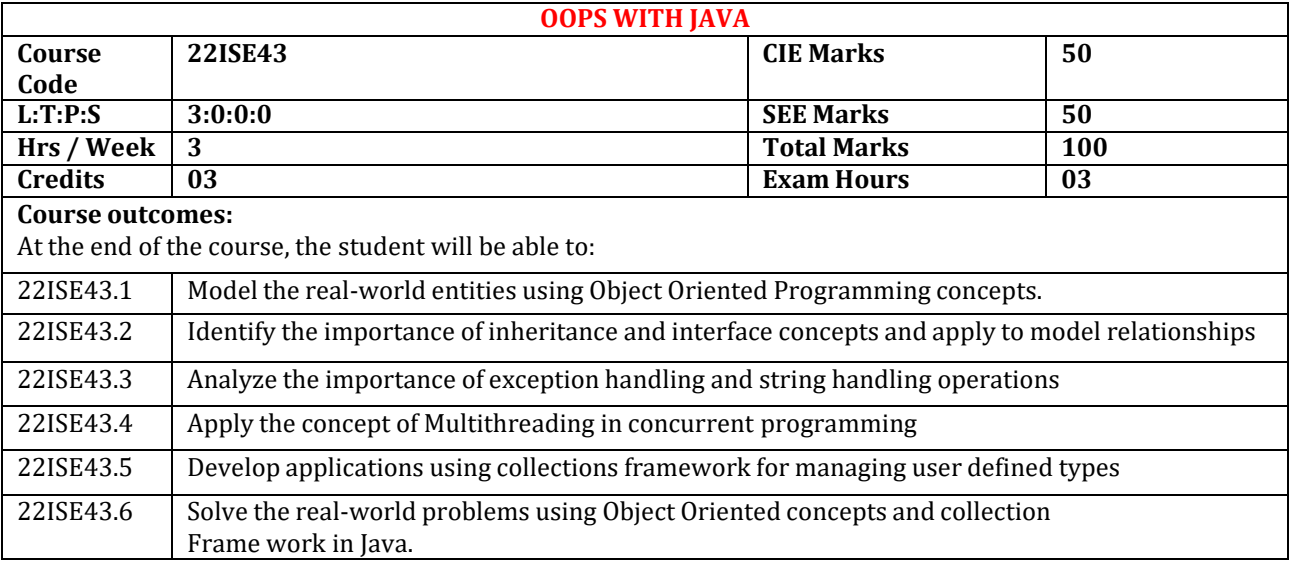

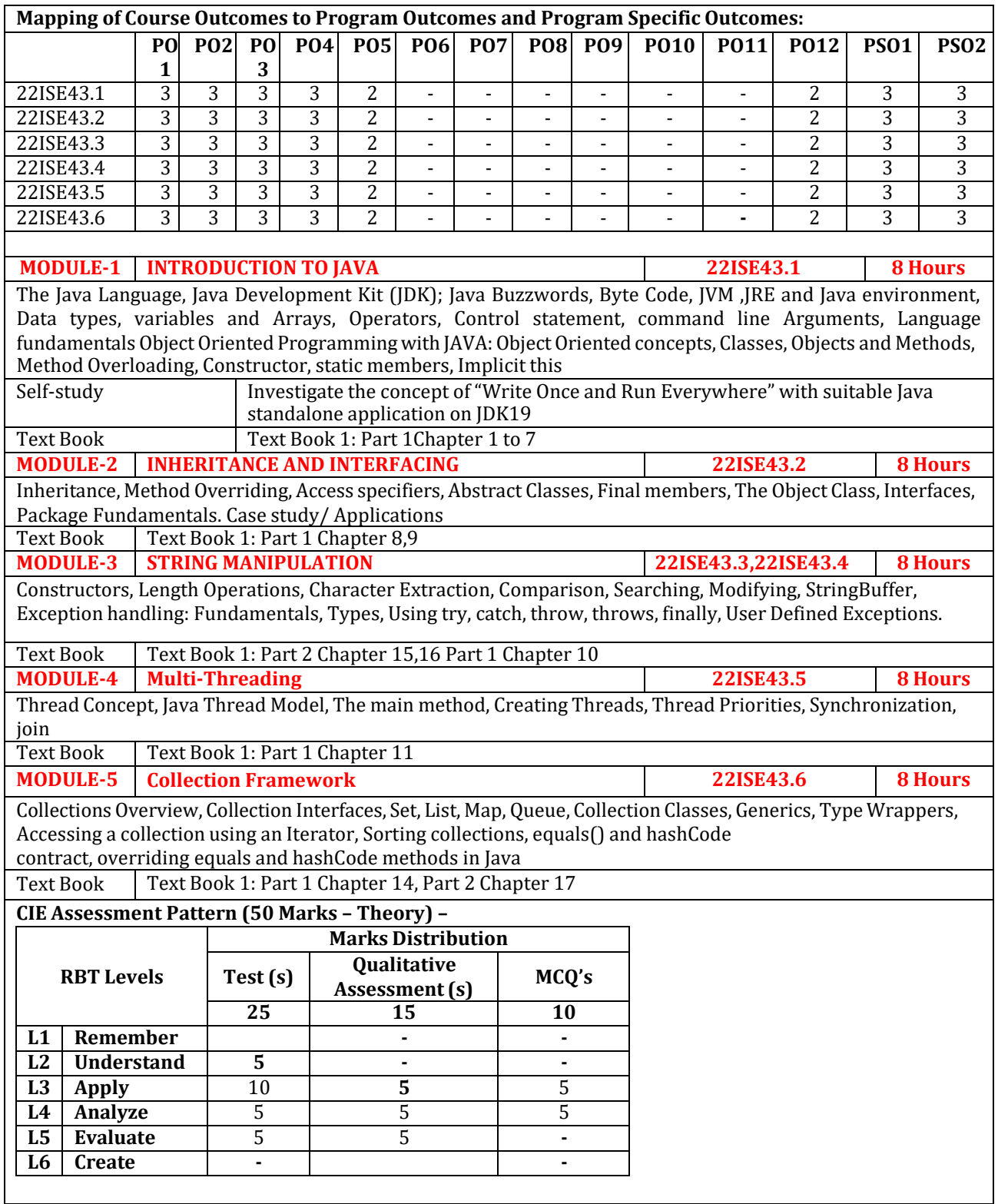

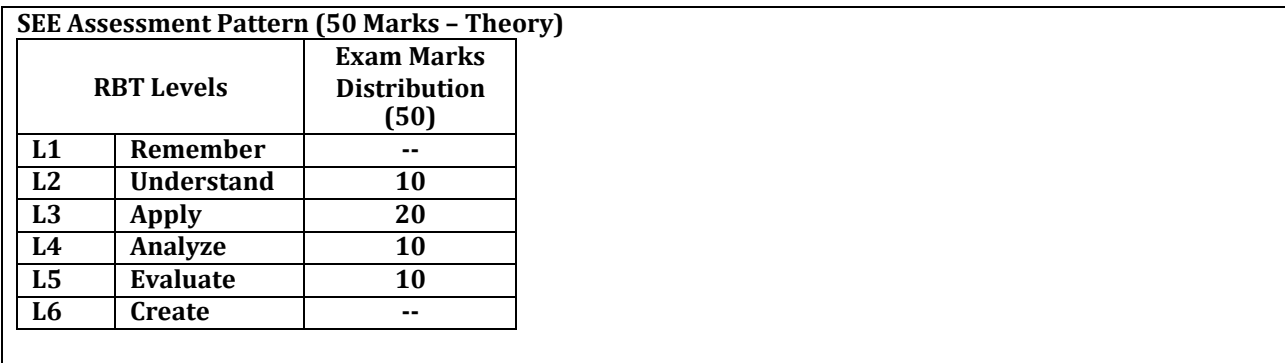

# **Suggested Learning Resources:**

#### **Text Books:**

1)Herbert Schildt, "Java: The Complete Reference", 12th Edition, Oracle Press, Tata McGraw Hill,2017 (Reprint) 2)T. Budd, "Understanding Object-Oriented Programming with Java", Updated Edition , Pearson Education,2018

# **Reference Books:**

1) J. Nino and F.A. Hosch, "An Introduction to programming and OO design using Java", John Wiley & sons, 2019 (Reprint).

2) Y. Daniel Liang, "Introduction to JAVA Programming", 10th Edition, Pearson Education.

3) R. A. Johnson, "Java Programming and Object-Oriented Application Development", Cengage Learning, 2020 (Reprint)

# **Web links and Video Lectures (e-Resources):**

● JDK 19 Documentation - Home (oracle.com)

# **Activity-Based Learning (Suggested Activities in Class)/ Practical Based learning**

- Contents related activities (Activity-based discussions)
	- $\triangleright$  Hands-on with coding platforms using Java
	- ⮚ Group wise hackathon in Java language

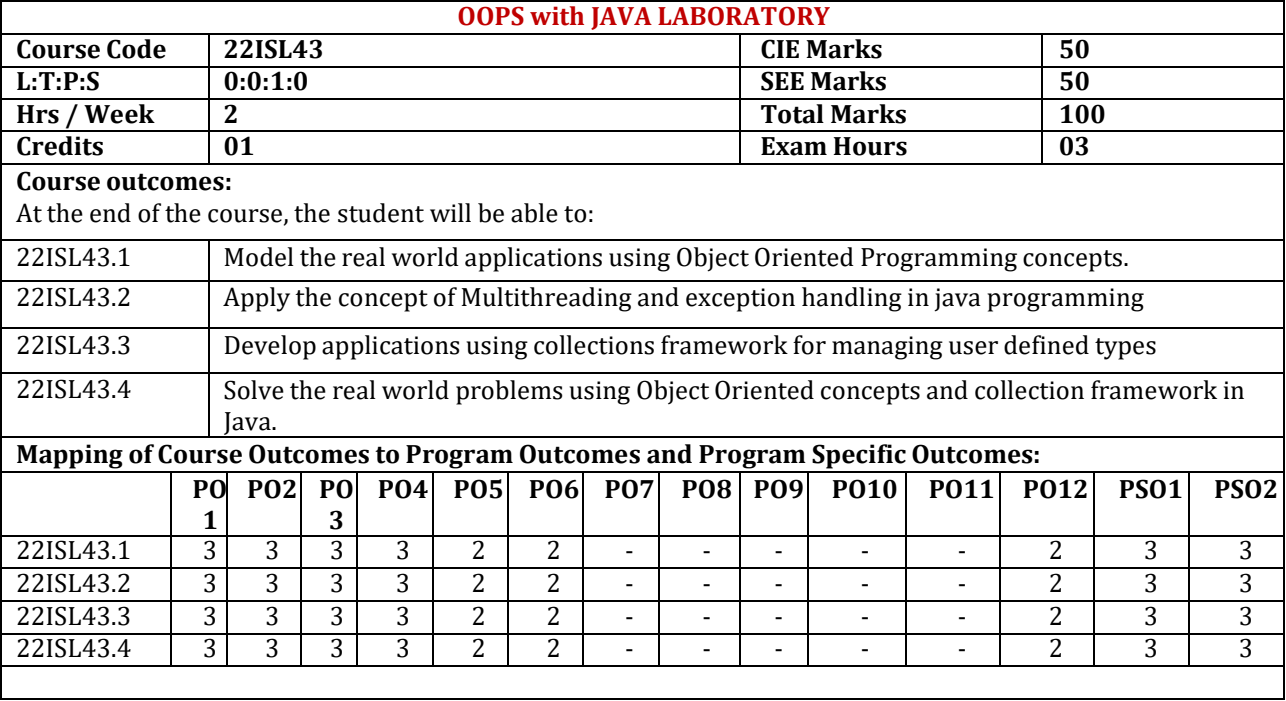

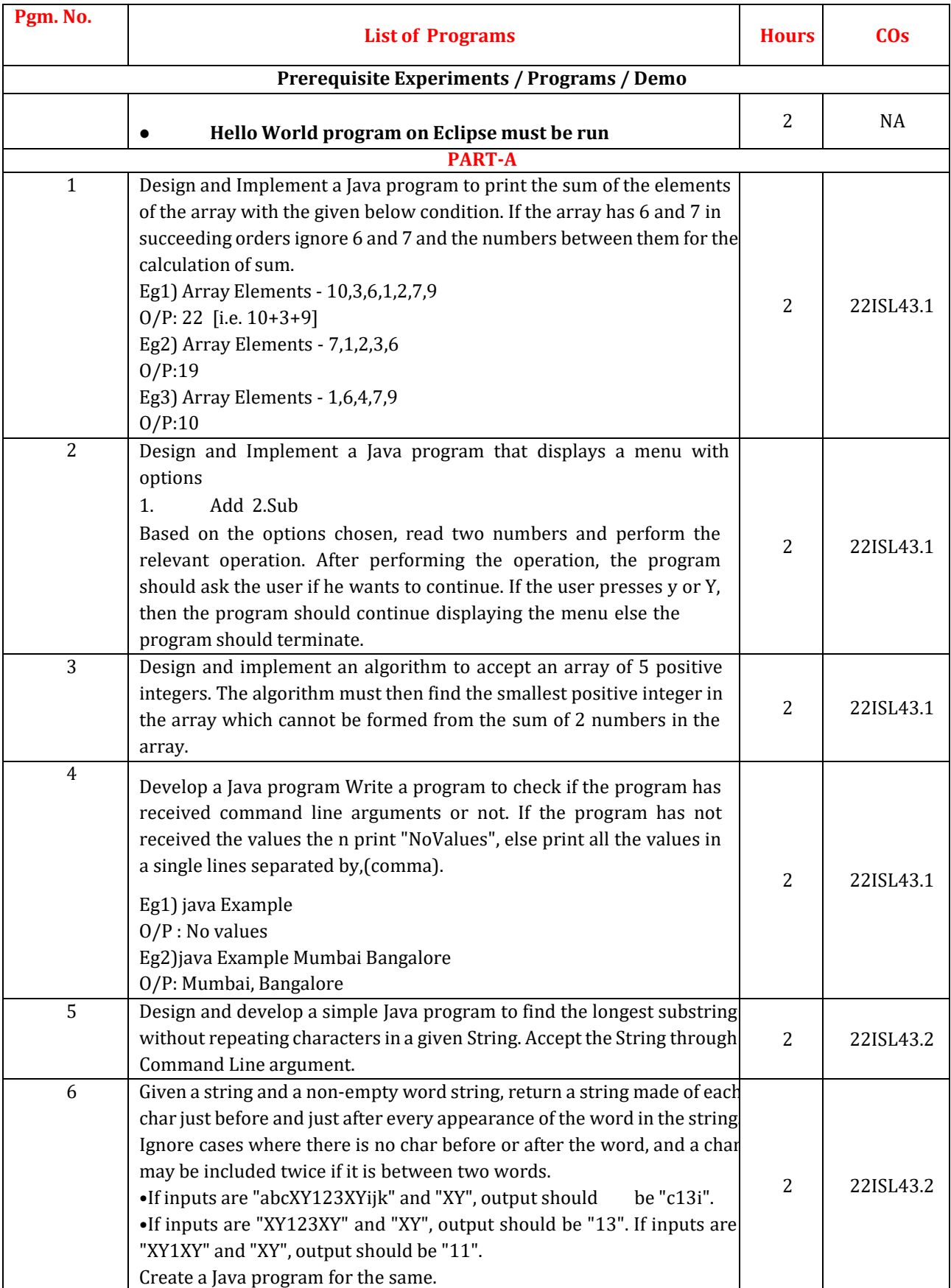

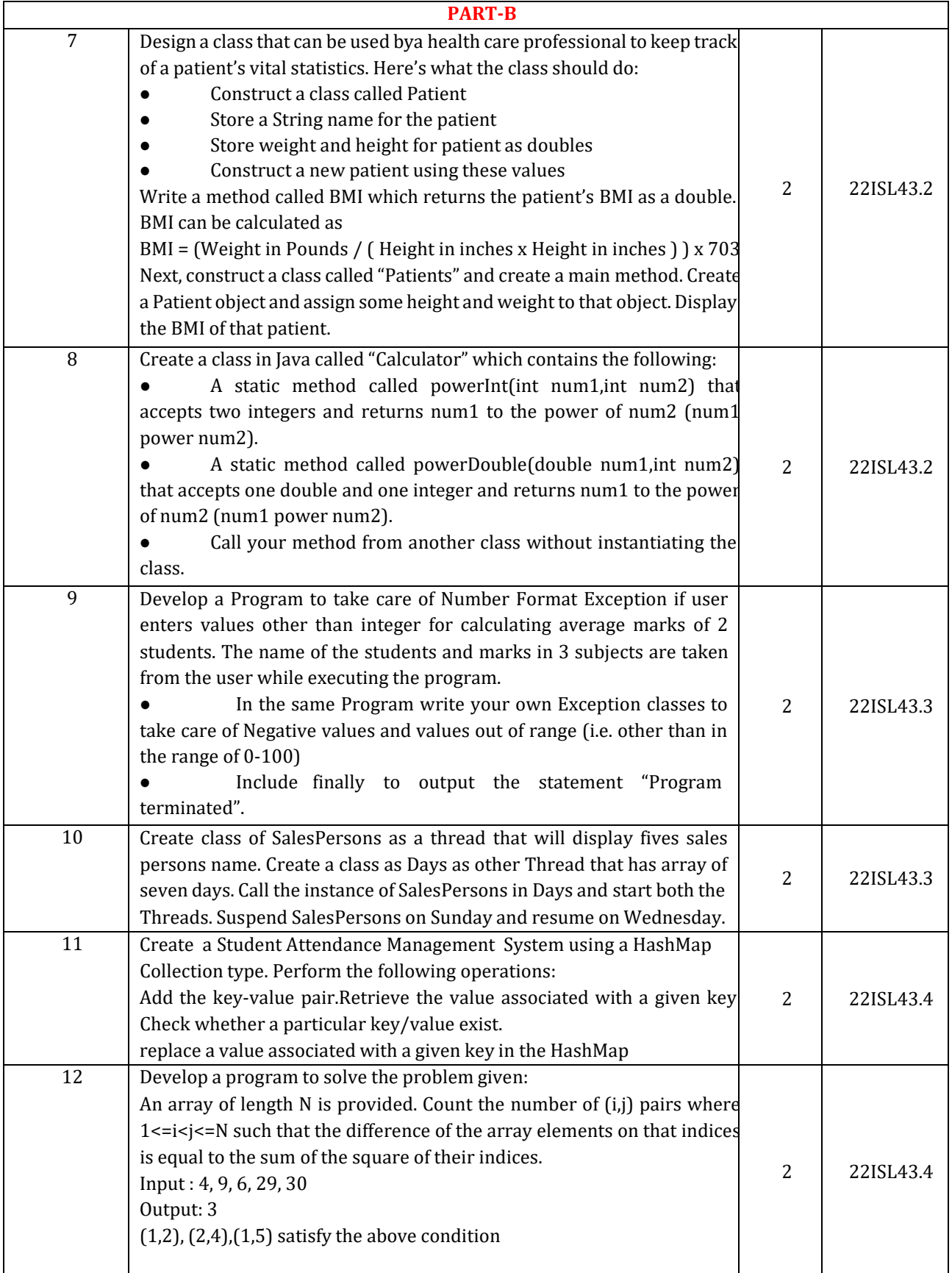

#### **PART-C**

## **Beyond Syllabus Virtual Lab Content (To be done during Lab but not to be included for CIE or SEE)**

• Develop a Java Program to calculate the average of students marks entered by the user. Create a User defined Exception to handle negative number for students marks. Provide appropriate exception message to the user.

https://java-iitd.vlabs.ac.in/exp/exceptions/

• Demonstrate how ArrayList can be used to add string objects and manipulate them.

<https://java-iitd.vlabs.ac.in/>

• Create an employee class with name and age as members. Add 5 employees into the arraylist and iterate to print their details.

<https://java-iitd.vlabs.ac.in/>

• Develop a java program to replace all occurrences of a word with another word in the given string. https://java-iitd.vlabs.ac.in/

# **CIE Assessment Pattern (50 Marks – Lab)**

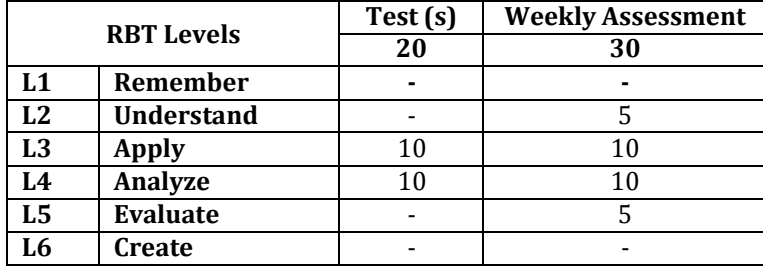

#### **SEE Assessment Pattern (50 Marks – Lab)**

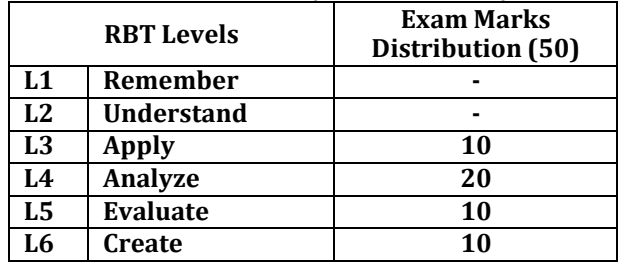

#### **Suggested Learning Resources: Reference Books:**

1) J. Nino and F.A. Hosch, "An Introduction to programming and OO design using Java", John Wiley & sons,2019(Reprint).

2) Y. Daniel Liang, "Introduction to JAVA Programming", 10th Edition, Pearson Education.

3) R. A. Johnson, "Java Programming and Object-Oriented Application Development", Cengage Learning, 2017

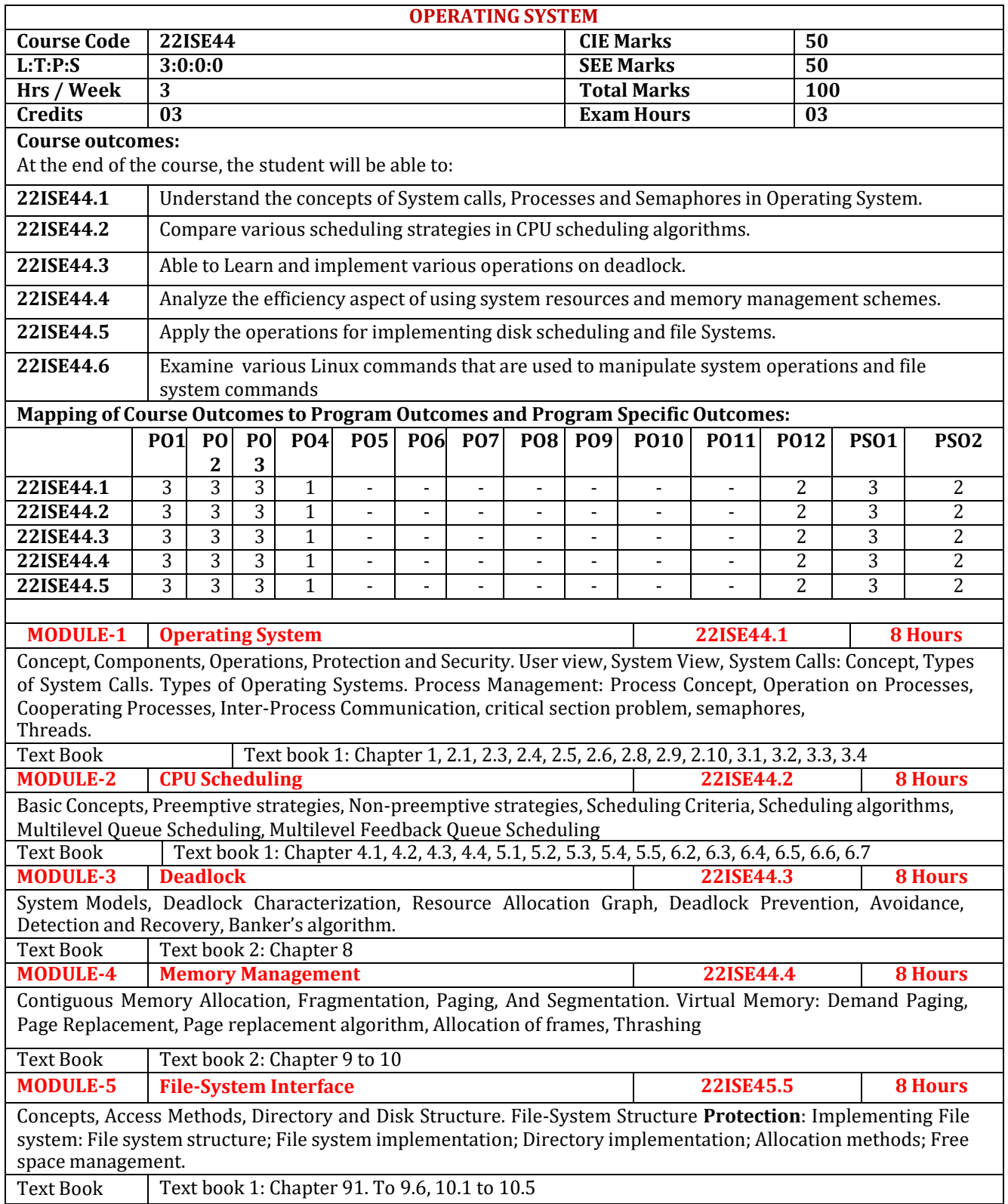

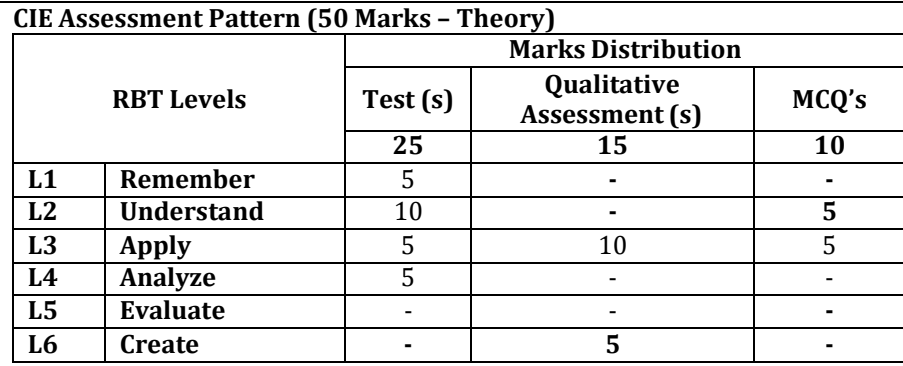

#### **SEE Assessment Pattern (50 Marks – Theory)**

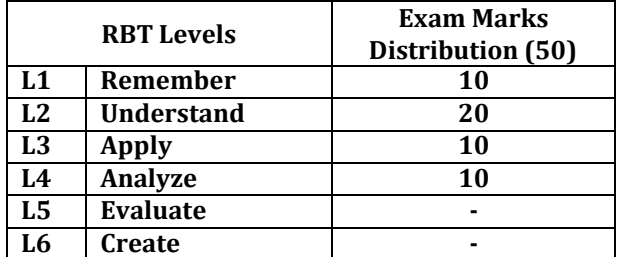

# **Suggested Learning Resources:**

#### **Text Books:**

1)Abraham Silberschatz, Peter Baer Galvin, Greg Gagne, Operating System Principles 7th edition, Wiley-India, 2006 2) William Stallings, "Operating Systems – Internals and Design Principles", 9th Edition, Prentice Hall, 2018.

#### **Reference Books:**

1)Andrew S Tanenbaum, Albert S Woodhull, "Operating systems design and implementation", 3rd edition. 2)UNIX-Concepts Applications, SUMITABHADAS,McGraw Hill, TATA McGraw HillEdition, 4th edition, 26th reprint 2019

3)D M Dhamdhere,"Operating Systems: A Concept-Based Approach", 3rd Edition,Tata McGraw Hill Education,2017 **Web links and Video Lectures (e-Resources):**

- https:/[/www.geeksforgeeks.org/what-is-an-operating-system/](http://www.geeksforgeeks.org/what-is-an-operating-system/)
- https:/[/www.javatpoint.com/operating-system](http://www.javatpoint.com/operating-system)
- https:/[/www.tutorialspoint.com/operating\\_system/os\\_overview.htm](http://www.tutorialspoint.com/operating_system/os_overview.htm)
- [https://www.cs.uic.edu/~jbell/CourseNotes/OperatingSystems/5\\_CPU\\_Scheduling.html](https://www.cs.uic.edu/~jbell/CourseNotes/OperatingSystems/5_CPU_Scheduling.html)
- <https://www.scaler.com/topics/operating-system/deadlock-in-os/>
- <https://www.guru99.com/deadlock-in-operating-system.html>
- [https://onlinecourses.nptel.ac.in/noc21\\_cs72/preview](https://onlinecourses.nptel.ac.in/noc21_cs72/preview)
- https:/[/www.udemy.com/course/operating-system-j/](http://www.udemy.com/course/operating-system-j/)

# **Activity-Based Learning (Suggested Activities in Class)/ Practical Based learning**

- Contents related activities (Activity-based discussions)
- For active participation of students, instruct the students to prepare Flowcharts and Handouts
- Organizing Group wise discussions on issues
- Seminars

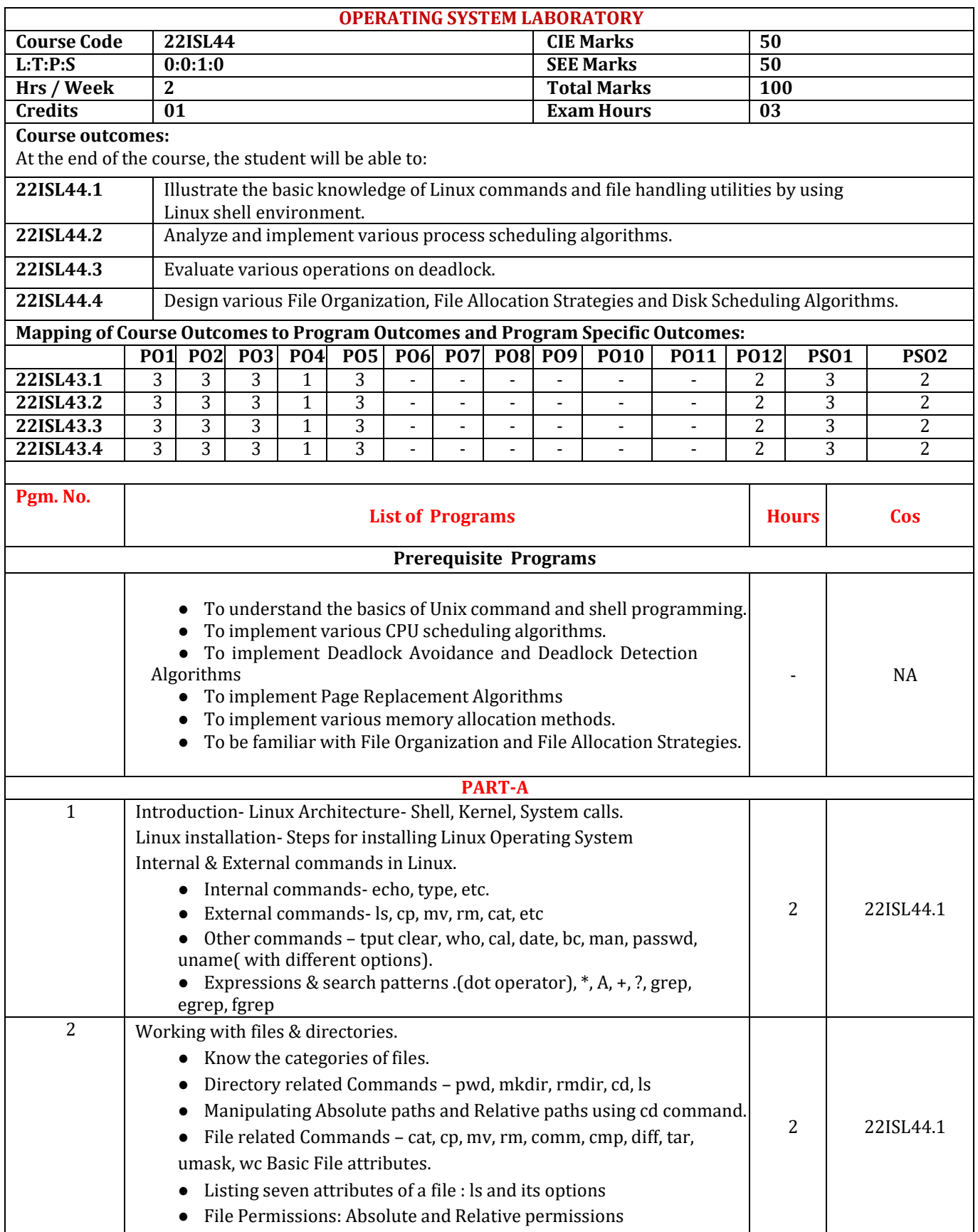

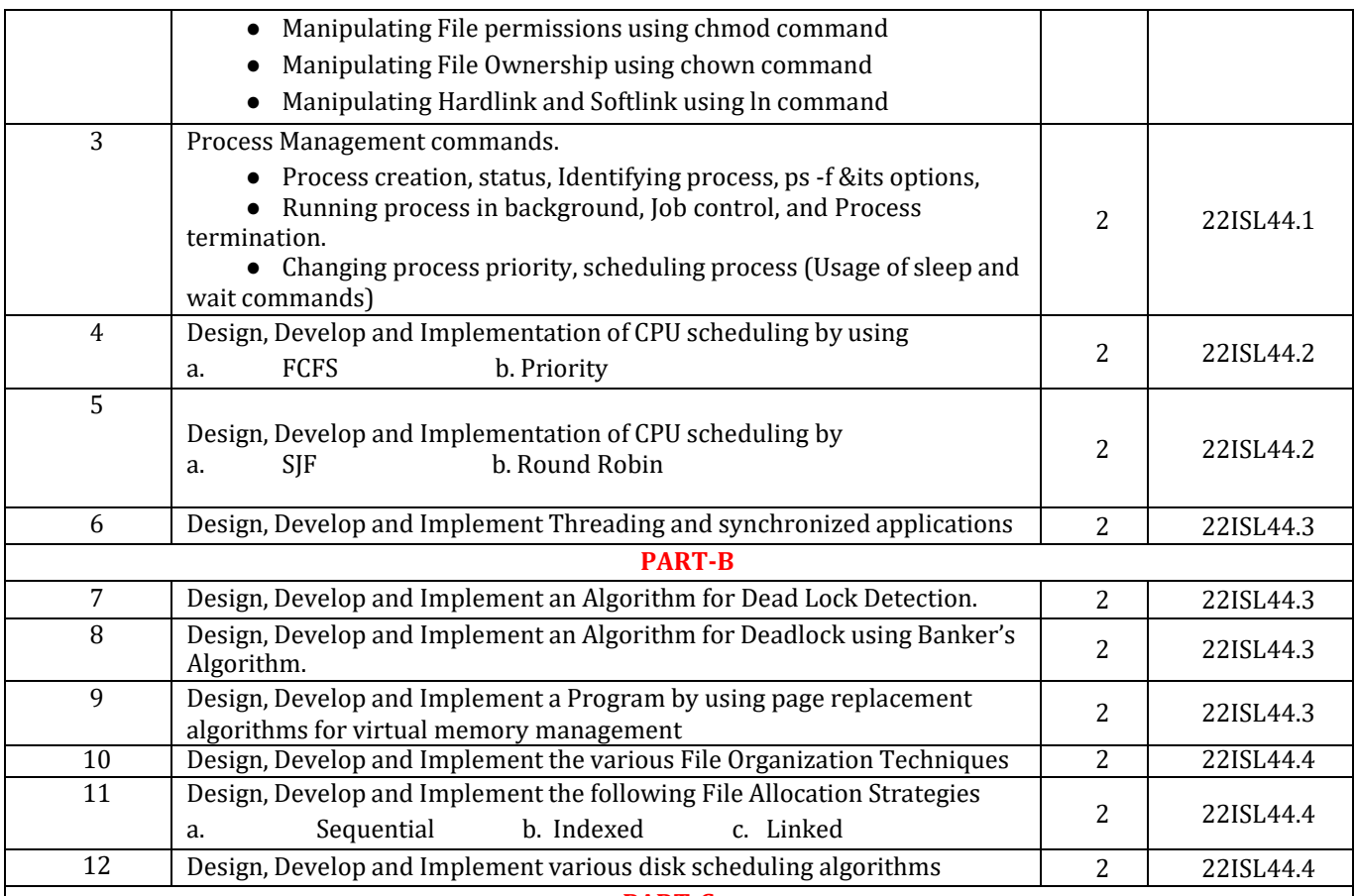

#### **PART-C**

# **Beyond Syllabus Virtual Lab Content**

# **(To be done during Lab but not to be included for CIE or SEE)**

1. Develop a Program to implement shared memory and IPC

(https:/[/www.geeksforgeeks.org/ipc-shared-memory/\)](http://www.geeksforgeeks.org/ipc-shared-memory/))

- 2. Develop a Program to implement Multilevel Queue Scheduling
- (https://digitalthinkerhelp.com/multilevel-feedback-queue-scheduling/)
- 3. Design a Program to copy the contents of one file to another file
- (https://programmersportal.com/c-program-to-copy-the-content-of-one-file-into-another/)
- 4. Design a Program to implement memory allocation methods for fixed partition (Best, Worst, First Fit)

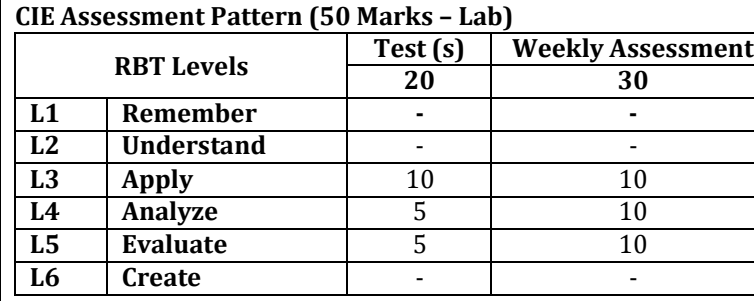
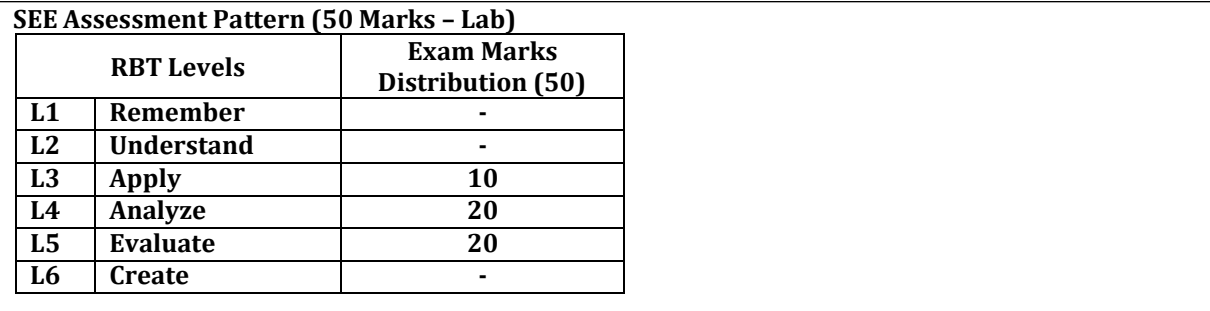

**Text Books:**

Abraham Silberschatz, Peter Baer Galvin, Greg Gagne, Operating System Principles 7th edition, Wiley-India, 2006 2) Silber schatz, Galvin, Greg, "Operating System Concepts", Wiley and Sons, 10th Edition, 2018.

William Stallings, "Operating Systems – Internals and Design Principles", 9th Edition, Prentice Hall, 2018. **Reference Books:**

Andrew S Tanenbaum, Albert S Woodhull, "Operating systems design and implementation", 3rd edition. UNIX-Concepts Applications, SUMITABHADAS,McGraw Hill, TATA McGraw HillEdition, 4th edition, 26th reprint 2019

D M Dhamdhere, "Operating Systems: A Concept-Based Approach", 3rd Edition,Tata McGraw Hill Education,2017

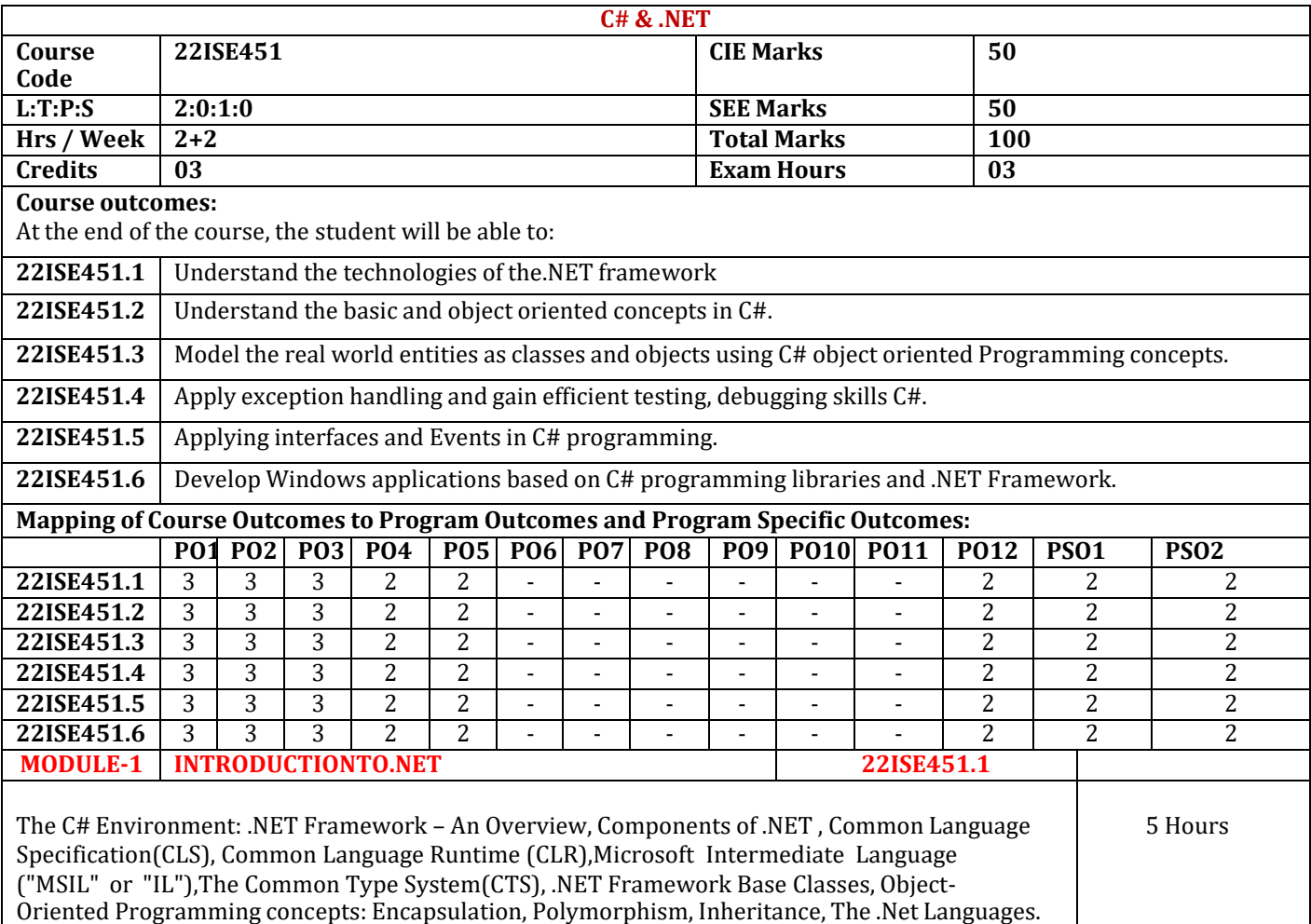

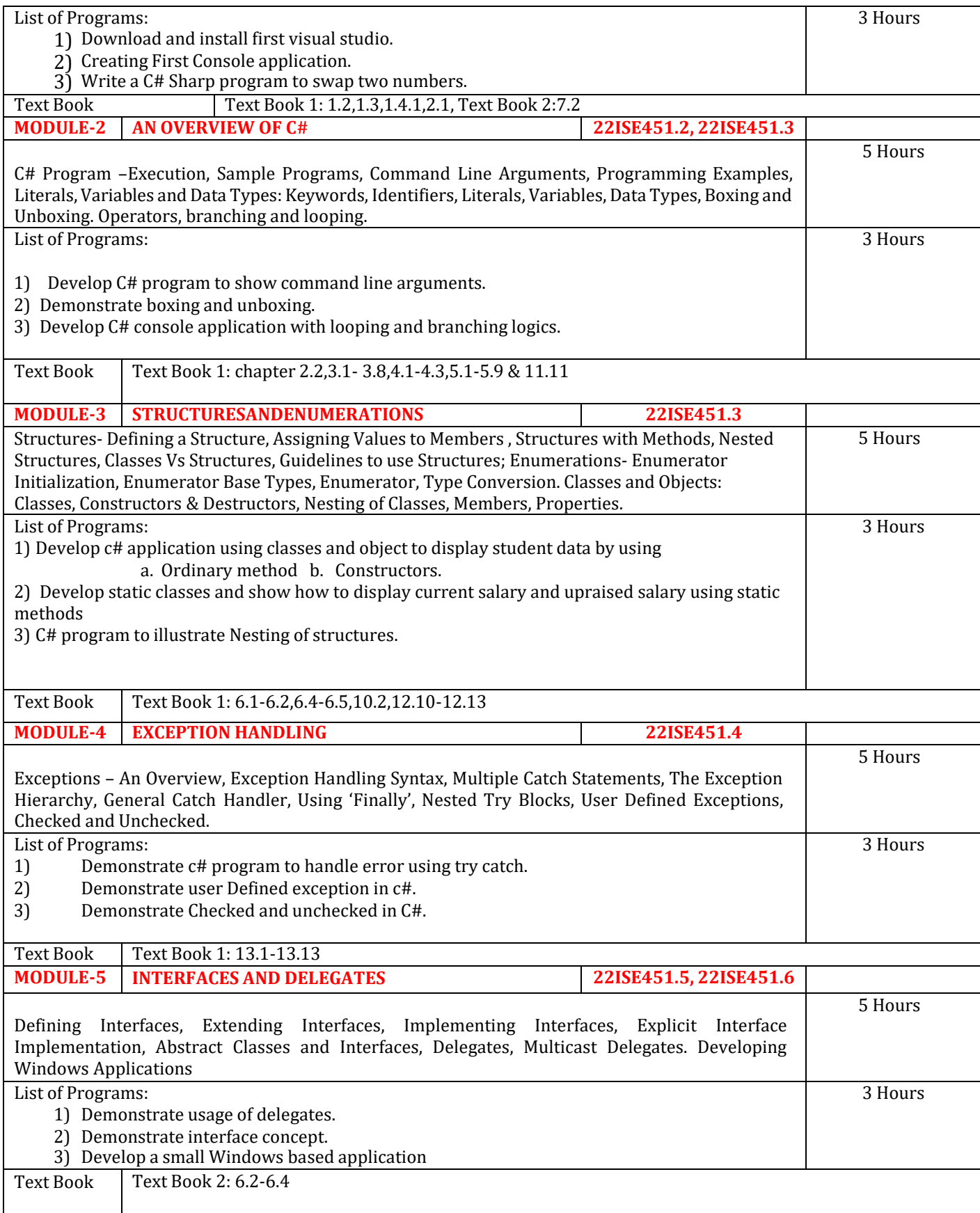

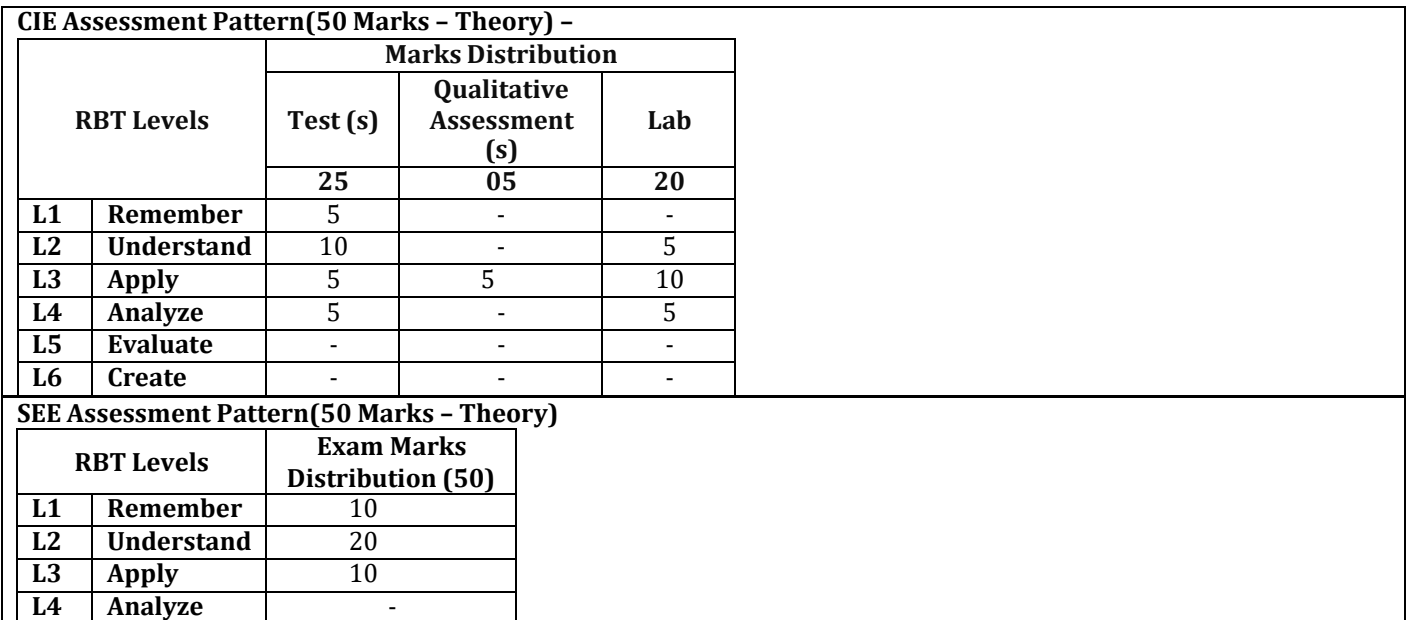

**L6 Create** 10

**Text Books:**

**L5 Evaluate** 

1) Herbert Schildt, "The Complete Reference: C# 4.0", Tata McGraw Hill, 2012.2.Christian Nageltal. "Professional C# 2012 with .NET 4.5", Wiley India, 2012.

2) Mark J. Price," C# 8.0 and .NET Core 3.0" – Modern Cross-Platform Development, Fourth Edition, Expert Insight, 2019. **Reference Books:**

1) Andrew Troelsen, "Pro C# 2010 and the .NET 4 Platform, Fifth edition, A Press, 2010.

2) Ian Griffiths, Matthew Adams, Jesse Liberty, "Programming C# 4.0",Sixth Edition, O" Reilly, 2010.

**Web links and Video Lectures (e-Resources):**

● <https://ict.iitk.ac.in/courses/introduction-to-c-sharp/>

- <https://dotnet.microsoft.com/en-us/languages/csharp>
- [https://www.udemy.com/course/c-net-core-for-](https://www.udemy.com/course/c-net-core-for-beginners)

[beginners](https://www.udemy.com/course/c-net-core-for-beginners)<https://www.youtube.com/watch?v=SXmVym6L8dw&list=PLAC325451207E3105>

## **Activity-Based Learning (Suggested Activities in Class)/ Practical Based learning**

- Demonstration of visual studio
- Video demonstration of window application
- Contents related activities (Activity-based discussions)
- For active participation of students, instruct the students to work in batches
- Organizing Group wise discussions on programs
- **Seminars**

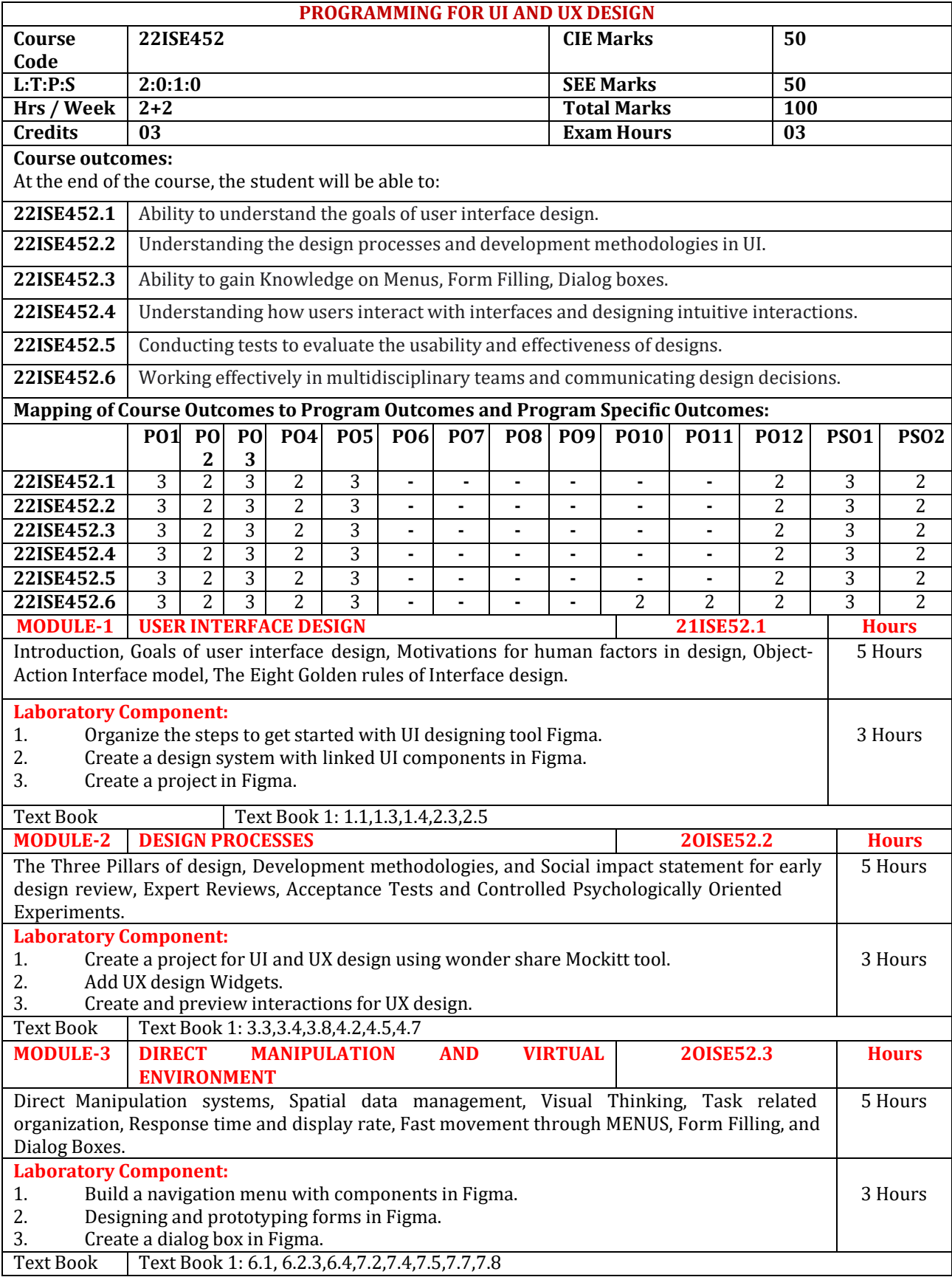

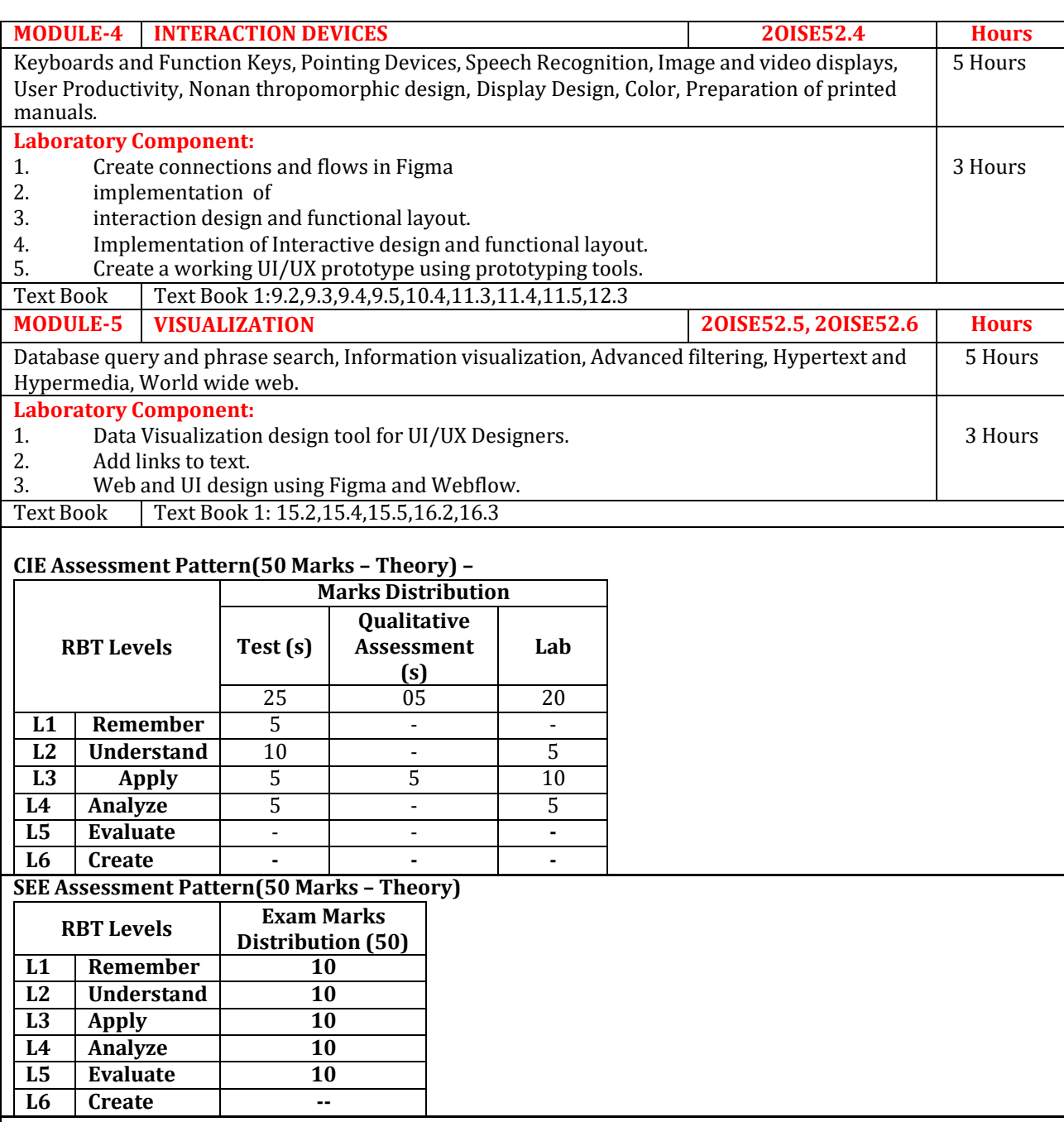

**Text Books:**

1) Designing the user interface strategies for effective Human-Computer Interaction, Third Edition by Ben Shneiderman.

2) The Essential Guide to User Interface Design - d Edition: An Introduction to GUI Design Principle s and Techniques Paperback – Import, 17 April 2007by WO [Galitz.](https://www.amazon.in/s/ref%3Ddp_byline_sr_book_1?ie=UTF8&field-author=WO%2BGalitz&search-alias=stripbooks)

**Web links and Video Lectures (e-Resources):**

- [https://onlinecourses.nptel.ac.in/noc21\\_ar05/preview](https://onlinecourses.nptel.ac.in/noc21_ar05/preview)
- <https://www.udemy.com/course/ui-ux-web-design-using-adobe-xd/>
- <https://www.coursera.org/specializations/user-interface-design><br>• https://www.figma.com/
- <https://www.figma.com/>

# **Activity-Based Learning (Suggested Activities in Class)/ Practical Based learning**

- Demonstration of information architecture for digital product
- Design user flows and wire frames
- Demonstration of how users interact with products
- Video demonstration of creating prototypes and testing products on real-users
- Contents related activities(Activity-based discussions)

 $\triangleright$  For active participation of students, instruct the students to join with UX designers to make sure the user journey reflects the UX team's product vision

- $\triangleright$  Organizing Group wise discussions on issues
- ⮚ Seminars

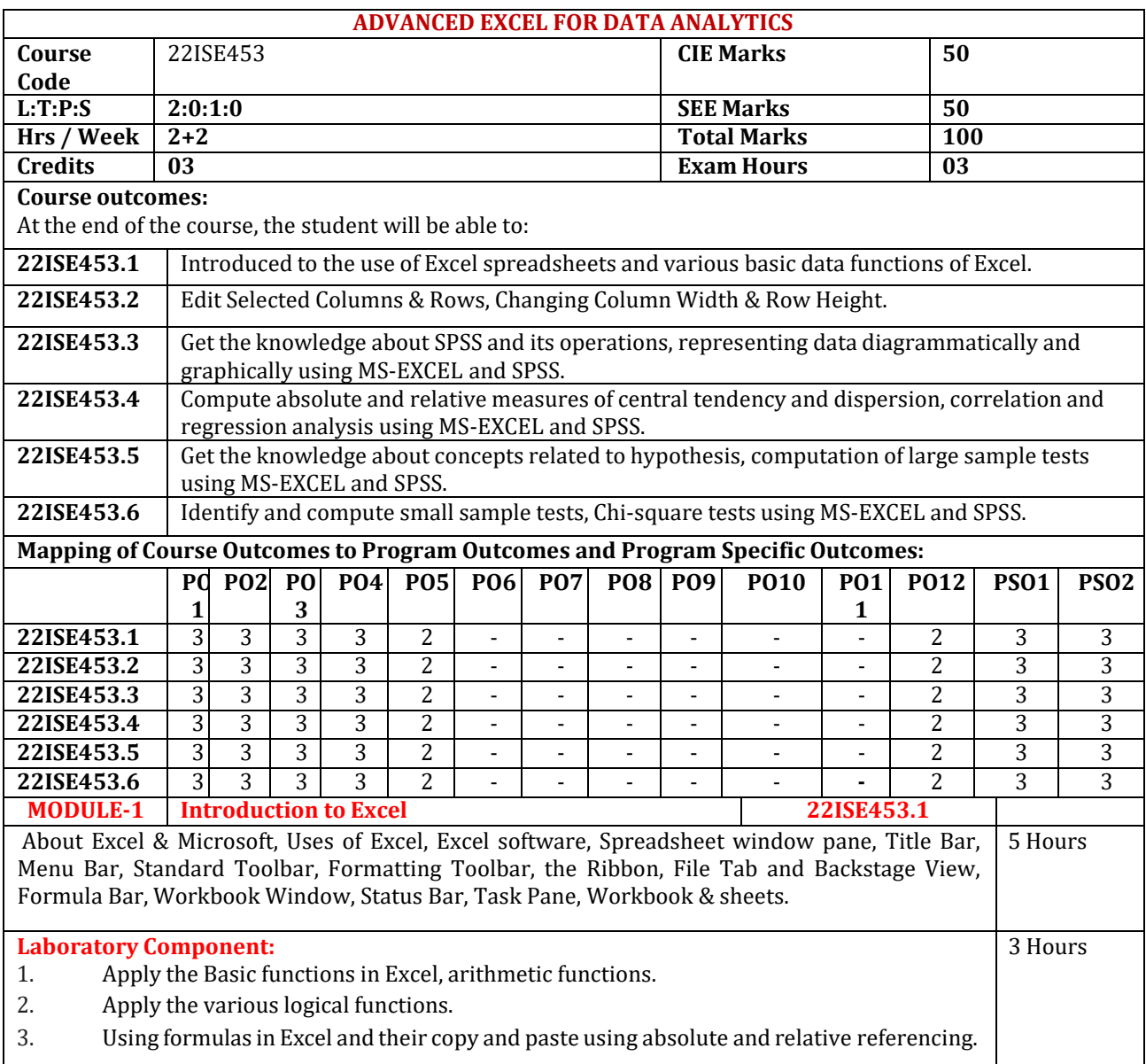

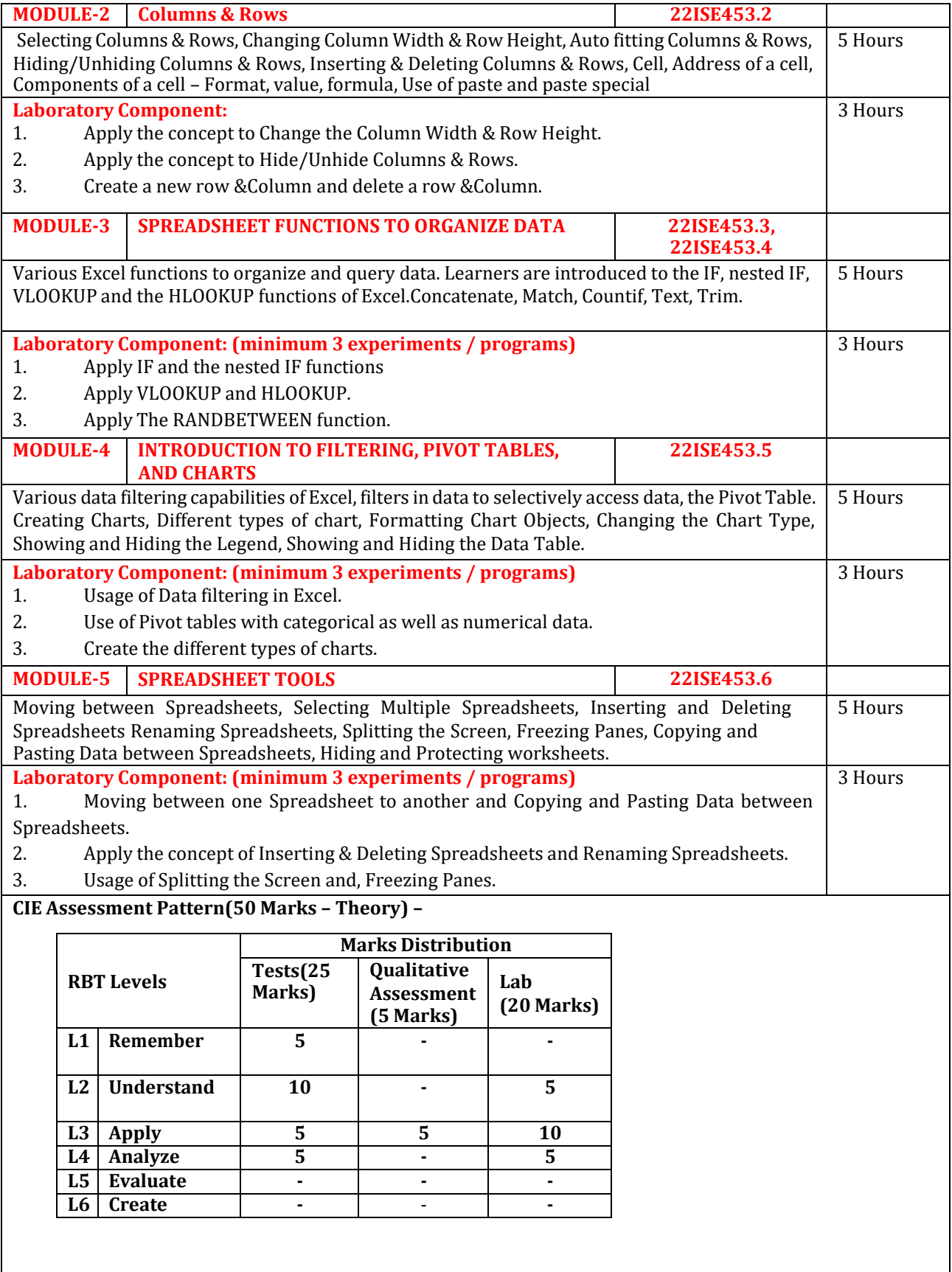

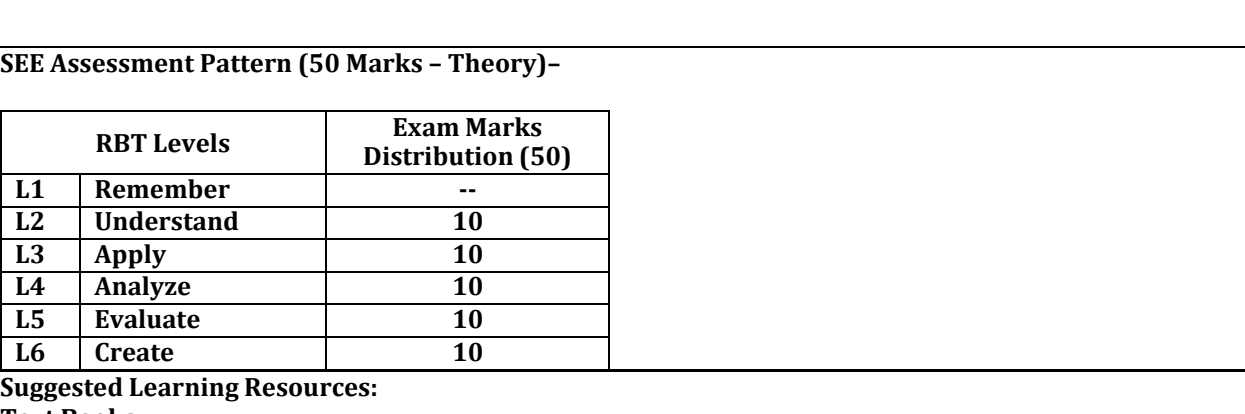

**Text Books:**

1. Data Analysis with Microsoft Excel Paperback – Import, 25 March 2003 by K. [Berk](https://www.amazon.in/s/ref%3Ddp_byline_sr_book_1?ie=UTF8&field-author=K.%2BBerk&search-alias=stripbooks) (Author), [Partrick](https://www.amazon.in/s/ref%3Ddp_byline_sr_book_2?ie=UTF8&field-author=Partrick%2BCarey&search-alias=stripbooks) [Carey](https://www.amazon.in/s/ref%3Ddp_byline_sr_book_2?ie=UTF8&field-author=Partrick%2BCarey&search-alias=stripbooks) (Author)

2. Excel 2019 Bible, Michael Alexander, 1st edition, John Wiley & Sons Inc, ISBN: 9781119514787,

9781119514787, 1120 pages

## **Reference Books:**

- 1. Richard Levin & David S.Rubin (2012): Statistics for Management, 7<sup>th</sup>Edition, Pearson.
- 2. J K Shrma (2012): Business statistics, Second Edition- Pearson Education.
- 3. Andy field (2013): Discovering statistics using IBM SPSS statistics,4th Edition , SAGE Publications.
- 4. Cunningham,B.J (2012):Using SPSS: An Interactive Hands-on Approach.
- 5. K.V.S. Sarma: Statistics made simple: do it yourself on PC. PHI

## **Web links and Video Lectures (e-Resources):**

- <https://www.coursera.org/learn/excel-data-analysis#syllabus>
- <https://www.udemy.com/course/data-analytics-in-excel/>
- Excel Data Analytics Full Course | Essential Skills For Data Analysis In Excel | Simplilearn,
- <https://www.youtube.com/watch?v=OOWAk2aLEfk>
- Beginner to Pro FREE Excel Data Analysis Course,

<https://www.youtube.com/watch?v=v2oNWja7M2E&list=PLmejDGrsgFyBCxF37lewZtX6c1kJXyLt3>

## **Activity-Based Learning (Suggested Activities in Class)/ Practical Based learning.**

- Conduction of CIE-1 & CIE-2
- Visit to software industry.
- Execution of various functions in Excel.
- Creation of various charts in Excel.
- Contents related activities (Activity-based discussion
	- $\triangleright$  For active participation of students, instruct the students to prepare various charts and Handouts
	- ➢ Organizing Group wise discussions on issues
	- ➢ Seminars

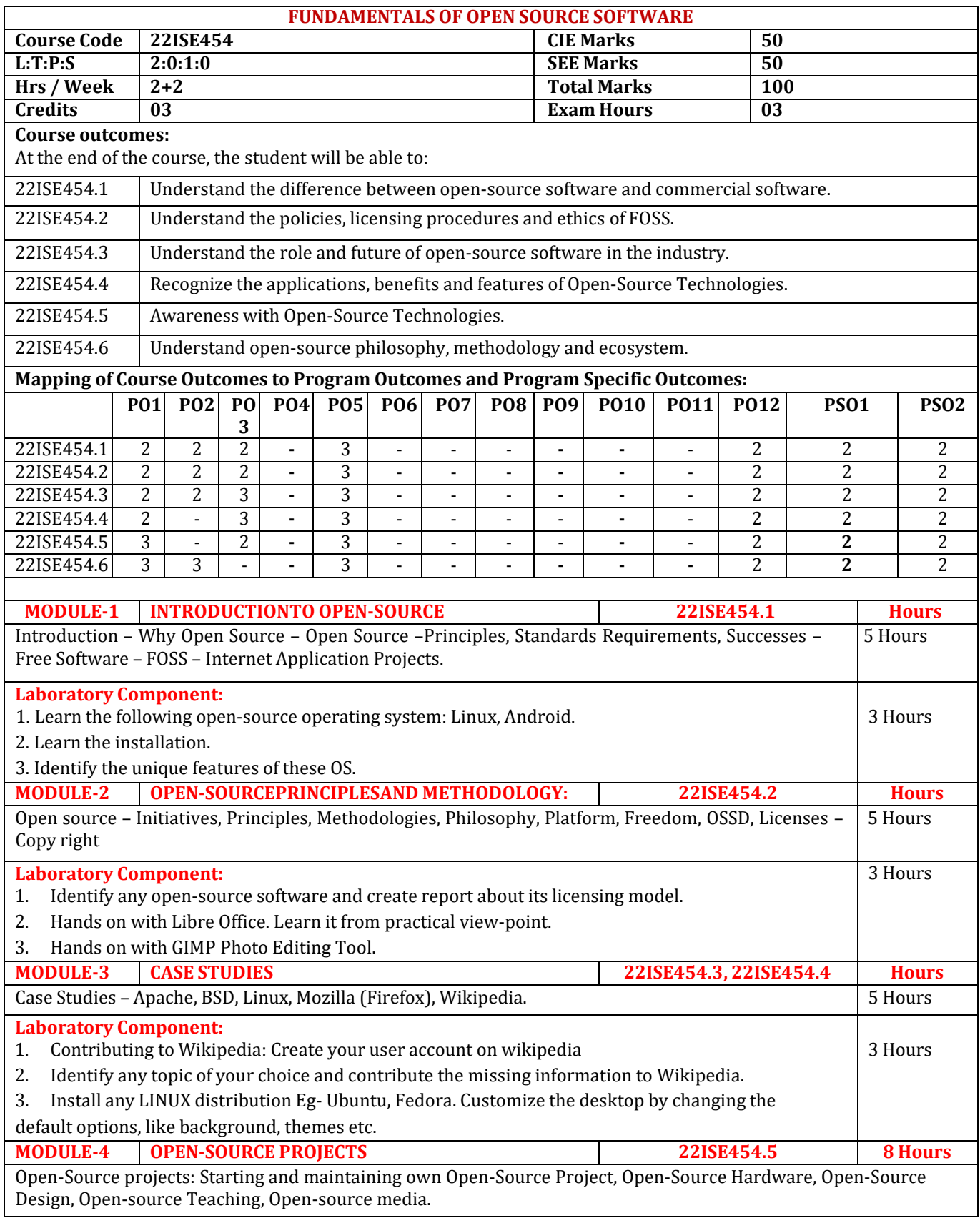

**Laboratory Component: Github**

1. Create and publish your own open-source project: Write any simple program using your choice of programming language

2. Create a repository on Github and save versions of your project.

3. Using GitHub to Collaborate: Get practice using GitHub or other remote repositories to share your changes with others and collaborate on multi- developer projects.

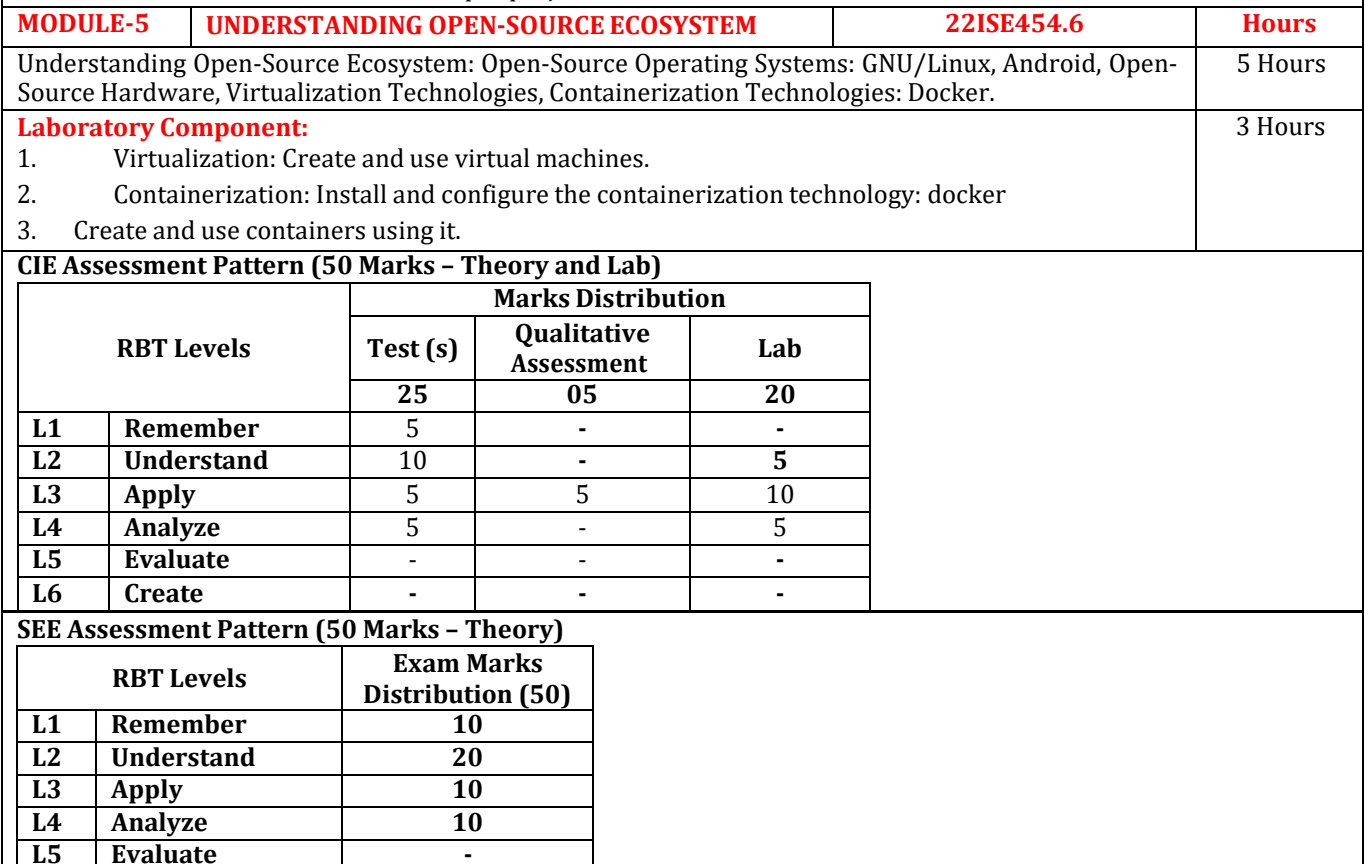

#### **Suggested Learning Resources:**

#### **Text Books:**

**L6 Create -**

1."Open-Source Technology", Kailash Vadera&Bhavyesh Gandhi, University Science Press, Laxmi Publications, 2009

2. "Open-Source Technology and Policy", Fadi P. Deek and James A. M. McHugh, Cambridge University Press, 2008 **Reference Books:**

1.Unix Concepts and Applications by Sumitabha Das, Tata McGraw Hill Education, 2006 2.The official Ubuntu Book, 8th Edition .

3."Perspectives on Free and Open-Source Software", Clay Shirky and Michael Cusumano, MIT press.

4."Understanding Open Source and Free Software Licensing", Andrew M. St. Laurent, O"Reilly Media.

Web links and Video Lectures (e-Resources):

- https:/[/www.coursera.org/learn/open-source-software-development-methods](http://www.coursera.org/learn/open-source-software-development-methods)
- Open-Source Initiative: https://opensource.org/5
- The Linux Foundation: <http://www.linuxfoundation.org/>
- The Linux Documentation Project: <http://www.tldp.org/2>
- Docker Project Home: [http://www.docker.com3.](http://www.docker.com3/)
- Linux Documentation Project: <http://www.tldp.org/6>
- https://en.wikipedia.org/7.https://en.wikipedia.org/wiki/Wikipedia:Contributing\_to\_Wikipedia/8
- GitHub: [https://help.github.com/9.](https://help.github.com/9)

# **Activity-Based Learning (Suggested Activities in Class)/ Practical Based learning**

- Video demonstration of latest trends in FOSS
- Contents related activities (Activity-based discussions)
	- $\blacktriangleright$  For active participation of students, instruct the students to prepare PPT and Present in class
	- $\blacktriangleright$  Organizing Group wise discussions on issues
	- ⮚ Seminars

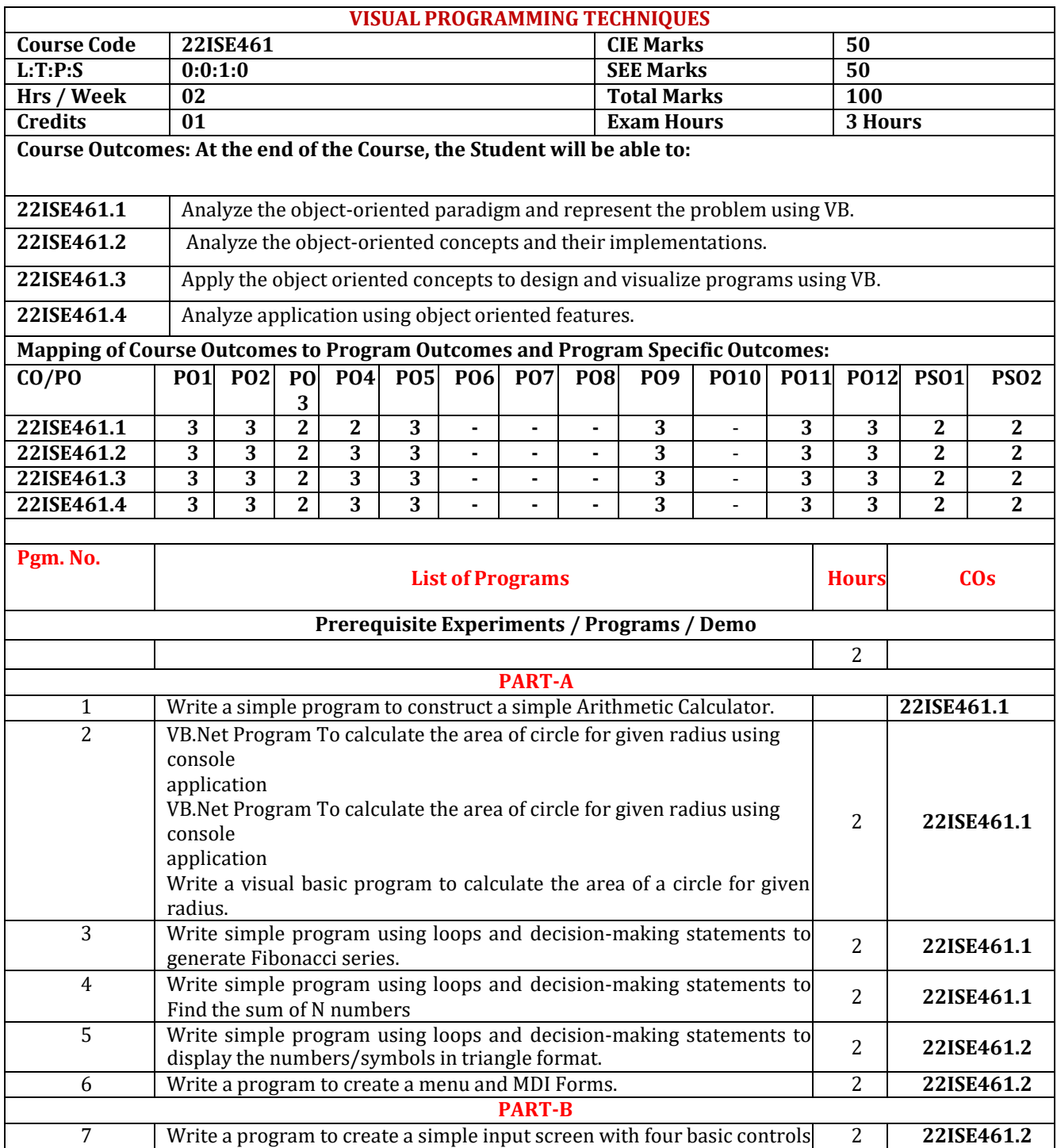

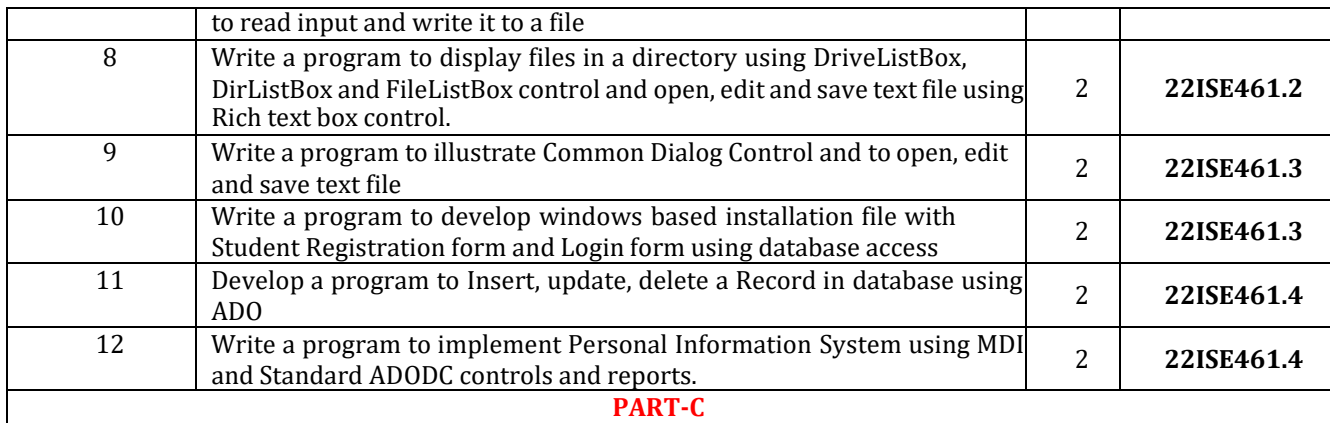

# **Beyond Syllabus Virtual Lab Content**

## **(To be done during Lab but not to be included for CIE or SEE)**

1) Write a program to implement animation using timers.

2) Railways Reservation System (Using Tables).

## **CIE Assessment Pattern (50 Marks – Lab)**

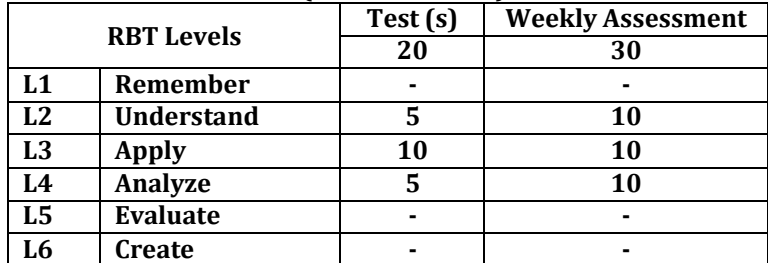

#### **SEE Assessment Pattern (50 Marks – Lab)**

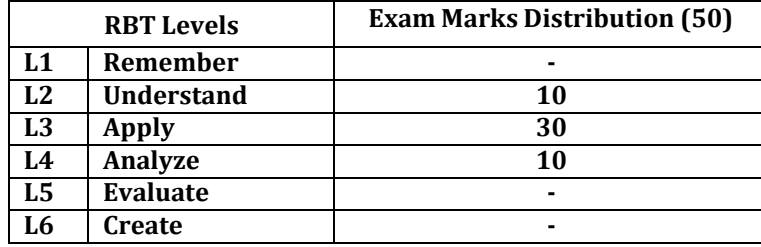

## **Suggested Learning Resources:**

**Text Book:**

1) Programming with Visual Basic 6.0, Mohammed Azam, Vikas Publishing House Pvt. Ltd., Chennai **Reference Book:**

1) Gary Cornell, "Visual Basic 6 from the Ground up", McGraw-Hill Education,1998

Text Book:

2) Julia Case Bradley and Anita C.Millspaugh, "Programming in Visual Basic 6.0", Tata McGraw-Hill Edition, 2011.

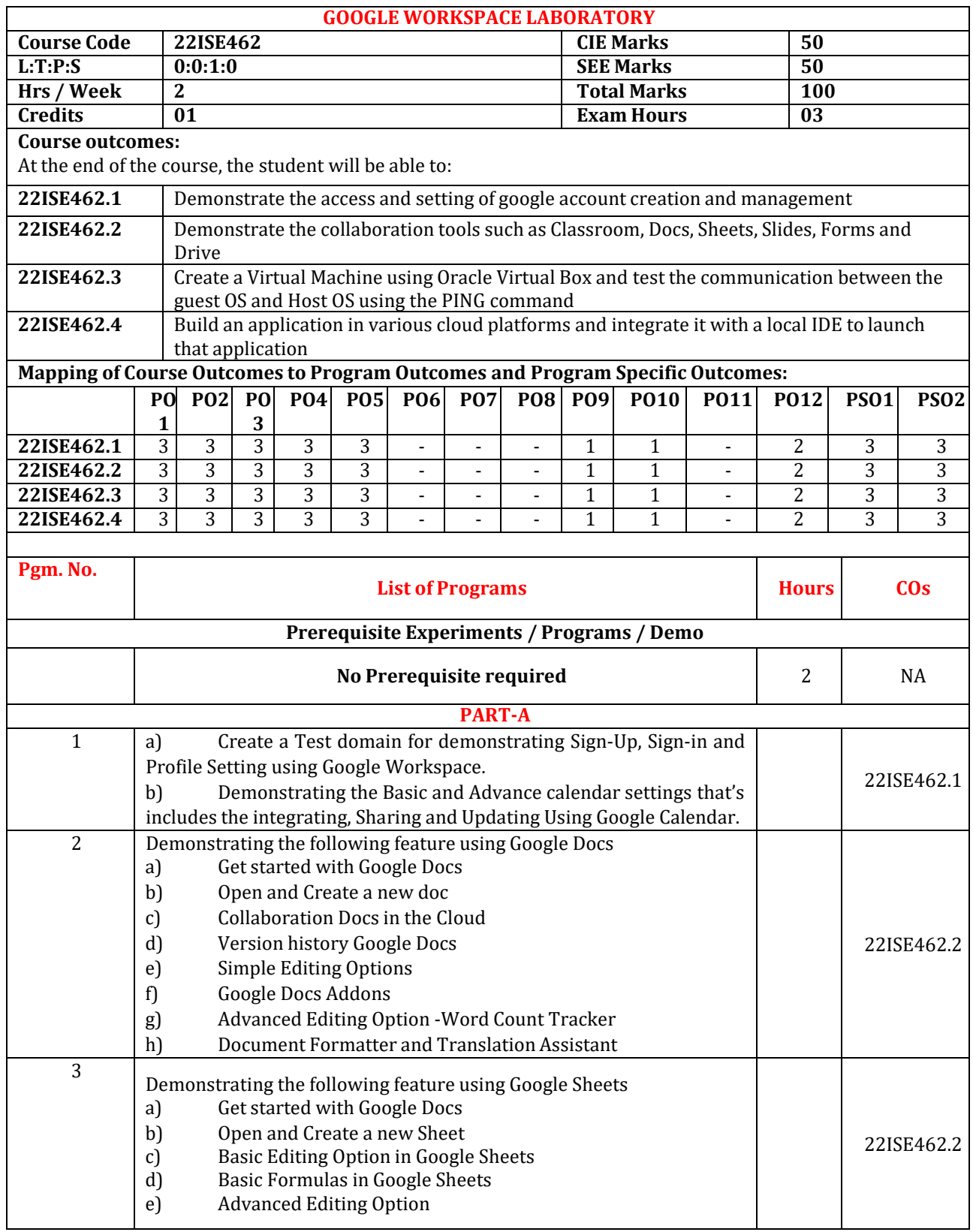

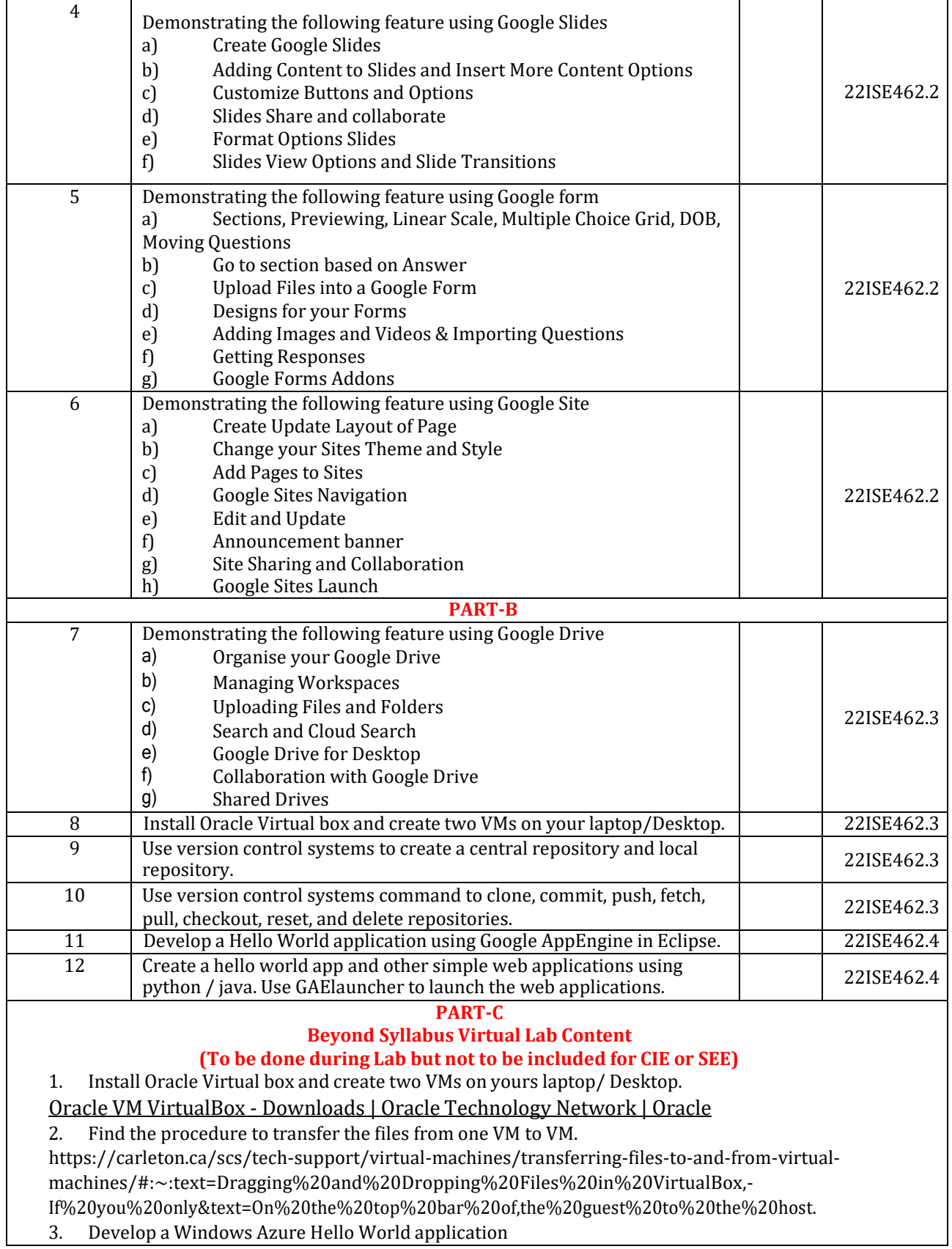

https://learn.microsoft.com/en-us/azure/developer/java/toolkit-for-eclipse/create-hello-world-webapp

4. Launch GUI application inside Docker Container and access them from the Docker Host system. https://medium.com/nerd-for-tech/running-gui-based-applications-inside-a-docker-container-645399ca2ef0

#### **CIE Assessment Pattern (50 Marks – Lab)**

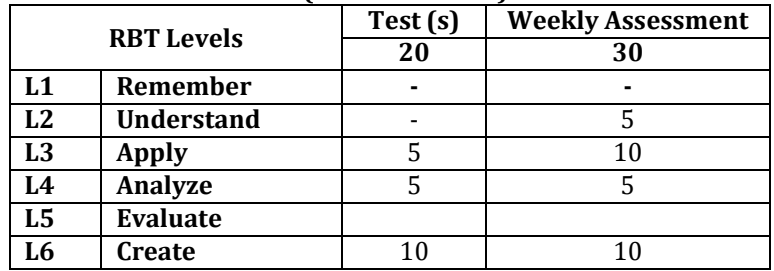

#### **SEE Assessment Pattern (50 Marks – Lab)**

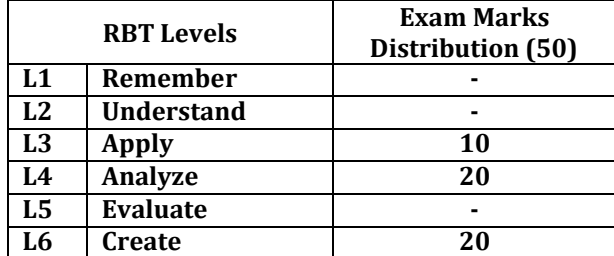

## **Suggested Learning Resources:**

#### **Reference Books:**

1) "Effect of Using Google Workspace in Self-Regulated English Learning of Flipped Classroom." PhD diss., 2022.

2) Thuan, P. D. (2022). Employment of Google Tools in English Language Education: A Review. *British Journal of Multidisciplinary and Advanced Studies*, *3*(2), 70-77.

3) Sunyaev, A., & Schneider, S. (2013). Cloud services certification. *Communications of the ACM*, *56*(2), 33-

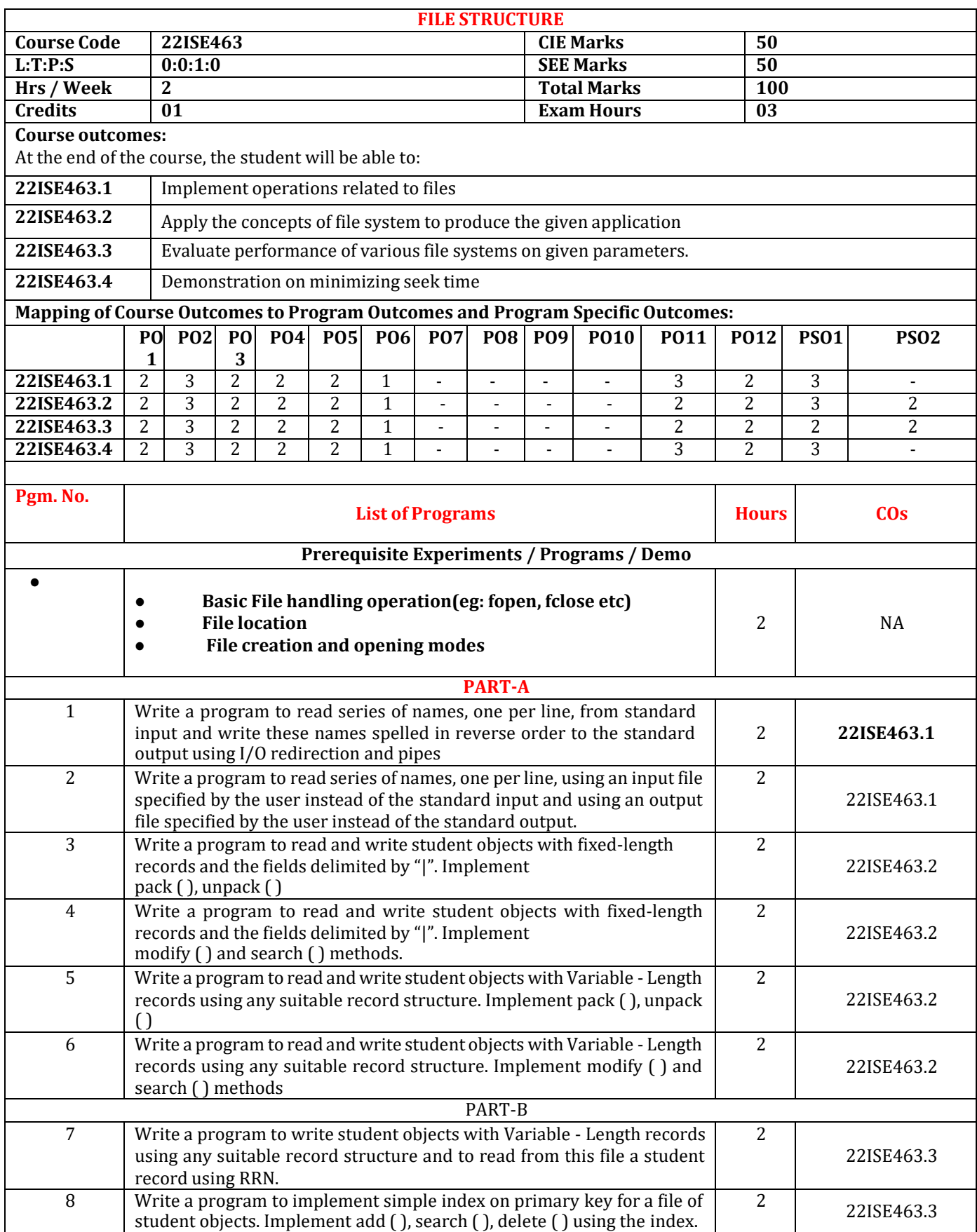

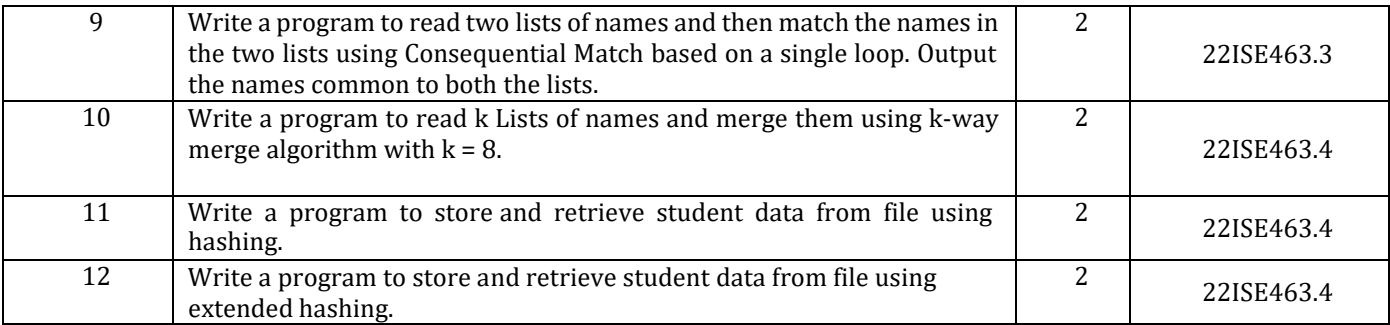

#### **PART-C Beyond Syllabus Virtual Lab Content**

- 1. Write a program to implement B-Tree for a given set of integers and its operations insert ( ) and search ( ). Display the tree.
- 2. Write a program to implement B+ tree for a given set of integers and its operations insert ( ), and search ( ). Display the tree.

#### **CIE Assessment Pattern (50 Marks – Lab)**

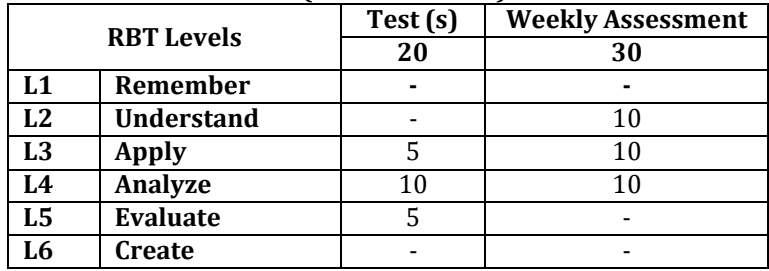

## **SEE Assessment Pattern (50 Marks – Lab)**

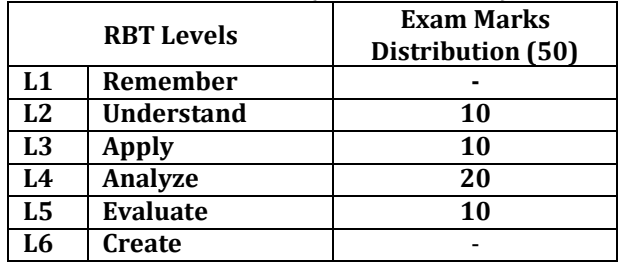

# **Suggested Learning Resources:**

**Reference Books:**

1) File Structures: An Object-Oriented Approach with C++: United States Editionby [Michael](https://www.amazon.in/Michael-J-Folk/e/B000APYAME/ref%3Ddp_byline_cont_book_1) J. Folk (Author), [Bill](https://www.amazon.in/s/ref%3Ddp_byline_sr_book_2?ie=UTF8&field-author=Bill%2BZoellick&search-alias=stripbooks) [Zoellick \(](https://www.amazon.in/s/ref%3Ddp_byline_sr_book_2?ie=UTF8&field-author=Bill%2BZoellick&search-alias=stripbooks)Author), Greg [Riccardi \(](https://www.amazon.in/s/ref%3Ddp_byline_sr_book_3?ie=UTF8&field-author=Greg%2BRiccardi&search-alias=stripbooks)Author)

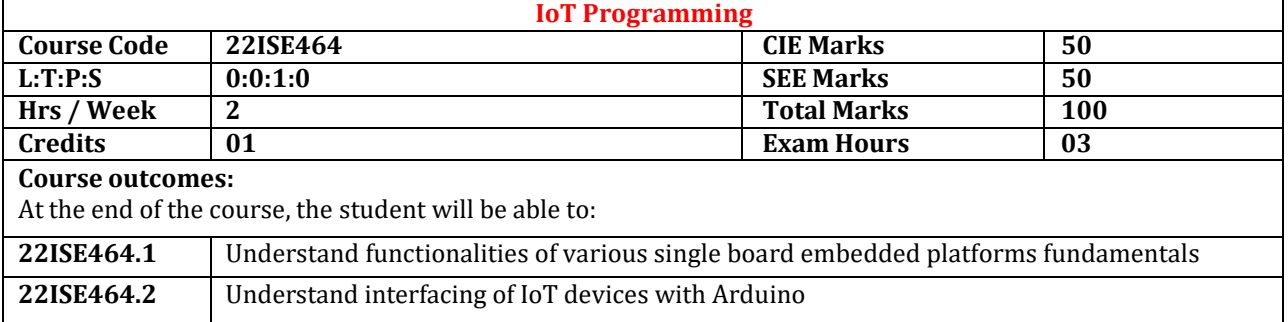

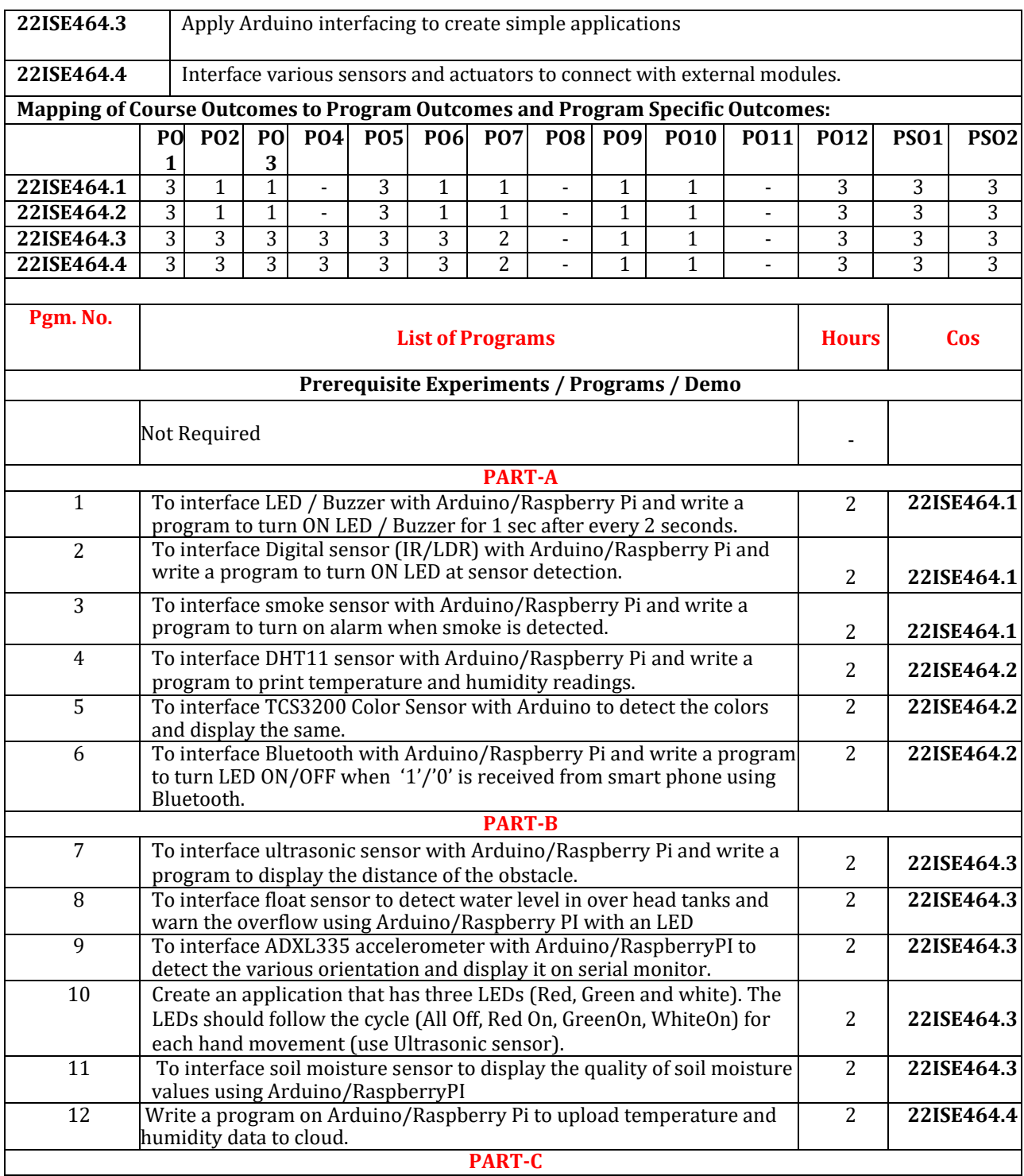

#### **Beyond Syllabus Virtual Lab Content (To be done during Lab but not to be included for CIE or SEE)**

- 1. Write program to upload the sensor data to the cloud. <https://thingsboard.io/>
- 2. Write program to download the sensor data uploaded to the cloud. <https://thingsboard.io/>
- 3. IoT Simulation Lab for simulating the Home Automation https://docs.iotify.io/

#### **CIE Assessment Pattern (50 Marks – Lab)**

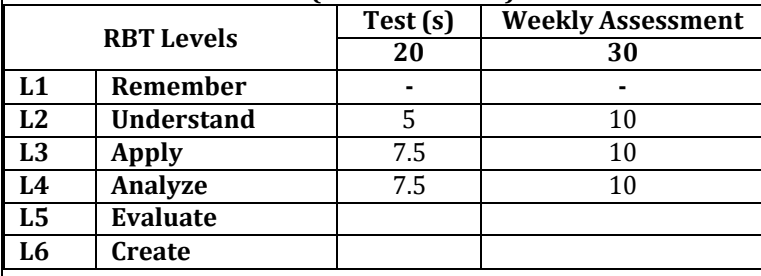

## **SEE Assessment Pattern (50 Marks – Lab)**

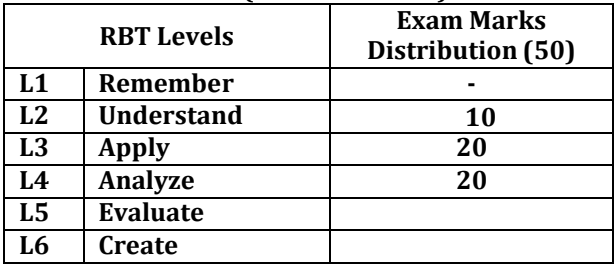

#### **Suggested Learning Resources: Reference Books**

- 1. Maciej Kranz,"Building the Internet of Things: Implement New Business Models, Disrupt Competitors, Transform Your Industry", 1st Edition,Wiley,2021
- 2. David Hanes , Gonzalo Salgueiro , Patrick Grossetete, Robert Barton (Author), Jerome Henry," IoT Fundamentals: Networking Technologies, Protocols, and Use Cases for the Internet of Things "1st Edition,Cisco Press,2021
- 3. Colin Dow, "Internet of Things Programming Projects: Build modern IoT solutions with the Raspberry Pi 3 and Python", 1st edition, Packt Publishing,2018
- 4. David Hanes, Gonzalo Salgueiro, Patrick Grossetete, Robert Barton, Jerome Henry,"IoT Fundamentals: Networking Technologies, Protocols, and Use Cases for the Internet of Things", First Edition, Cisco Press, 2017

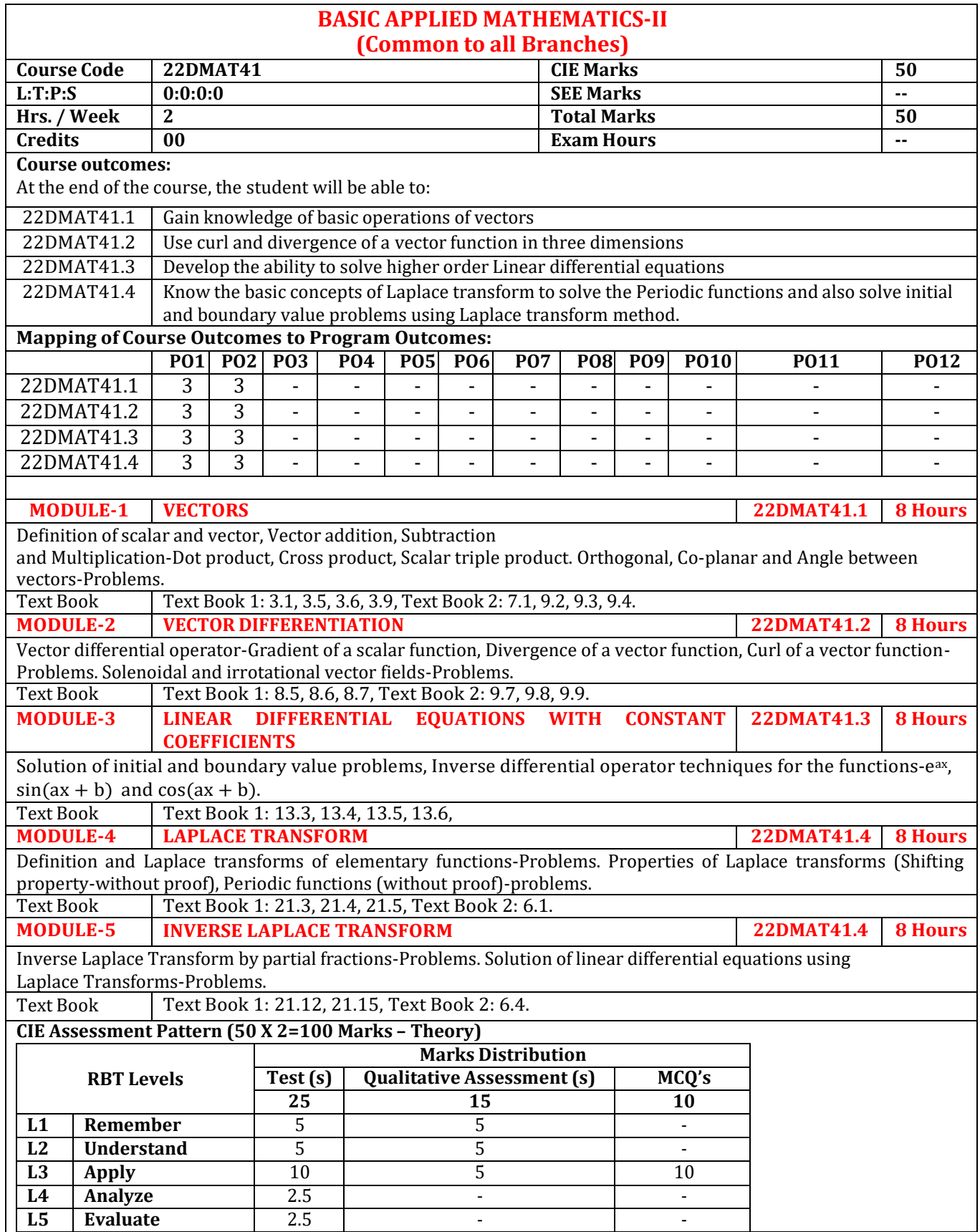

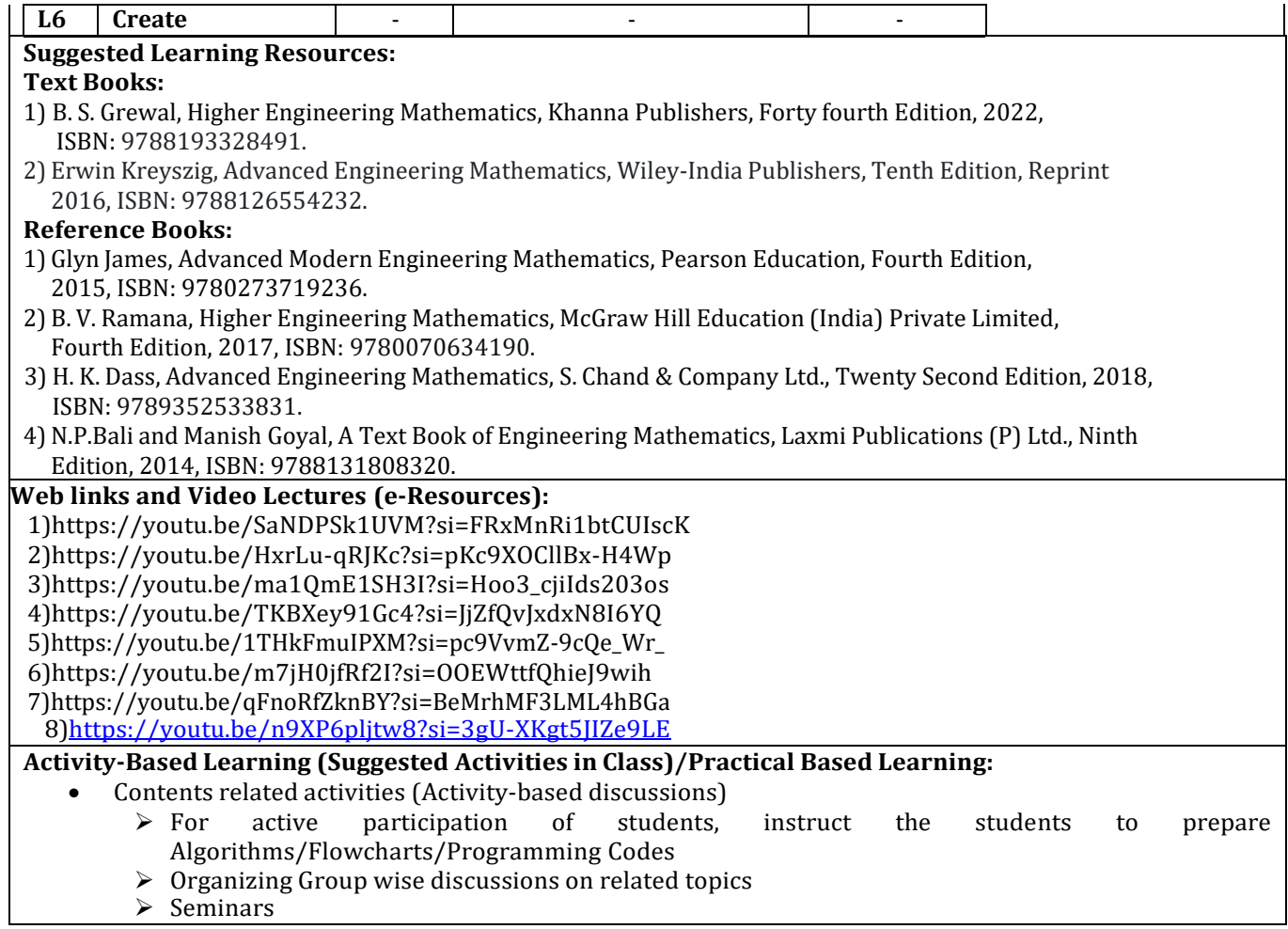

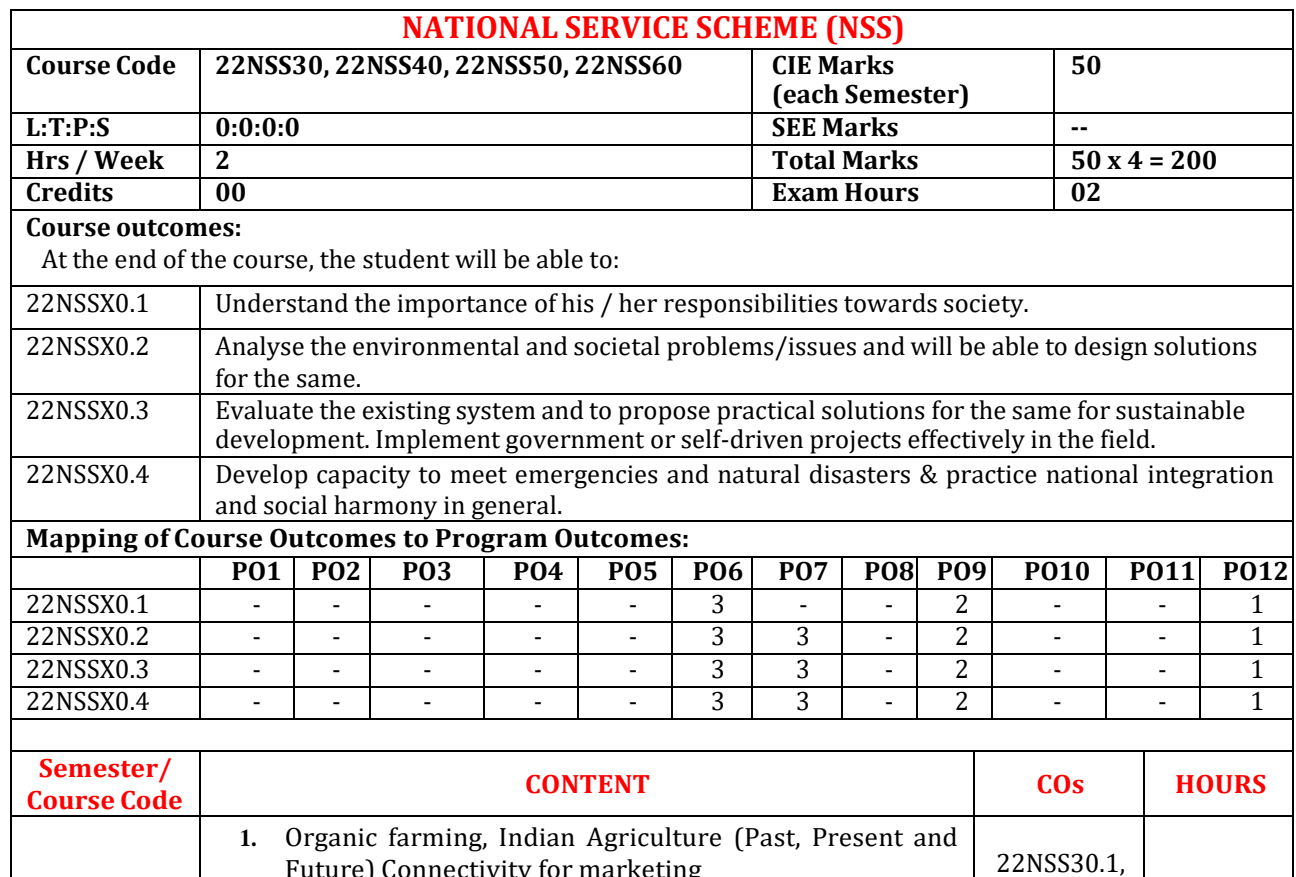

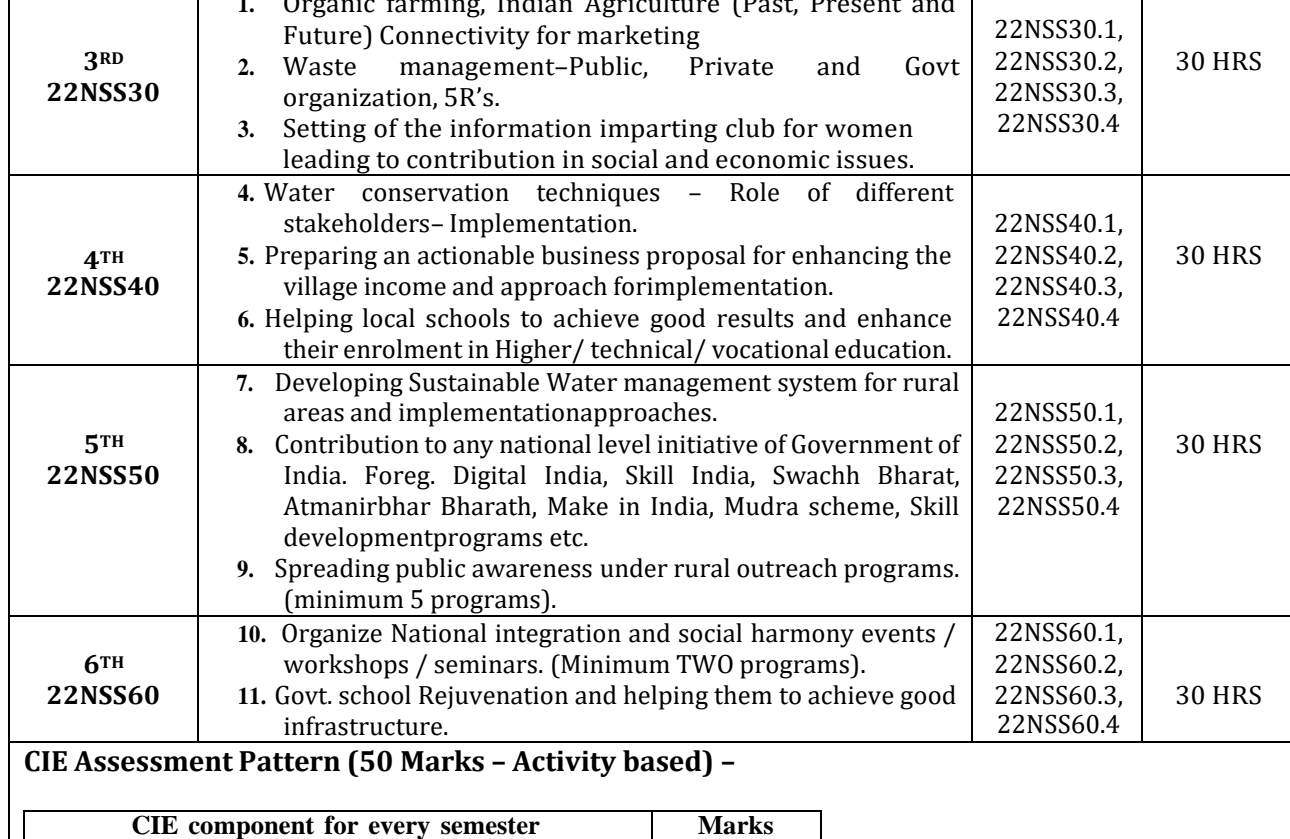

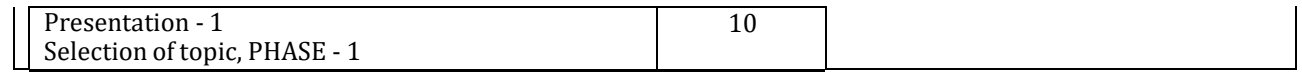

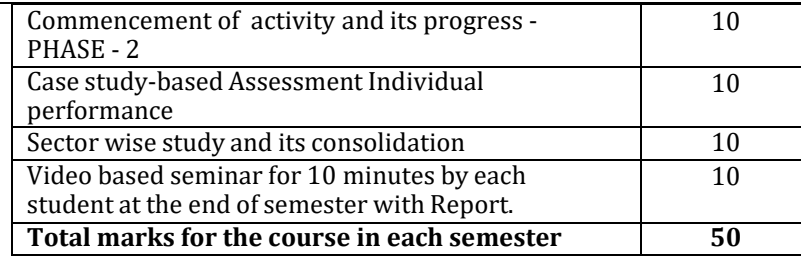

- Implementation strategies of the project (NSS work).
- The last report should be signed by NSS Officer, the HOD and principal.
- At last report should be evaluated by the NSSofficer of the institute.
- Finally, the consolidated marks sheet should be sent to the university and also to be made available at LIC visit.

#### **Reference Books:**

- 1. NSS Course Manual, Published by NSS Cell, VTU Belagavi.
- 2. Government of Karnataka, NSS cell, activities reports and its manual.
- 3. Government of India, NSS cell, Activities reports and its manual.

#### **Pre-requisites to take this Course:**

- 1. Students should have a service-oriented mindset and social concern.
- 2. Students should have dedication to work at any remote place, anytime with available resources and proper time management for the other works.
- 3. Students should be ready to sacrifice some of the time and wishes to achieve service-oriented targets on time.

#### **Pedagogy:**

- In every semester from 3rd semester to 6th semester, each student should do activities according to the scheme and syllabus.
- Atthe end of every semester student performance has to be evaluated by the NSS officer for the assigned activity progress and its completion.
- At last, in 6th semester consolidated report of all activities from 3rd to 6th semester, compiled report should be submitted as per the instructions.
- State the need for NSS activities and its present relevance in the society and provide real-life examples.
- Support and guide the students for self-planned activities.
- NSS coordinator will also be responsible for assigning homework, grading assignments and quizzes, and documenting students' progress in real activities in the field.
- Encourage the students for group work to improve their creative and analytical skills.

## **Plan of Action:**

- Student/s in individual or in a group Should select any one activity in the beginning of each semester till end of that respective semester for successful completion as per the instructions of NSS officer with the consent of HOD of the department.
- At the end of every semester, activity report should be submitted for evaluation.
- Practice Session Description:
	- o Lecture session by NSS Officer
	- o Students Presentation on Topics
	- o Presentation 1, Selection of topic, PHASE 1
	- o Commencement of activity and its progress PHASE 2
	- o Execution of Activity
	- o Case study-based Assessment, Individual performance
	- o Sector/ Team wise study and its consolidation
	- o Video based seminar for 10 minutes by each student at the end of semester with Report.

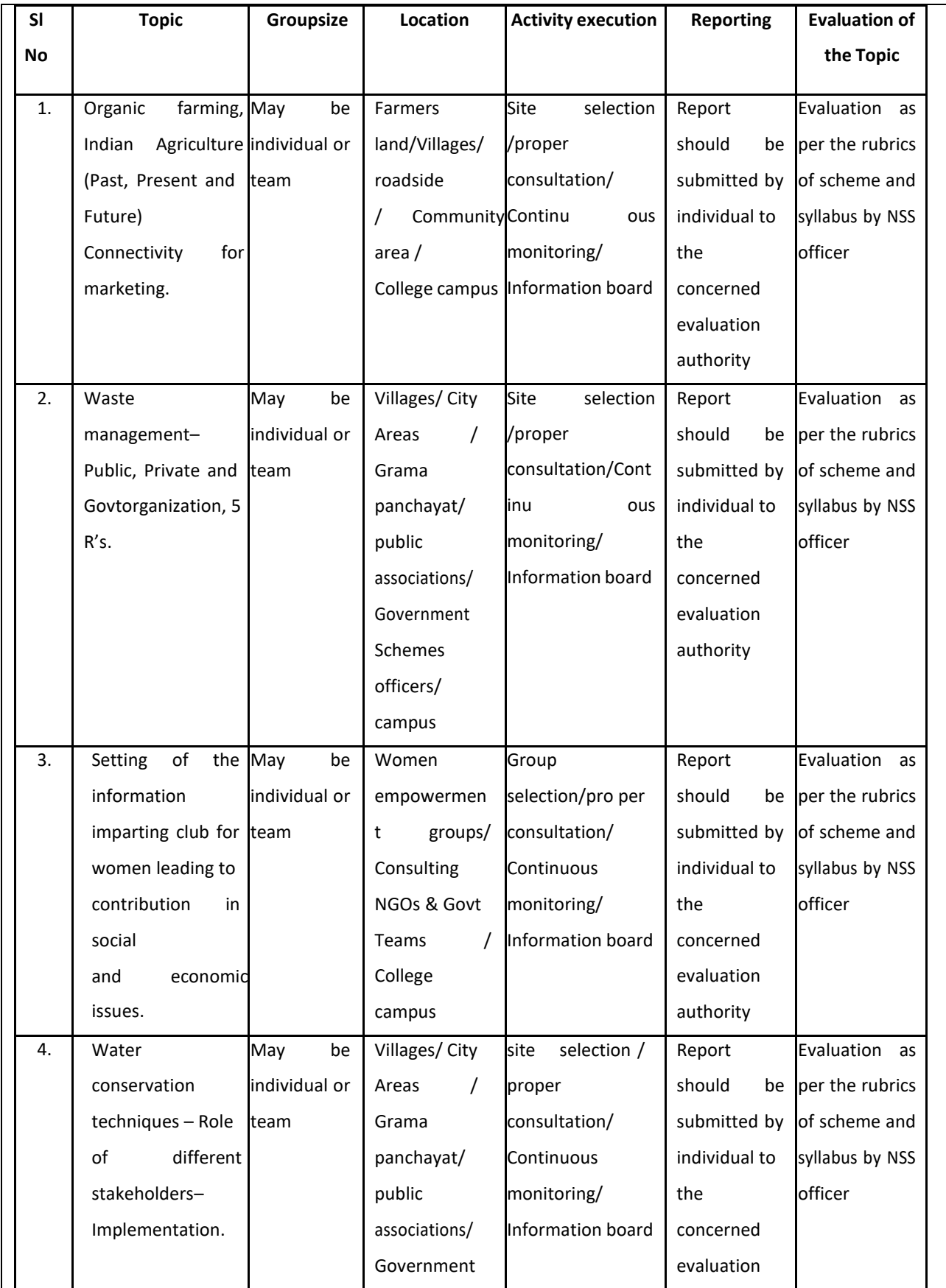

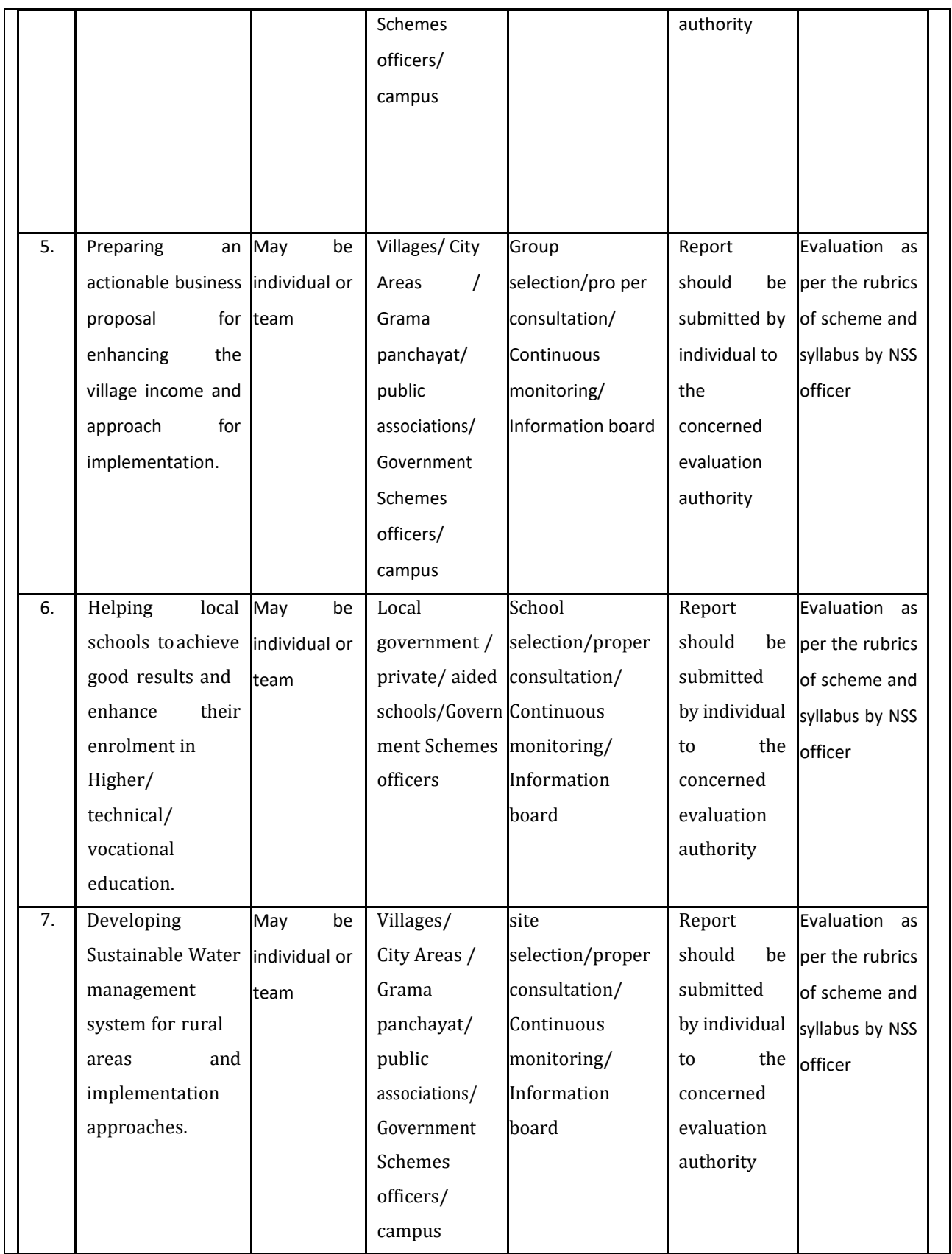

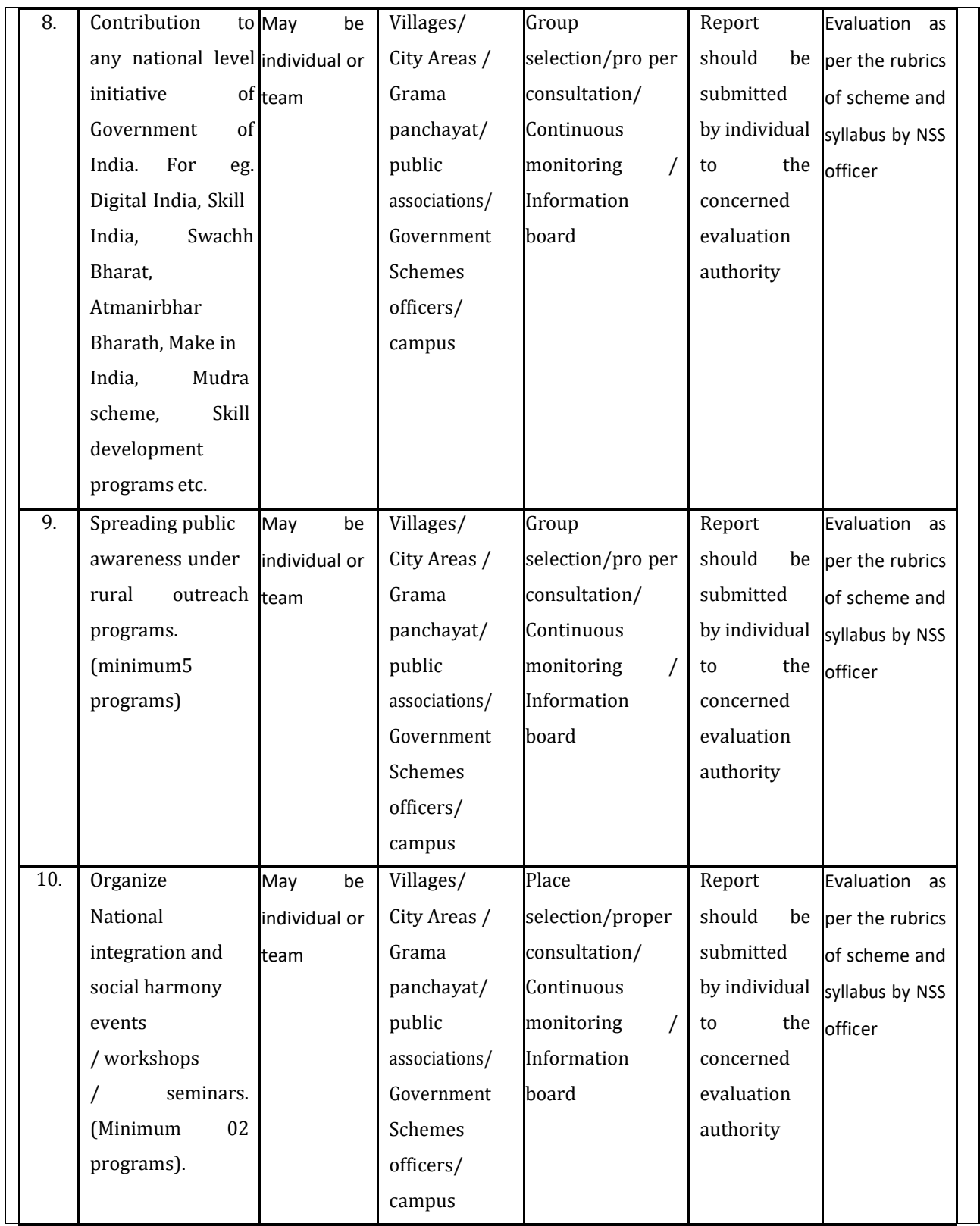

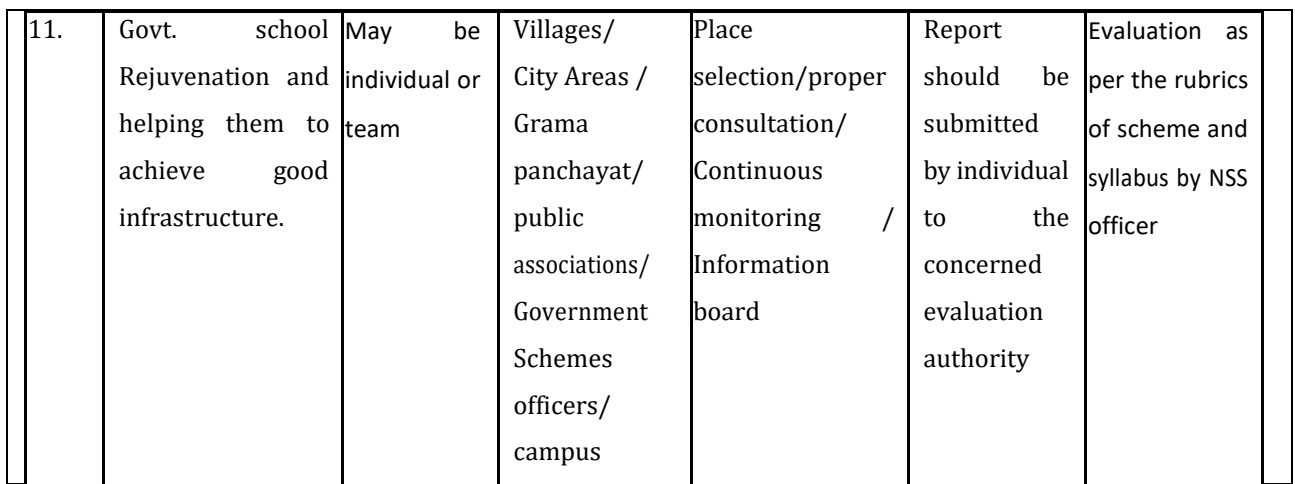

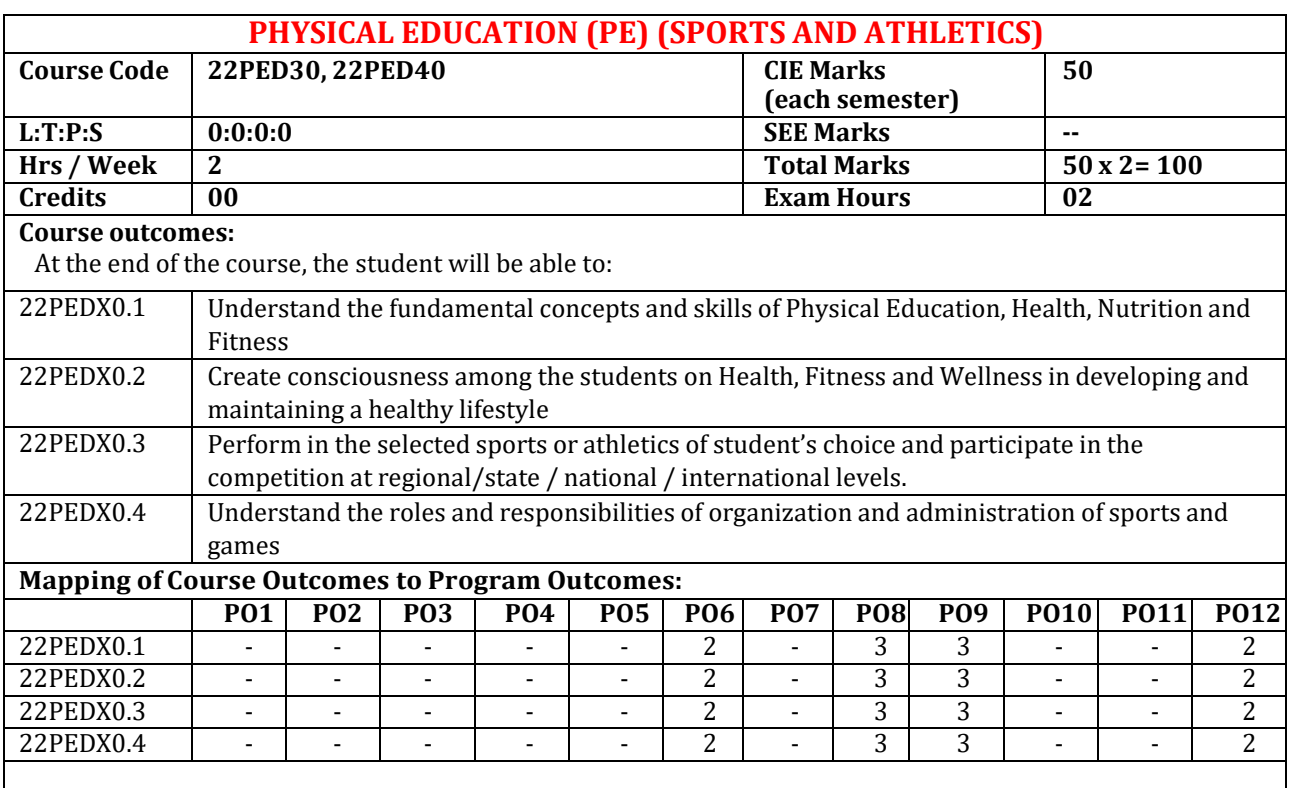

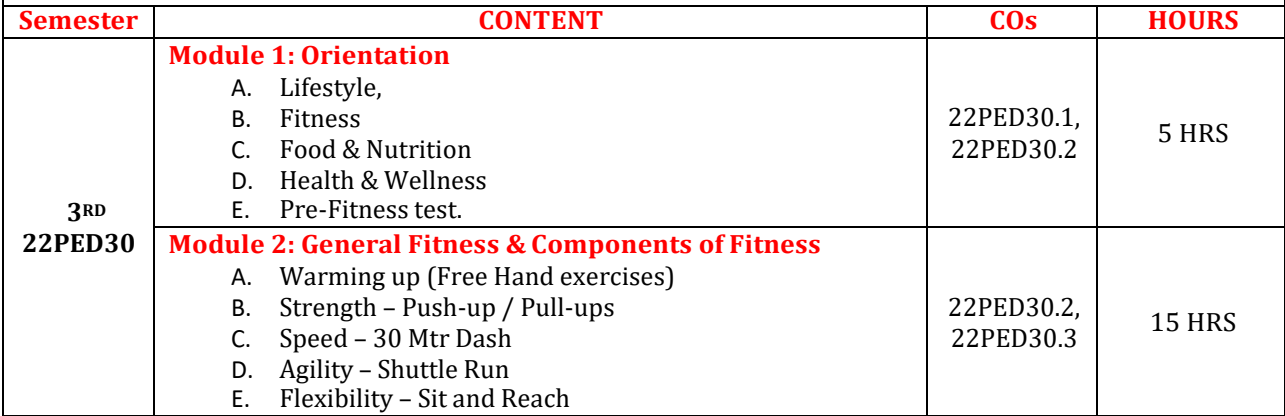

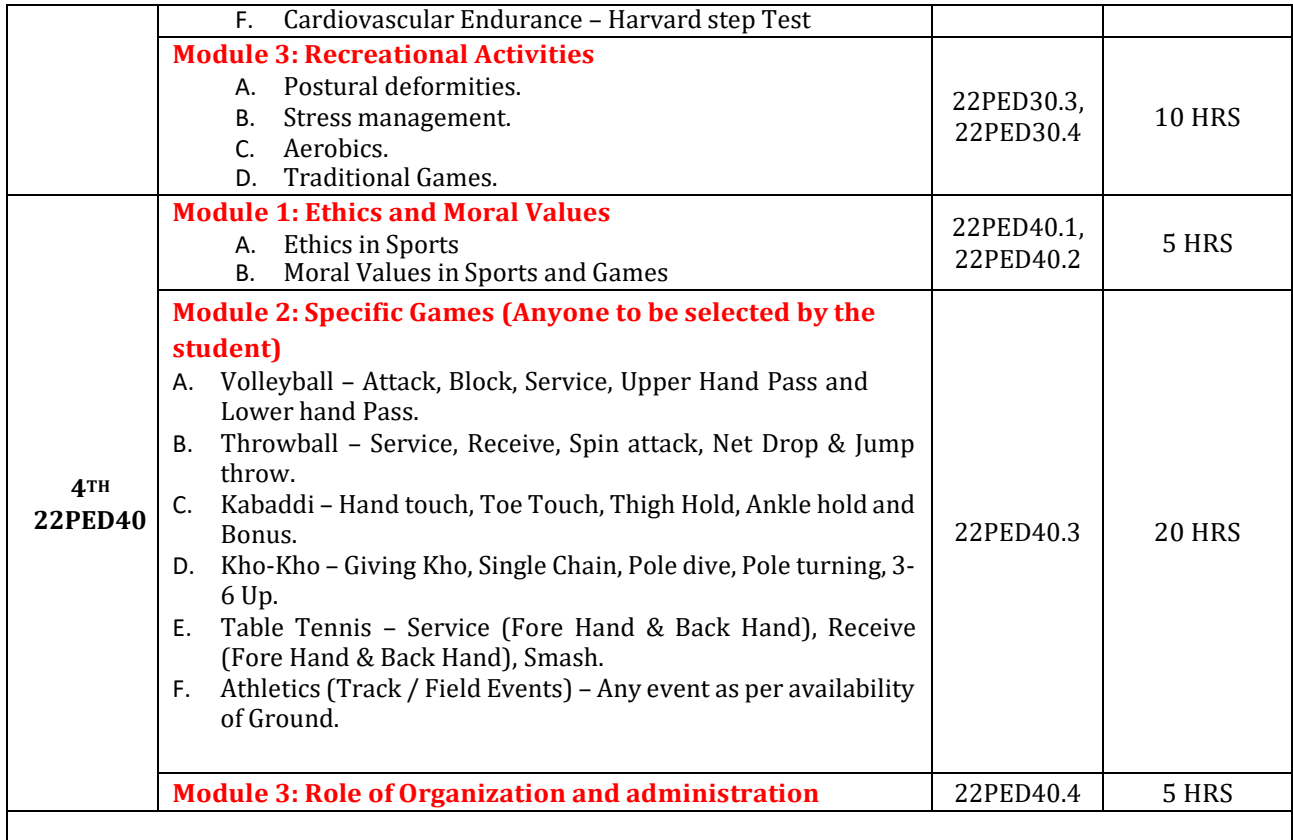

## **CIE Assessment Pattern (50 Marks – Practical) –**

CIE to be evaluated every semester end based on practical demonstration of Sports and Athletics activities learnt in the semester.

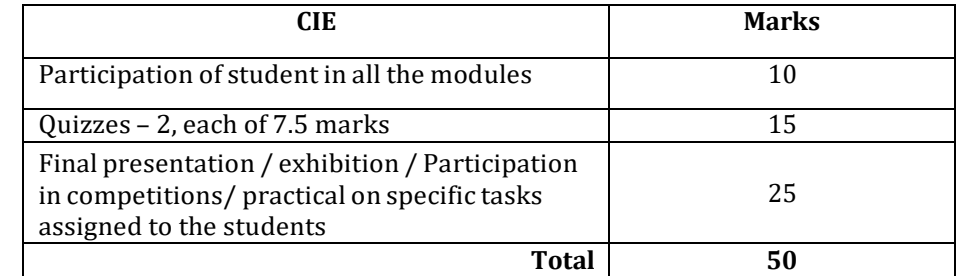

## **Suggested Learning Resources:**

#### **Reference Books:**

- 1. Saha, A.K. Sarir Siksher Ritiniti, Rana Publishing House, Kalyani.
- 2. Bandopadhyay, K. Sarir Siksha Parichay, Classic Publishers, Kolkata.
- 3. Petipus, et.al., Athlete's Guide to Career Planning, Human Kinetics.
- 4. Dharma, P.N. Fundamentals of Track and Field, Khel Sahitya Kendra, New Delhi.
- 5. Jain, R. Play and Learn Cricket, Khel Sahitya Kendra, New Delhi.
- 6. Vivek Thani, Coaching Cricket, Khel Sahitya Kendra, New Delhi.
- 7. Saha, A.K. Sarir Siksher Ritiniti, Rana Publishing House, Kalyani.
- 8. Bandopadhyay, K. Sarir Siksha Parichay, Classic Publishers, Kolkata
- 9. Naveen Jain, Play and Learn Basketball, Khel Sahitya Kendra, New Delhi.
- 10. Dubey H.C., Basketball, Discovery Publishing House, New Delhi.
- 11. Rachana Jain, Teach Yourself Basketball, Sports Publication.
- 12. Jack Nagle, Power Pattern Offences for Winning basketball, Parker Publishing Co., New York.
- 13. Renu Jain, Play and Learn Basketball, Khel Sahitya Kendra, New Delhi.
- 14. SallyKus, Coaching Volleyball Successfully, Human Kinetics.

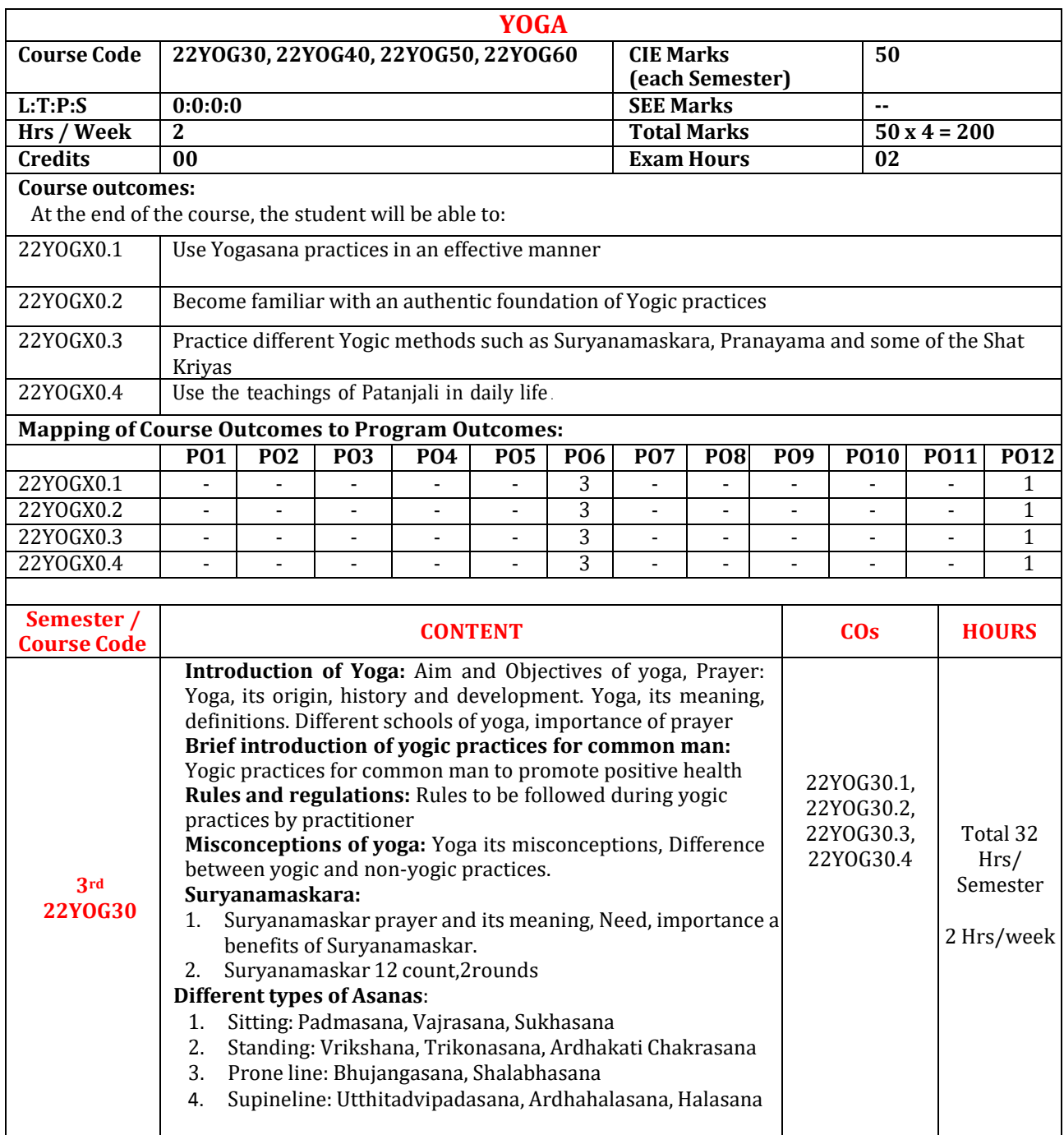

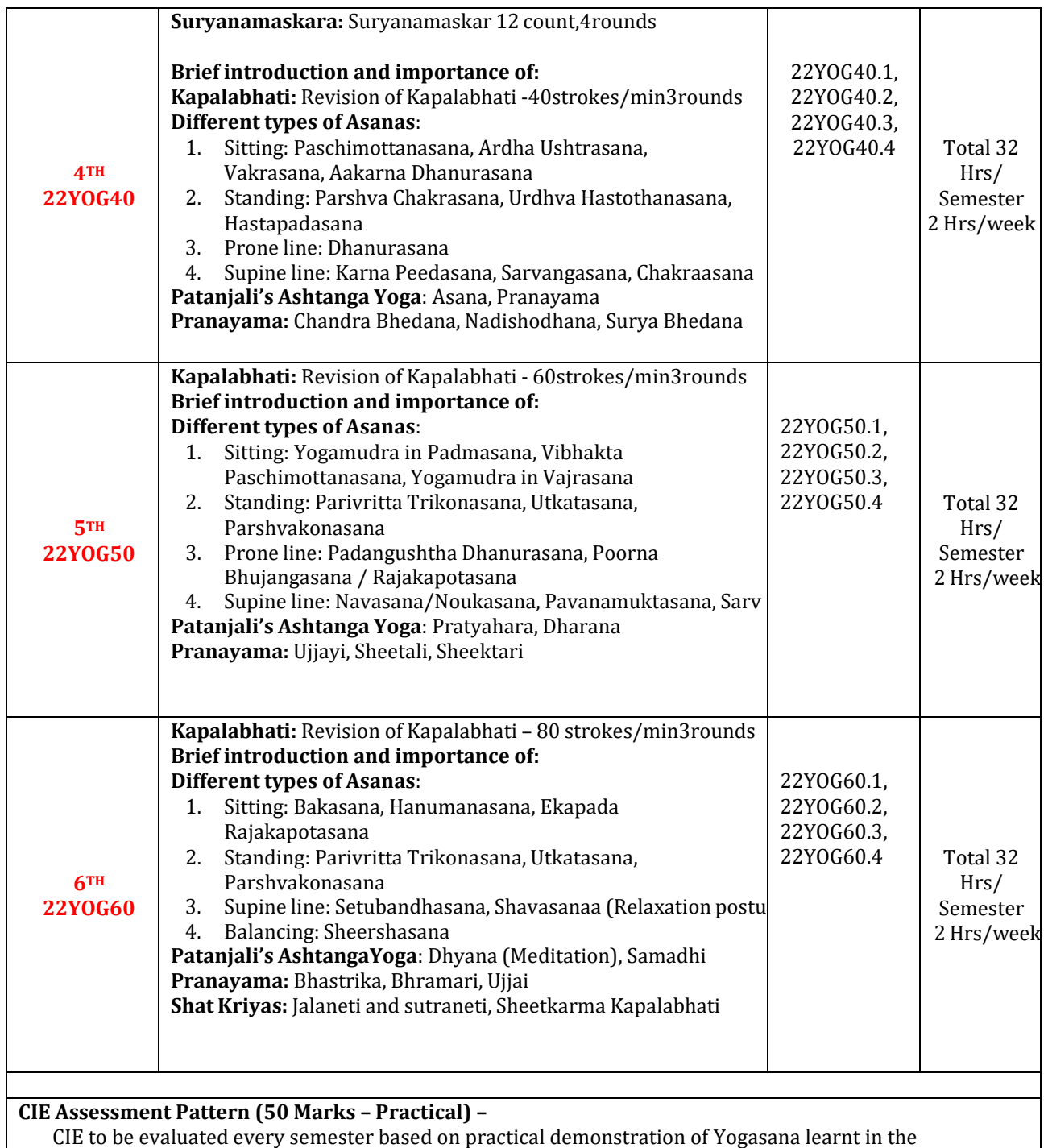

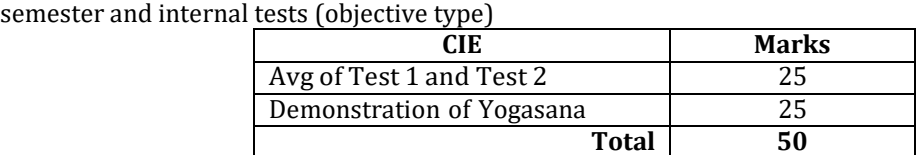

#### **Reference Books:**

- 4. Swami Kuvulyananda: Asma (Kavalyadhama, Lonavala)
- 5. Tiwari, O P: Asana Why and How
- 6. Ajitkumar: Yoga Pravesha (Kannada)
- 7. Swami Satyananda Saraswati: Asana Pranayama, Mudra, Bandha (Bihar School of yoga, Munger)
- 8. Swami Satyananda Saraswati: Surya Namaskar (Bihar School of yoga, Munger)
- 9. Nagendra H R: The art and science of Pranayama
- 10. Tiruka: Shatkriyegalu (Kannada)
- 11. Iyengar B K S: Yoga Pradipika (Kannada)
- 12. Iyengar B K S: Light on Yoga (English)

**Web links and Video Lectures (e-Resources):**

- **<https://youtu.be/KB-TYlgd1wE>**
- **<https://youtu.be/aa-TG0Wg1Ls>**

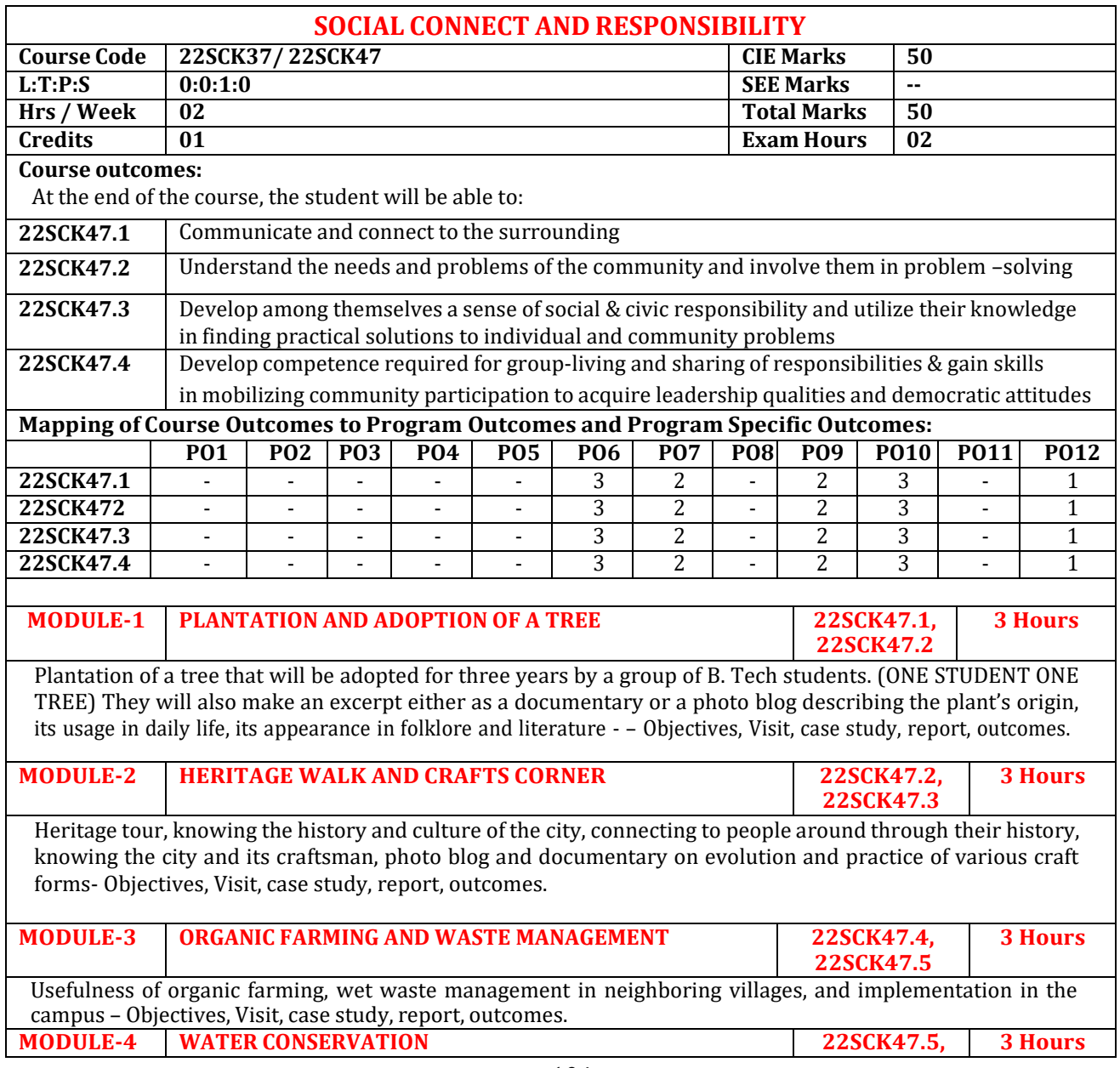

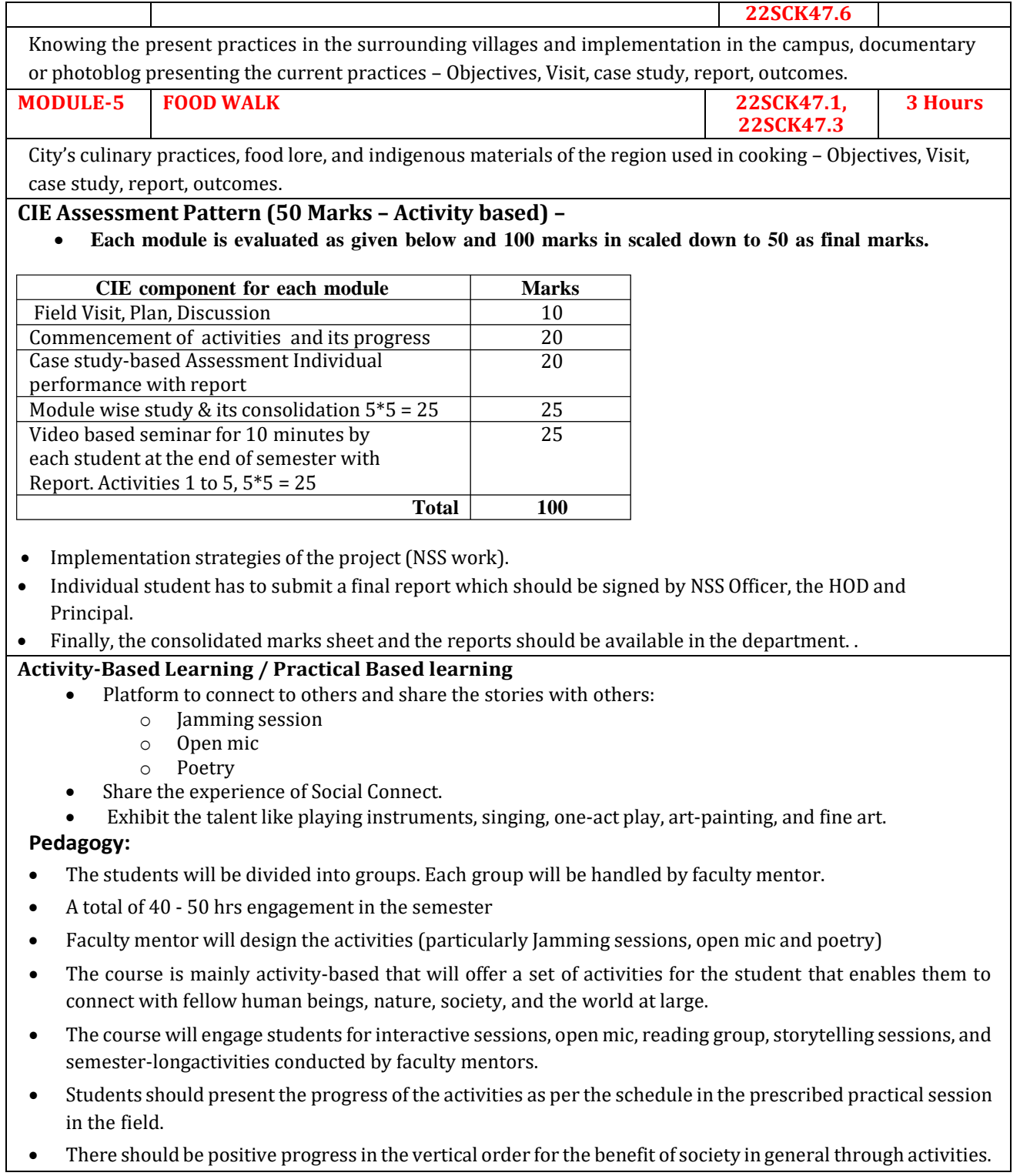

# **Plan of Action:**

- Each student should do activities according to the scheme and syllabus.
- At the end of semester student performance has to be evaluated by the faculty mentor for the assigned activity progress and its completion.
- At last consolidated report of all activities from  $1<sup>st</sup>$  to  $5<sup>th</sup>$ , compiled report should be submitted as per the instructions and scheme.
- Practice Session Description:
	- Lecture session in field to start activities
	- Students Presentation on Ideas
	- Commencement of activity and its progress
	- Execution of Activity
	- Case study-based Assessment, Individual performance
	- Sector/ Team wise study and its consolidation
	- Video based seminar for 10 minutes by each student at the end of semester with Report.

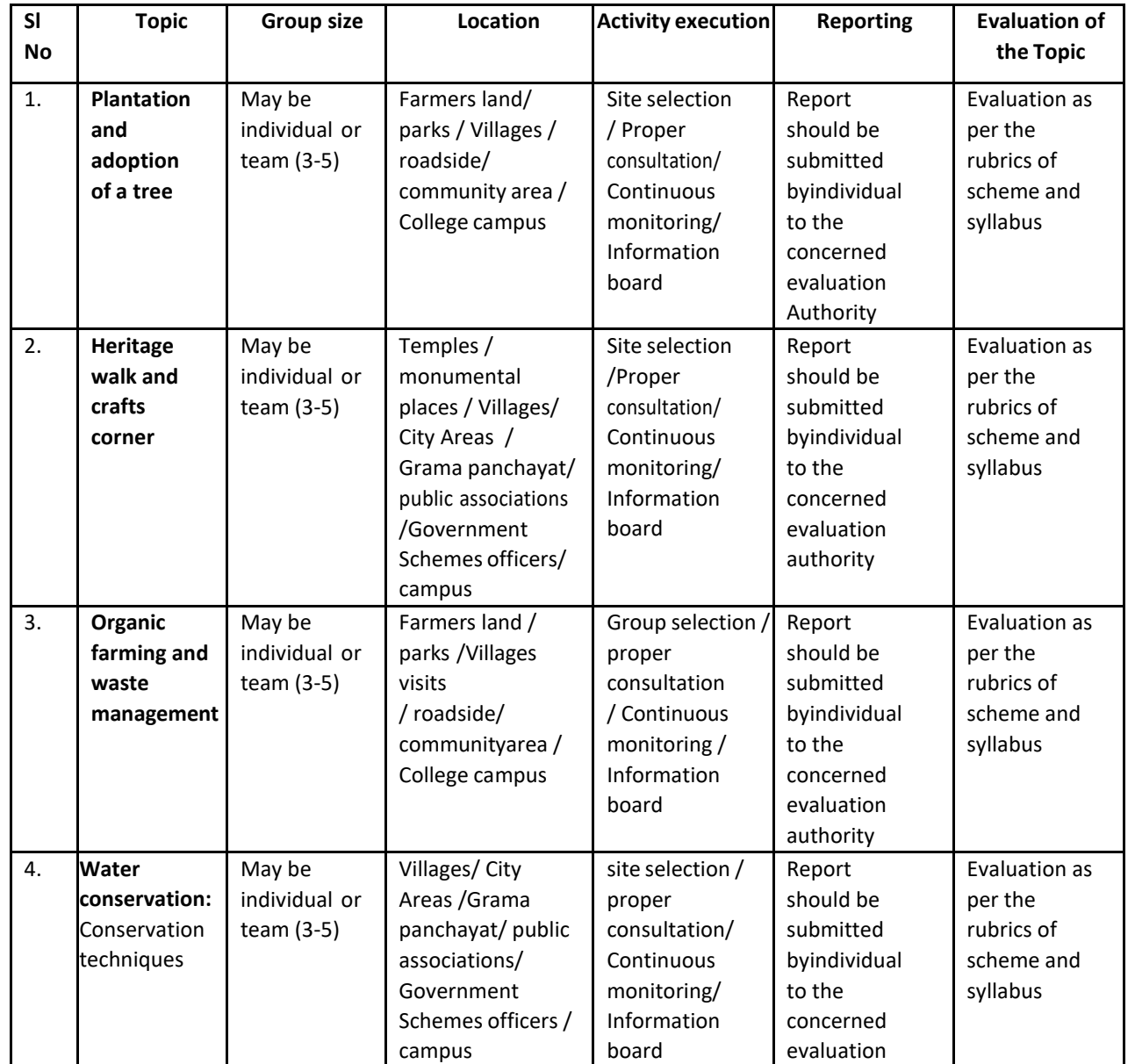

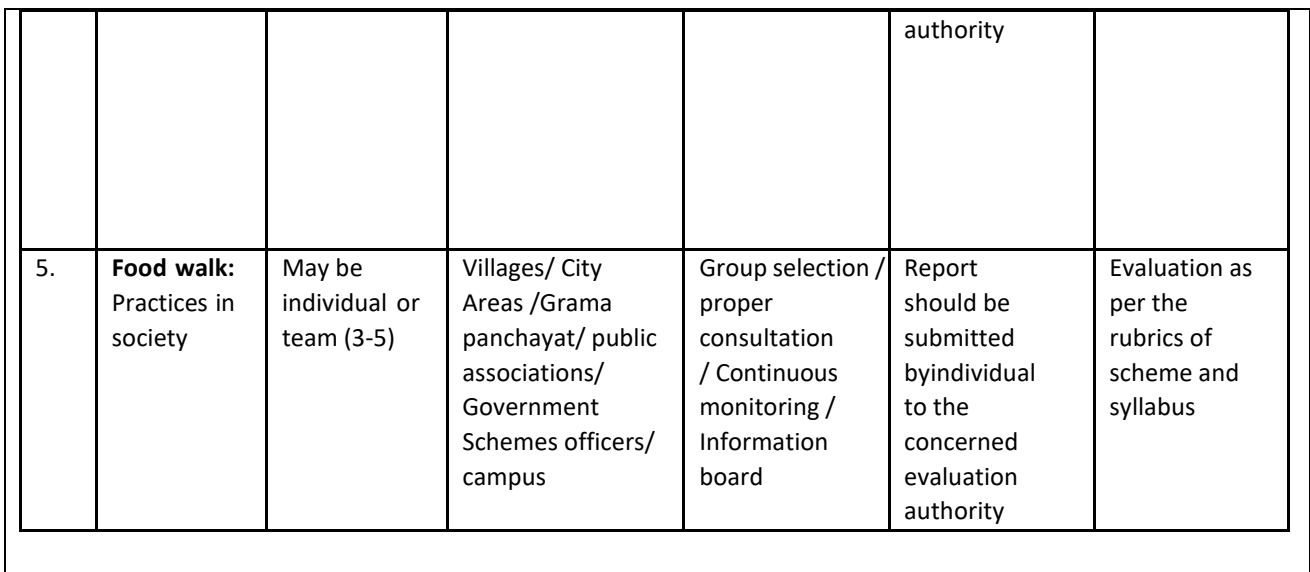

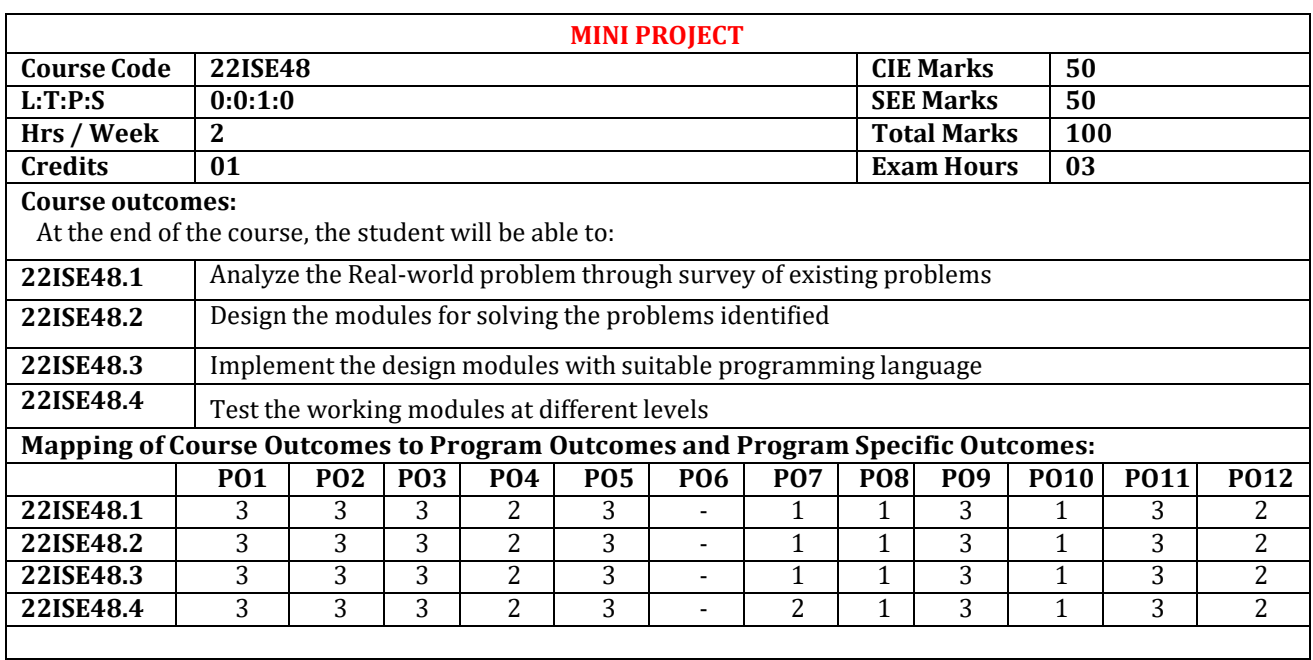

# **Mapping of Course Outcomes to Program Specific Outcomes:**

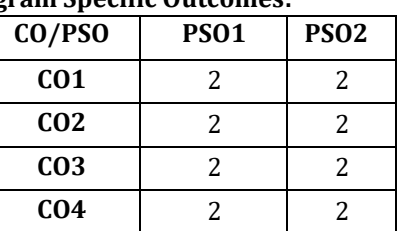

Use C,C++,Java, C#, PHP, Python, or any other similar front-end tool. All applications must be demonstrated on desktop/laptop as a stand-alone or web based application.

**Note :**

• Every student should do mini project in a team consists of maximum 2 members in the areas suggested by the department expert committee

- Minimum 2 reviews will be conducted by the department expert committee to know the progress of the mini project work
- In each review student should give presentation on the work carried out and show the relevant models/output
- A mini project report should be submitted to the department at the end of the mini project work
- Plagiarism check for the report : Similarity index of the report should not exceed more than 30%.

## **CIE - Continuous Internal Evaluation (50 Marks)**

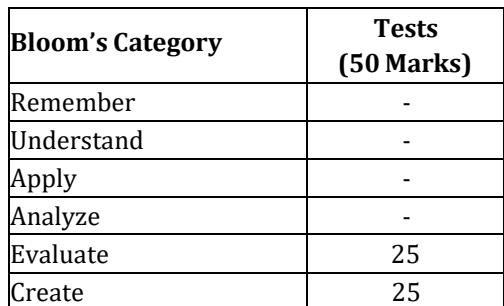

**SEE – Semester End Examination (50 Marks)**

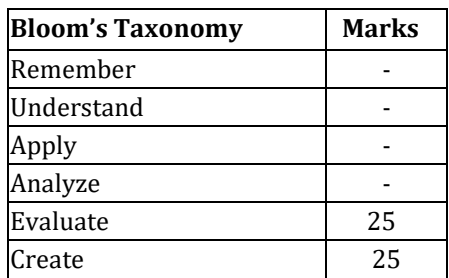
## **APPENDIX A**

#### **Assessment Pattern**

1. Assignment

- 2. Group Discussions
- 3. Case Studies
- 4. Practical Orientation on Design Thinking , Creativity & Innovation
- 5. Participatory & Industry-Integrated Learning
- 6. Practical activities/Problem Solving exercises
- 7. Class Presentations
- 8. Analysis of Industry/Technical/Business Reports
- 9. Reports on Industrial Visits
- 10. Industrial/Social/Rural Projects
- 11. Participation in external Seminars/Workshop
- 12. Online/Offline Quizes

## **APPENDIX B**

#### **Outcome Based Education**

**Outcome-based education** (OBE) is an educational theory that bases each part of an educational system around goals (outcomes). By the end of the educational experience each student should have achieved the goal. There is no specified style of teaching or assessment in OBE; instead classes, opportunities, and assessments should all help students achieve the specified outcomes.

There are three educational Outcomes as defined by the National Board of Accreditation:

**Program Educational Objectives:** The Educational objectives of an engineering degree program are the statements that describe the expected achievements of graduate in their career and also in particular what the graduates are expected to perform and achieve during the first few years after graduation. [nbaindia.org]

**Program Outcomes:** What the student would demonstrate upon graduation. Graduate attributes are separately listed in Appendix C

**Course Outcome:** The specific outcome/s of each course/subject that is a part of the program curriculum. Each subject/course is expected to have a set of Course Outcomes

## **Mapping of Outcomes**

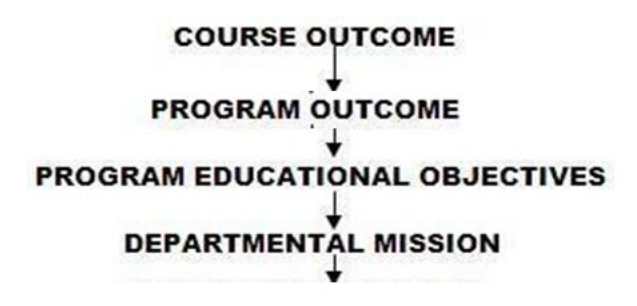

### **APPENDIX C**

## **The Graduate Attributes of NBA**

**Engineering knowledge**: Apply the knowledge of mathematics, science, engineering fundamentals, and an engineering specialization to the solution of complex engineering problems.

**Problem analysis**: Identify, formulate, research literature, and analyze complex engineering problems reaching substantiated conclusions using first principles of mathematics, natural sciences, and engineering sciences.

**Design/development of solutions**: Design solutions for complex engineering problems and design system components or processes that meet the specified needs with appropriate consideration for the public health and safety, and the cultural, societal, and environmental considerations.

**Conduct investigations of complex problems**: The problems that cannot be solved by straightforward application of knowledge, theories and techniques applicable to the engineering discipline that may not have a unique solution. For example, a design problem can be solved in many ways and lead to multiple possible solutions that require consideration of appropriate constraints/requirements not explicitly given in the problem statement (like: cost, power requirement, durability, product life, etc.) which need to be defined (modeled) within appropriate mathematical framework that often require use of modern computational concepts and tools.

**Modern tool usage**: Create, select, and apply appropriate techniques, resources, and modern engineering and IT tools including prediction and modeling to complex engineering activities with an understanding of the limitations.

**The engineer and society**: Apply reasoning informed by the contextual knowledge to assess societal, health, safety, legal, and cultural issues and the consequent responsibilities relevant to the professional engineering practice.

**Environment and sustainability**: Understand the impact of the professional engineering solutions in societal and environmental contexts, and demonstrate the knowledge of, and need for sustainable development.

**Ethics:** Apply ethical principles and commit to professional ethics and responsibilities and norms of the engineering practice.

**Individual and team work**: Function effectively as an individual, and as a member or leader in diverse teams, and in multidisciplinary settings.

**Communication**: Communicate effectively on complex engineering activities with the engineering community and with society at large, such as, being able to comprehend and write effective reports and design documentation, make effective presentations, and give and receive clear instructions.

**Project management and finance**: Demonstrate knowledge and understanding of the engineering and management principles and apply these to one's own work, as a member and leader in a team, to manage

projects and in multidisciplinary environments.

**Life-long learning**: Recognize the need for, and have the preparation and ability to engage in independent and life-long learning in the broadest context of technological change.

# **APPENDIX D**

## **BLOOM'S TAXONOMY**

**Bloom's taxonomy** is a classification system used to define and distinguish different levels of human cognition—i.e., thinking, learning, and understanding. Educators have typically used Bloom's taxonomy to inform or guide the development of assessments (tests and other evaluations of student learning), curriculum (units, lessons, projects, and other learning activities), and instructional methods such as questioning strategies.

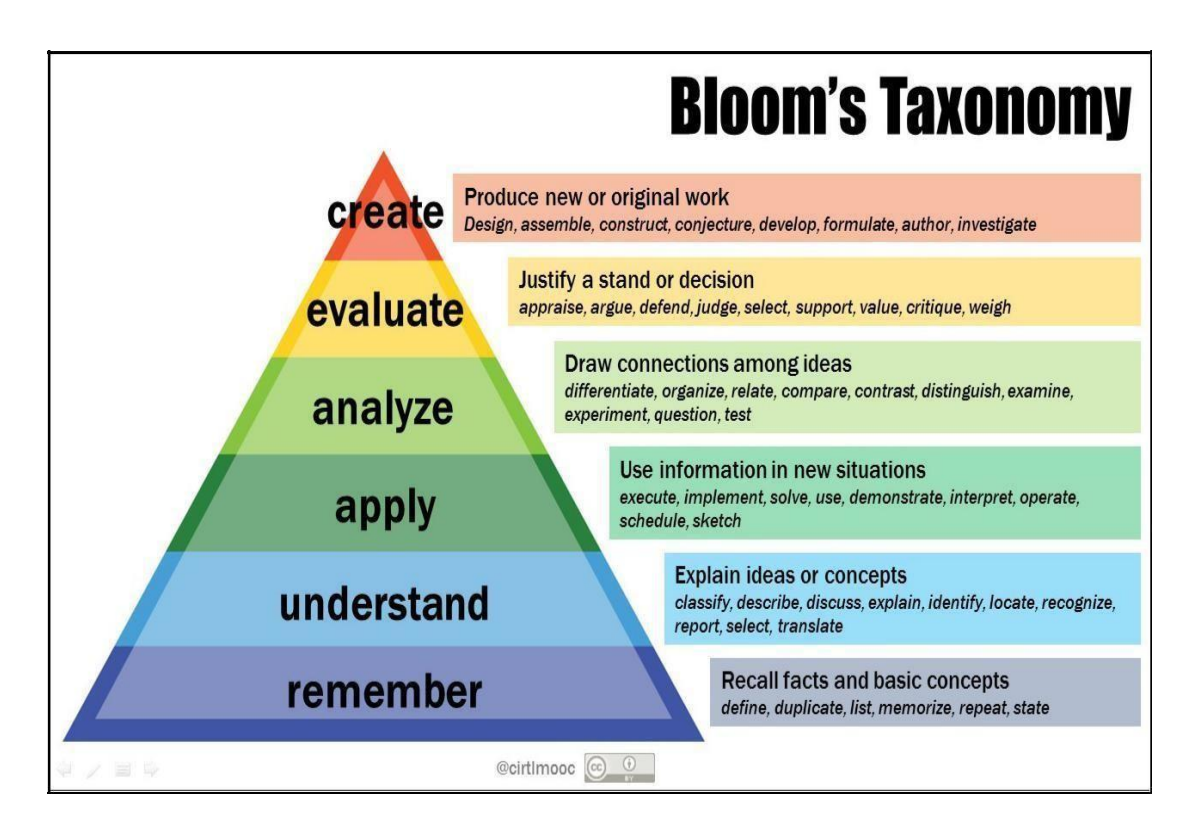